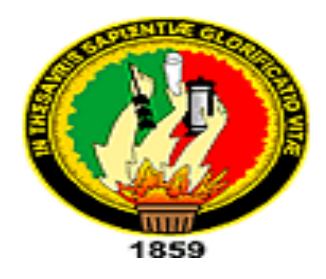

# *UNIVERSIDAD NACIONAL DE LOJA* **MODALIDAD DE ESTUDIOS A DISTANCIA CARRERA DE CONTABILIDAD Y AUDITORIA**

**Determinación del costo de las líneas de suelas de la empresa Inducalsa, ubicada en la provincia de Pichincha del cantón Quito, periodo Marzo de 2013.**

> Tesis previa a obtener el título de Ingeniero en Contabilidad y Auditoría. CPA

## **AUTOR**

**SABINO BENEDICTO GURUMENDI ZAMBRANO**

**DIRECTORA MGTR. MARIA DEL ROCIO DELGADO GUERRERO.**

**LOJA - ECUADOR**

**2014**

MG. MARIA DEL ROCIO DELGADO GUERRERO, DOCENTE DE LA UNIVERSIDAD NACIONAL DE LOJA, MODALIDAD DE ESTUDIOS A DISTANCIA Y DIRECTORA DE TESIS.

**CERTIFICA:**

Que el presente trabajo denominado: "**DETERMINACION DEL COSTO DE LAS LINEAS DE SUELAS DE LA EMPRESA INDUCALSA, UBICADA EN LA PROVINCIA DE PICHINCHA DEL CANTON QUITO, PERIODO MARZO DE 2013**", realizado por el aspirante **SABINO BENEDICTO GURUMENDI ZAMBRANO**, previo a optar el título de Ingeniero en Contabilidad y Auditoría, CPA., ha sido dirigido y revisado durante todo el proceso de Investigación por mi persona, cumpliendo con los requisitos establecidos para la graduación, por lo que autorizo su<br>presentación ante el respectivo Tribunal de Grado. presentación ante el respectivo Tribunal de Grado.

Loja, Julio del 2014

Mg. María del Rocío Delgado Guerrero DIRECTORA DE TESIS

#### **AUTORIA**

Yo, SABINO BENEDICTO GURUMENDI ZAMBRANO, declaro ser autor del presente trabajo de tesis y eximo expresamente a la Universidad Nacional de Loja y a sus representantes jurídicos de posibles reclamos o acciones legales, por el contenido de la misma.

Adicionalmente acepto y autorizo a la Universidad Nacional de Loja, la publicación de mi tesis en el Repositorio Institucional-Biblioteca Virtual.

Autor: Sabino Benedicto Gurumendi Zambrano

 $\frac{1}{2}$ 

Cedula: 1204075640

Fecha: Julio del 2014

## **CARTA DE AUTORIZACION DE TESIS POR PARTE DEL AUTOR, PARA LA CONSULTA, REPRODUCCION PARCIAL O TOTAL Y** PUBLICACION ELECTRONICA DEL TEXTO COMPLETO

Yo, Sabino Benedicto Gurumendi Zambrano, declaro ser autor de la tesis titulada: "DETERMINACION DEL COSTO DE LAS LINEAS DE SUELAS DE LA EMPRESA INDUCALSA, UBICADA EN LA PROVINCIA DE PICHINCHA DEL CANTON QUITO, PERIODO MARZO DE 2013" como requisito para optar por el título de: **INGENIERO EN CONTABILIDAD Y** AUDITORIA, autorizo al Sistema Bibliotecario de la Universidad Nacional de Loja para que con fines académicos, muestre al mundo la produccion intelectual de la Universidad, a través de la visibilidad de su contenido de la siguiente manera en el Repositorio Digital Institucional. Los usuarios pueden consultar el contenido de este trabajo en el RDI, en las redes de información del país y del exterior, con las cuales tenga convenio la Universidad. La Universidad Nacional de Loja, no se responsabiliza por el plagio o copia de la tesis que realice un tercero. Para constancia de esta autorización, en la ciudad de Loja, a los 17 días del mes Julio del dos mil catorce, firma el autor.

**Firma : ……………………………….**

**Autor :** Sabino Benedicto Gurumendi Zambrano

**Cedula :** 1204075640

**Direccion** : Quito, Quitumbe

**Correo Electrónico:** [sabinojoha@yahoo.com](mailto:sabinojoha@yahoo.com)

**Teléfono :** 022916036 **Celular:** 0997407511

#### **DATOS COMPLEMENTARIOS**

**Directora de tesis:** Mg. María del Rocío Delgado Guerrero **Tribunal de Grado:** Mg. Natalia Largo (Presidenta), Mg. Lucía Armijos Tandazo, Mg. Manuel A. Tocto

## **AGRADECIMIENTO**

Mi agradecimiento a los tutores y a las Autoridades de la Universidad Nacional de Loja – Modalidad de Estudios a Distancia, por brindarme el apoyo necesario para triunfar en esta meta propuesta, por impartirme sus conocimientos durante el periodo académico en mi formación profesional.

Agradezco a mi directora de Tesis, la Mg. María del Rocío Delgado Guerrero, quien con su colaboración, conocimiento y apoyo me asesoró de la mejor manera, permitiendo la culminación de la presente Tesis.

A todos los Administrativos de la Empresa Inducalsa, quienes me brindaron la ayuda incondicional para la realización del trabajo de Tesis.

*Sabino Benedicto Gurumendi Zambrano*

## **DEDICATORIA**

Esta tesis la dedico a Dios, quien me ha bendecido con vida, salud, fuerzas y valentía para lograr mis objetivos y cumplir mis sueños. A mi amada esposa por su apoyo incondicional, a mis hijos quienes me inspiran a superarme y a mis amigos quienes han estado a mi lado brindándome su ayuda.

*Sabino Benedicto Gurumendi Zambrano*

## **a. Título**

"Determinación del costo de las líneas de suelas de la empresa Inducalsa, ubicada en la provincia de Pichincha del cantón Quito, periodo Marzo de 2013"**.**

#### **b. Resumen**

El trabajo de investigación titulado "**DETERMINACION DEL COSTO DE LAS LINEAS DE SUELAS DE LA EMPRESA INDUCALSA, UBICADA EN LA PROVINCIA DE PICHINCHA DEL CANTON QUITO, PERIODO MARZO DE 2013**", fue desarrollado como requisito para la obtención del título de Ingeniero en Contabilidad y Auditoría C.P.A., de acuerdo al reglamento de la Universidad; permitió empezar a contabilizar y controlar el ciclo de las materias primas, partiendo de las compras, mano de obra, y los costos de fabricación, compactándolas con otros productos, lo cual generó la información para la toma de decisiones de Gerencia General para el emprendimiento y desarrollo de esta área.

Se inició con la recopilación de información y toda la documentación que involucra el área de poliuretano, con un plan de cuentas conforme a las necesidades de la empresa, se revisó los procesos utilizados en la producción de suelas en la que se conoció y se realizó el inventario de todos los productos en proceso, de las suelas transferidas a la bodega y de los bienes de esta área, se registró las operaciones por las suelas producidas, y se realizó los asientos tipos de los registros contables del área de producción de suelas.

Luego de haber realizado todo el proceso contable de esta área de poliuretano de la empresa INDUCALSA, se determinó los costos por procesos de producción del periodo marzo 2013; en los que se demuestra una utilidad; por lo que se concluye que los accionistas de la empresa deben implementar una contabilidad de costos para esta área y asi podrá estar lista para abrirse campo para las demás fábricas del sector de la producción de calzado, e impulsar la fabricación de todo tipo y modelo de suelas.

#### **SUMMARY**

The research entitled "**DETERMINATION OF COST OF LINES SUELAS COMPANY INDUCALSA, LOCATED IN THE PROVINCE OF PICHINCHA OF CANTON QUITO, PERIOD MARCH 2013**", was developed as a requirement for obtaining engineering degree in Accounting and Auditing CPA, according to the regulations of the University; allowed to start counting and control the cycle of raw materials, based on purchases, labor and manufacturing costs, compacting with other products, generating information for decision making General Management for entrepreneurship and development of this area.

It began with the gathering of information and all documentation involving the area of polyurethane, with a chart of accounts according to the needs of the business, the processes used in the production of soles in which he met was revised and made the inventory of all products in process, from the soles transferred to the winery and property in this area, the soles produced by operations was recorded, and the types of accounting records of the production area seats made soles.

After completing the entire accounting process this area polyurethane INDUCALSA company, costs are determined by processes of production for the period March 2013; in which is shown a utility; therefore concluded that the shareholders of the company must implement a cost accounting to this area and so may be ready to open the field to other factories in the sector of footwear production and boost manufacturing all type and model soles.

#### **c. Introducción**

La empresa Inducalsa, nació el 1 de Agosto de 1974 en la ciudad de Quito- Ecuador. Fue constituida legalmente el 16 de Septiembre de 1975 con número de RUC. 1790163776001, consolidando la parte legal de las importaciones, instalación de maquinaria, capacitación de personal e introducción al mercado ecuatoriano de la marca BUNKY; siendo en ese entonces su representante legal el Sr. Guido Krebs, siendo una compañía constituida con los debidos procedimientos administrativos y contables de acuerdo como exige la ley, haciendo de esta compañía un ente activo ante la sociedad, tiene varias áreas para la producción del calzado, entre las cuales se encuentra la producción de calzado Escolar, Deportivo, Sintético y la producción de suelas tanto de termoplástico como en poliuretano.

El tema de investigación de este proyecto fue importante para el área de fabricación de las suelas de poliuretano de esta empresa, debido a que no se tenía un adecuado control de la fabricación de suelas, y no se llevaba un correcto proceso contable.

La Contabilidad de costos es una fase del procedimiento de contabilidad por medio del cual se, registra, resume, analiza y se interpreta. Consiste en agruparlos sistemáticamente por tipos y características comunes; es el hecho económico que ocasiona los desembolsos. Cuando los gastos del capital son consumidos por el proceso o el producto se convierte en costos aplicables al ingreso y se aplica a industrias que lo realizan en todo tiempo, ya sean en unidades de un mismo producto entre sí, y el costo unitario de producción se determina agrupando la totalidad de cada proceso y dividiendo su monto por la cantidad de sus unidades.

El tema de investigación ayudó a determinar los costos de producción de la fabricación de las suelas en esta empresa, el cual contribuye a la mejora en la toma de deciciones de la gerencia general para el progreso de esta área y de su personal.

El siguiente trabajo de tesis se encuentra estructurado de la siguiente manera: **Título**, que es el tema de la investigación, **Resumen en castellano y traducido al inglés**, que es la presentación abreviada y precisa del contenido de la investigación, **Introducción** es una breve explicación del proyecto ejecutado, poniendo en manifiesto el aporte que se hace a la empresa con la investigación y la estructura del proyecto, **Revisión de la Literatura** son los elementos teóricos, conceptuales y normas aplicables que se han utilizado, **Materiales y Métodos** son los métodos y técnicas utilizadas para el desarrollo de la investigación, **Resultados** constituye el desarrollo práctico que se realizó en la empresa, es todo un proceso contable del periodo de marzo 2013. **Conclusiones** son los resultados del análisis efectuado por el autor de acuerdo al tema, derivado del tratamiento de los datos y de las interrogantes planteadas, **Recomendaciones** es la culminación de la investigación mediante la cual se recomienda y se propone soluciones en beneficio de la empresa, **Bibliografía** son fuentes de información, **Anexos** es la información que garantiza la ejecución de la investigación como las facturas, retenciones, fotografías, RUC, declaraciones, proyecto aprobado.

#### **d. Revisión de Literatura**

#### **LA EMPRESA INDUSTRIAL.**

Se la define como el conjunto de acciones productivas que el hombre realiza de un modo organizado, con el apoyo de máquinas, herramientas y el recurso humano.

La principal función de la empresa industrial es la producción de bienes mediante la transformación o extracción de materias primas.

#### **Clasificación.**

Se clasifican en:

Extractivas.- Son las que se dedican a la explotación de los recursos naturales.

Manufactureras.- Transforman la materia prima en producto terminado.

#### **CONTABILIDAD.**

Es la ciencia que enseña a clasificar y registrar todas las transacciones financieras de un negocio para proporcionar informes que ayudaran a la toma de decisiones sobre la actividad de la empresa.

#### **Clasificación.**

La contabilidad se clasifica en:

Según el origen pueden ser:

Publicas.- Son aquellas cuyo capital pertenece al sector público.

Privadas.- Son todas aquellas cuyo capital pertenece al sector privado.

De acuerdo a la actividad:

"Comercial.- Son aquellas que se dedican a la compra y venta de productos, convirtiéndose en intermediarias entre productores y consumidores.

Industrial.- Son las que se dedican a la transformación de materias primas en nuevos productos

Servicios.- Son las que se dedican a la generación y venta de productos intangibles destinados a satisfacer necesidades complementarias"<sup>1</sup>.

Extractiva.- Son las que se dedican a la extracción de recursos no renovables.

Agropecuaria.- Son las que se dedican a la agricultura y a la ganadería.

Según su especialidad:

 $\overline{a}$ 

Contabilidad General.- Es aquella que se utiliza en los negocios de compra y venta de mercaderías y servicios no financieros.

 $^{1}$  ZAPATA SANCHEZ, Pedro. CONTABILIDAD GENERAL. Séptima Edición, 2011, Editorial Mc Graw Hill

Contabilidad de Costos.- Se aplica especialmente en empresas manufactureras, mineras, agrícolas, entre otras.

Contabilidad Financiera.- Es aquella que se utiliza en las entidades financieras para registrar depósitos en cuentas corrientes y de ahorro, entre otras.

Contabilidad Gubernamental.- Se aplica en todas las empresas y organismos del Estado.

#### **CONTABILIDAD DE COSTOS**

Se relaciona con la información de costos para uso interno de la gerencia y ayuda de manera considerable a la gerencia en la formulación de objetivos y programas de operación en la comparación del desempeño real con el esperado y en la presentación de informes.

También es una fase del procedimiento de contabilidad por medio del cual se:

- Registra
- Resume
- Analiza
- Interpreta

#### **Características**

Es una rama de la contabilidad general.

- Obtención de información referente al costo unitario de producto o lote de artículos.
- Análisis de costos con el fin de lograr una información detallada hacia los directivos de la empresa.
- Control de los 3 elementos del costo para producir un artículo. Finalidad primordial de la contabilidad de costos.
- Registra, clasifica, resume y presenta únicamente las operaciones pasadas o futuras necesarias para determinar lo que cuesta adquirir, explotar, producir, y vender un artículo o un servicio.
- Las ventajas del inventario físico de los artículos fabricados y vendidos permite lograr costos unitarios y la fijación de precios de ventas.
- Controlar la función de producción y distribución mediante el presupuesto.

#### **Importancia de la Contabilidad de Costos**

Los siguientes puntos muestran las razones por las cuales la contabilidad de costos posee una gran relevancia en las empresas:

- Ayuda a planear y controlar las actividades.
- Sirve de herramienta para la toma de decisiones.
- Permite determinar cuánto cuesta producir o vender un producto.

#### **Objetivos de la Contabilidad de Costos**

- Suministrar información para la valuación de los inventarios y la determinación de los resultados.
- Suministrar información para el planeamiento y control de las operaciones de la empresa.
- Suministrar información para la obtención de costos destinados a la dirección para la toma de decisiones.
- Proporcionar informes relativos a los costos para determinar los resultados y valorizar los inventarios.
- Proporcionar información para ejercer el control administrativo de las operaciones y actividades de una empresa.
- Proporciona información que sirve de base a la gerencia para la planeación y toma de decisiones.
- "La contabilidad de costos debe satisfacer las necesidades de la contabilidad financiera, suministrándole información con respecto al costo unitario de cada producto elaborado, para que proceda a valuar los inventarios en el balance general y determinar el costo de los productos vendidos en el cuadro de resultados. Informa a la dirección para cumplir con los objetivos de control y planeamiento".<sup>2</sup>

 $\overline{a}$ 

<sup>&</sup>lt;sup>2</sup> Sinisterra V, Gonzalo (2010). Contabilidad de Costos (1ra. Edición). Colombia Bogotá: Editorial ECOE Ediciones.

#### **El Costo y Gasto en una empresa industrial.**

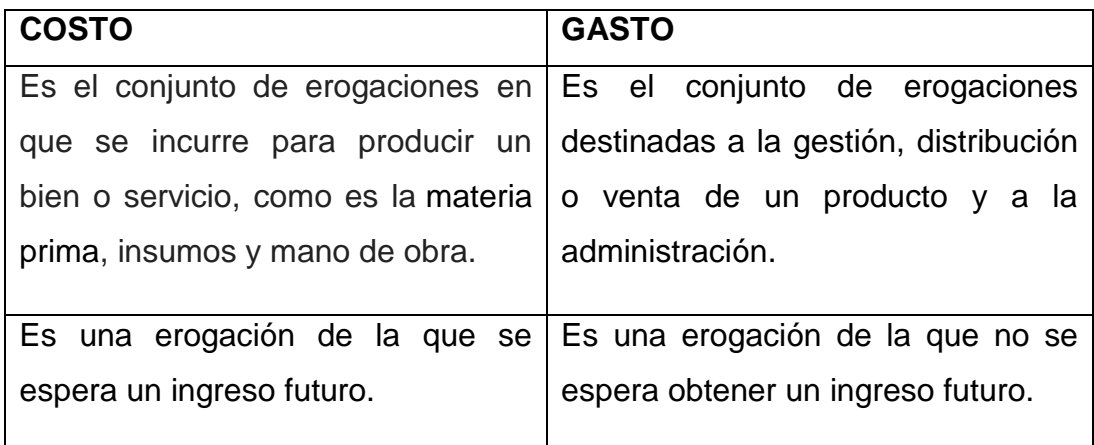

#### **SISTEMAS DE COSTOS.**

Un Sistema de Costos es un conjunto de procedimientos y técnicas para calcular el costo de las distintas actividades.

Los Sistemas de Costos se clasifican en:

#### **Según la forma de Producir.**

Según la forma de cómo se elabora un producto o se presta un servicio, los costos pueden ser:

 *Costos por Ordenes.-* Se utilizan en aquellas empresas que operan sobre pedidos especiales de clientes, en donde se conoce el destinatario de los bienes o servicios y por lo general él es quien define las características del producto y los costos se acumulan por lotes de pedido.

- *Costos por Procesos.-* Se utiliza en aquellas empresas que producen en serie y en forma continua, donde los costos se acumulan por departamentos, son costos promedios, la oferta antecede a la demanda y se acumulan existencias.
- *Costos por Ensambles.-* Es utilizado por aquellas empresas cuya función es armar un producto con base en unas piezas que lo conforman, sin hacerle transformación alguna. Por ejemplo, ensamblaje de automóviles, de bicicletas, etc.

#### **Según la fecha de Calculo.**

Los costos de un producto o un servicio, según la época en que se calculan o determinan, pueden ser:

 *Costos Históricos.-* Llamados también reales, son aquellos en los que primero se produce el bien o se presta el servicio y posteriormente se calculan o determinan los costos. Los costos del producto o servicio se conocen al final del período.

#### **Costos Predeterminados.**

Son aquellos en los que primero se determinan los costos y luego se realiza la producción o la prestación del servicio.

 *Costos Estimados.-* Son los que se calculan sobre una base experimental antes de producirse el artículo o prestarse el servicio, y tienen como finalidad pronosticar, en forma aproximada, lo que puede costar un producto para efectos de cotización.

 Costos Estándares.- Se calculan sobre bases técnicas para cada uno de los tres elementos del costo, para determinar lo que el producto debe costar en condiciones de eficiencia normal. Su objetivo es el control de la eficiencia operativa. Los costos de un artículo o servicio se conocen antes de iniciar el período.

#### **Según el Método del Costo.**

Los costos, según la metodología que utilice la empresa para valorizar un producto o servicio, pueden clasificarse así:

 *Costo Real.-* Es aquel en el cual los tres elementos del costo (costos de materiales, costos de mano de obra y costos indirectos de fabricación) se registran a valor real, tanto en el débito como en el crédito.

Este método de contabilización presenta inconvenientes, ya que para determinar el costo de un producto habría que esperar hasta el cierre del ejercicio para establecer las partidas reales después de haberse efectuado los ajustes necesarios.

- *Costo Normal.-* Es aquel en el cual los costos de materiales y mano de obra se registran al real y los costos indirectos de fabricación con base en los presupuestos de la empresa. Al finalizar la producción, habrá que hacer una comparación de los costos indirectos de fabricación cargados al producto mediante los presupuestos y los costos realmente incurridos en la producción, para determinar la variación, la cual se cancela contra el costo de ventas.
- *Costo Estándar.-* Consiste en registrar los tres elementos (costo de materiales, costo de mano de obra y costos indirectos de fabricación)

con base en unos valores que sirven de patrón o modelo para la producción.

#### **Costos por Procesos de Producción.**

Se los conoce también como costos por procesos o costos continuos, es otro de los sistemas de contabilidad de costos industriales que, al aplicarlo a las formas físicas de elaborar uno o varios productos, procura obtener el costo unitario lo más exacto posible, acumulando a los valores por MP, MO y CIF a través de procesos de fabricación durante un periodo contable, que generalmente es de un mes.

Son el conjunto de procesos de fabricación donde se somete al material hasta convertirlo en un producto semielaborado, elaborado y terminado.

#### **Características.**

Las principales características de los costos por procesos, comparados con las órdenes de producción son:

- Se aplican a los procesos de producción en serie o continua.
- El control de la producción se la hace periódicamente.
- El costo de producción se lo determina al finalizar el periodo económico, el mismo que puede ser diario, semanal, entre otros. Se determinan en base al tiempo.
- El costo total de fabricación es igual al monto de los costos incurridos en el periodo.
- Los costos unitarios se determinan por departamentos o centro de costos para cada periodo.

#### **Objetivos.**

- Es determinar cómo se asignaran los costos a los diferentes procesos productivos teniendo como fin el cálculo unitario de cada producto.
- Suministrar información requerida para las operaciones de planeación, evaluación y control, salvaguardar los activos de la organización y comunicarse con las partes interesadas y ajenas a la empresa.
- Determinar diferencias entre los costos por unidad necesarios para la valorización de existencias, toma de decisiones y el reporte de desempeño para el control de costos.
- Calcular las unidades equivalentes

#### **Elementos del Costo en el Sistema de costos por procesos.**

Los costos de producción son los que se capitalizan para conformar el costo de los productos fabricados; es decir, el costo de un producto está integrado por tres elementos:

#### **Materia prima directa**

Estos son materiales que influyen directamente en el producto que se está fabricando; es decir, que tienen la particularidad de ser fácilmente medibles en la cantidad que forma parte del artículo terminado, consecuentemente su costo es determinado sin dificultad y aplicado al costo total de un artículo. Esto con la condición de que el consumo del insumo debe guardar relación proporcional con la cantidad de unidades producidas.

"Materiales directos.- Constituyen el primer elemento de los costos de producción, estos son los materiales que realmente entran en el producto que se está fabricando. En otras palabras corresponde a los materiales rastreables hasta el bien o servicio que se produce por la simple observación física. Por lo tanto incluiría también a los bienes adquiridos para la comercialización como envases y materiales de embalaje.

Materiales indirectos.- Son todos aquellos materiales usados en la producción que no entra dentro de los materiales directos"<sup>3</sup>.

#### **Mano de obra**

 $\overline{\phantom{a}}$ 

Es el valor del trabajo realizado por los operarios que contribuyen al proceso productivo. Los trabajadores de producción son de diversas clases, algunos intervienen con su acción directa en la fabricación de los productos, ya se manualmente o accionando las máquinas que transforman las materias primas en productos acabados. La remuneración de estos trabajadores, cuando se desempeñan como tales, es lo que constituye el costo de mano de obra directa. En algunas industrias el rubro mando de obra puede superar el rubro de gastos por materia prima.

Lo primero que debe decidir la empresa en relación con su fuerza laboral es qué parte de esta corresponde a producción, qué parte a administración y qué parte a ventas. Dentro del personal de producción se clasifica a los trabajadores en empleados y obreros.

Lo que interesa de los trabajadores de producción es determinar hasta qué punto los salarios devengados por ellos se pueden identificar

 $^{\rm 3}$  LUJAN ALBURQUERQUE, Luis Felipe. CONTABILIDAD DE COSTOS, Primera Edición 2009, PERU

convenientemente; es decir, cuales constituye n mano de obra directa y cuales mano de obra indirecta.

En cuanto a la remuneración de los trabajadores por el tiempo empleado en labores productivas, es lo que constituye el costo de mano de obra directa.

*"Mano de obra directa.-* Es aquella directamente involucrada en la fabricación de un producto terminado que puede asociarse con este con facilidad y que represente un importante costo de mano de obra en la elaboración del producto. El trabajo de los operadores de una maquina en una empresa de manufactura se considera mano de obra directa.

*Mano de obra indirecta.-* Es aquella involucrada en la fabricación de un producto que no se considera de obra directa. La mano de obra indirecta se incluye como parte de los costos indirectos de fabricación. El trabajo de un supervisor de planta es un ejemplo de este tipo de mano de obra"<sup>4</sup>.

#### **Costos Indirectos de Fabricación.**

 $\overline{\phantom{a}}$ 

"Son todos los costos en que necesita incurrir un centro para el logro de sus fines; costos que, salvo casos de excepción, son de asignación indirecta, por lo tanto precisa de bases de distribución. A estos costos se les suma los materiales indirectos y la mano de obra indirecta. Los materiales indirectos y la mano de obra indirecta no son identificables con las órdenes de producción; es decir que no pueden ser individualizados y

 $^{\text{4}}$  LUJAN ALBURQUERQUE, Luis Felipe. CONTABILIDAD DE COSTOS, Primera Edición 2009, PERU

tampoco puede calcularse con exactitud el monto que corresponde a cada trabajo."<sup>5</sup>

Se utiliza para acumular los materiales indirectos, la mano de obra indirecta y los demás costos indirectos de fabricación que no pueden identificarse directamente con los productos específicos. Ejemplo los arrendamientos, energía, depreciación de equipos de la fábrica, entre otros.

#### **Control y Tratamiento.**

 **Control de Materiales Directos.-** Reducir los riesgos por pérdidas, desgaste natural, entre otros.

Se agregan siempre al primer departamento de procesamiento, pero en ocasiones, dependiendo del proceso productivo de la empresa, puede ser agregado en otros departamentos. Ejemplo: Orden de compra, orden de requisicion de materiales, orden de produccion, información de materiales, entre otros.

#### **Orden de Requisición.**

 $\overline{a}$ 

Es una autorización del Departamento de Compras con el fin de abastecer bienes o servicios. Ésta a su vez es originada y aprobada por el Departamento que requiere los bienes o servicios. Una requisición de compra es propiedad del Departamento que la origina y no debe ser cambiada por el Departamento que compra sin antes obtener la aprobación del Departamento que la originó.

<sup>5</sup> MAILXMAIL o EMAGISTER, Contabilidad de costos (en línea), [http://www.emagister.com/curso](http://www.emagister.com/curso-fundamentos-costos/elementos-contabilidad-costos)[fundamentos-costos/elementos-contabilidad-costos.](http://www.emagister.com/curso-fundamentos-costos/elementos-contabilidad-costos) (Citado el 24 de mayo de 2012).

La orden de requisición debe contener los siguientes datos:

- Nombre del solicitante
- Departamento del solicitante
- Centro de costo [Centro de costos](http://es.wikipedia.org/wiki/Centro_de_costos) del solicitante
- Número de proyecto
- Nombre del artículo
- Código o número del artículo
- Cantidad solicitada
- Proveedor o sugerencia del mismo
- Fecha de entrega requerida

#### **Requisición de Materiales**

Las requisiciones pueden tomar diversas formas de acuerdo con el tamaño y la naturaleza de la empresa. Deben tener el nombre correspondiente o su código, con datos sobre el número, la fecha de entrega, la clase de trabajo en que se aplicarán los materiales, la cantidad, la descripción y el costo unitario, así como las firmas autorizadas del jefe de producción o cualquier otro alto funcionario.

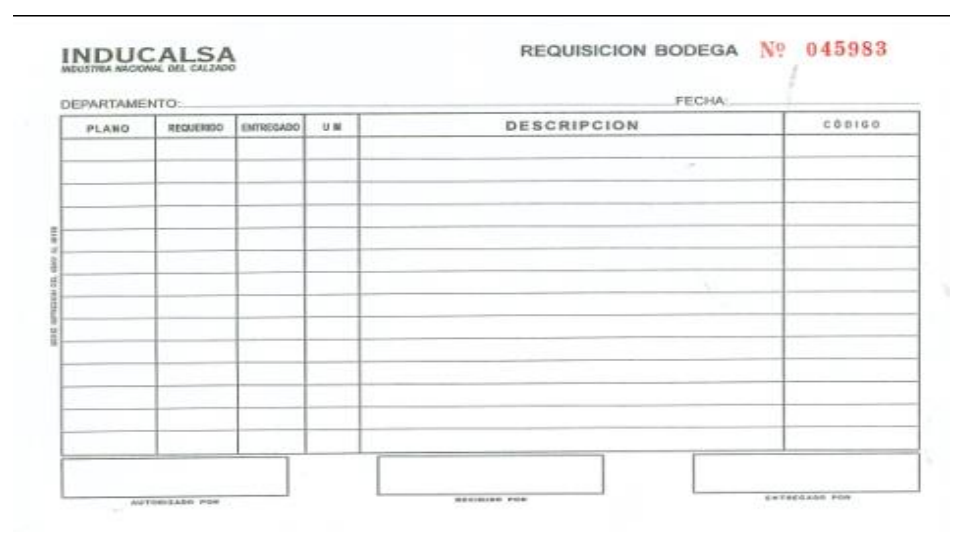

#### **Orden de compra**

Es un documento similar a la nota de pedido, Se utiliza para solicitar mercaderías a un determinado proveedor cuando se encuentran en una misma localidad y el proveedor no envía vendedores para ofrecer el producto.

Es el documento formal que utiliza el departamento de compras para solicitar la mercadería que requiere. Debe ser concreto, claro y específico en lo que se solicita.

Antes de emitir la orden de compra, debe enviarse una solicitud de cotización a cada uno de los proveedores que pueden abastecernos de las mercaderías requeridas las cotizaciones por los proveedores se procederá a emitir la orden de compra a nombre del proveedor elegido.

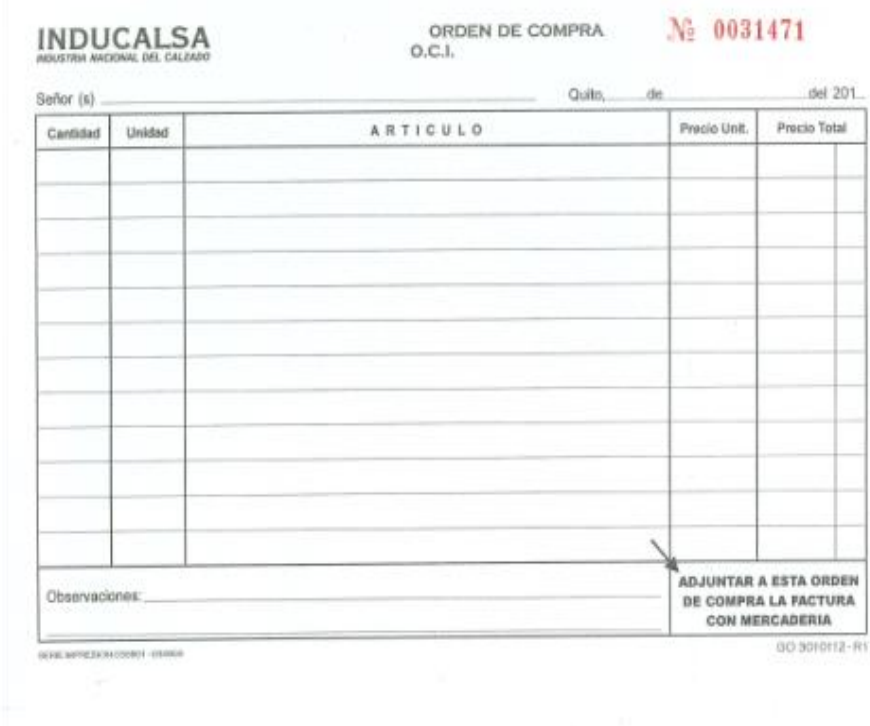

#### **Tarjetas Kardex**

Es un documento, tarjeta o registro utilizado para mantener el control de la mercadería cuando se utiliza el método de permanencia en inventarios, con este registro podemos controlar las entradas y salidas de las mercaderías y conocer las existencias de todos los artículos que posee la empresa para la venta.

Existen métodos básicos para valoración de los inventarios, que son los siguientes:

Método Costo Promedio Ponderado, Método P.E.P.S. Primeros en Entrar, Primeros en Salir y Método U.E.P.S. Últimos en Entrar, Primeros en Salir

#### **Primeras entradas primeras salidas (PEPS)**

Los primeros artículos en entrar al inventario son los primeros en ser vendidos (costo de ventas) o consumidos (costo de producción). El inventario final está formado por los últimos artículos que entraron a formar parte de los inventarios.

#### **Últimas entradas primeras salidas (UEPS)**

El método UEPS para calcular el costo del inventario es el opuesto del método PEPS. Los últimos artículos que entraron a formar parte del inventario son los primeros en venderse o consumirse. En este método no debe costearse un material a un precio diferente sino hasta que la partida más reciente de artículos se haya agotado y así sucesivamente. Si se recibe en almacén una nueva partida, automáticamente el costo de esa partida se vuelve el que se utiliza en las nuevas salidas.

#### **Costo Promedio Ponderado**

Este es el método más utilizado por las empresas y consiste en calcular el costo promedio unitario de los artículos. El primer paso para poder crear una valuación de inventarios utilizando costo promedio es sacar el costo unitario del inventario final. Este se calcula a través del total de costos acumulados -costos totales menos el inventario final entre el total de unidades equivalentes. Dentro de los costos están: los de productos en proceso, inventario inicial, de materiales, mano de obra, gastos de producción, e indirectos.

Ese costo unitario se desglosa en una cédula de aplicación del costo, y el costo final del inventario debe de ser igual al número total de unidades equivalentes por el costo promedio de cada unidad. Cada vez que se efectúe una compra nueva se debe re calcular el costo unitario promedio. Este nuevo costo surge de dividir el saldo monetario entre las unidades existentes, por lo cual las salidas del almacén que se realicen después de esta nueva compra se valuarán al nuevo costo y así sucesivamente.

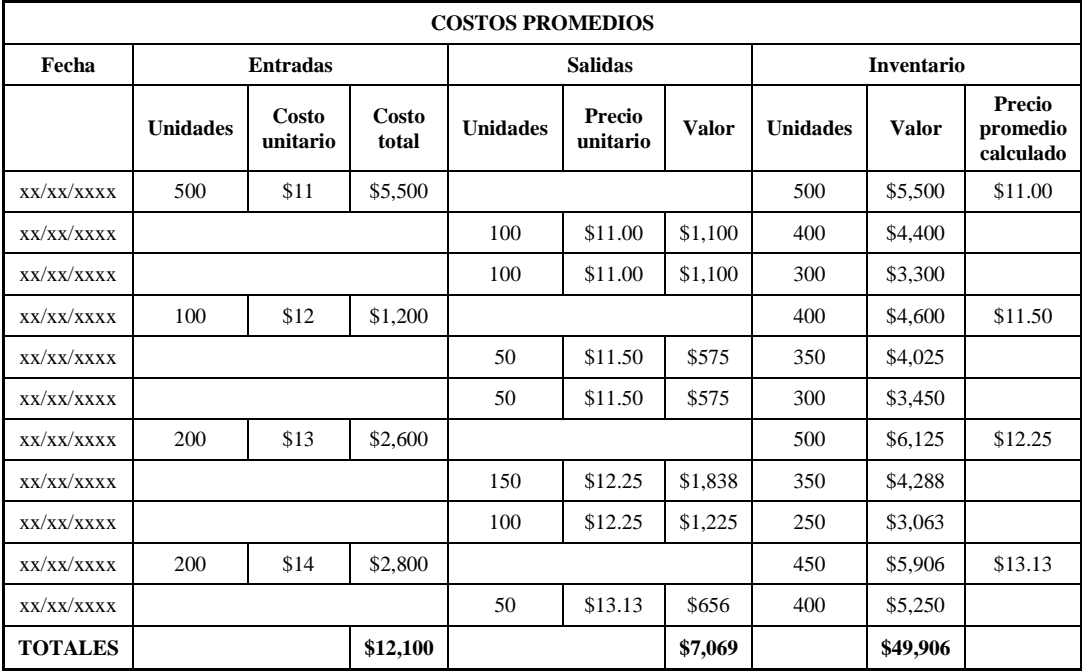

- Cada vez que ingresa al almacén una nueva partida de material, se determina un nuevo costo unitario promedio.
- Se divide el costo total de cada una de las partidas entre su correspondiente existencia.
- Con estos resultados se calcula un costo unitario promedio para todas las partidas.
- A este costo se valorizan las salidas de material, hasta que haya una nueva entrada de material con un precio diferente al promedio.

**Tratamiento de los Materiales.-** Se controlan por medio de cuentas auxiliares para cada tipo de material; pero los consumos de los mismos se registran en un solo rubro llamado simplemente "Materiales", sin necesidad de clasificarlos en directos e indirectos.

Los asientos contables que se utilizan para atribuir los costos de los materiales consumidos son muy similares al siguiente:

Productos por proceso

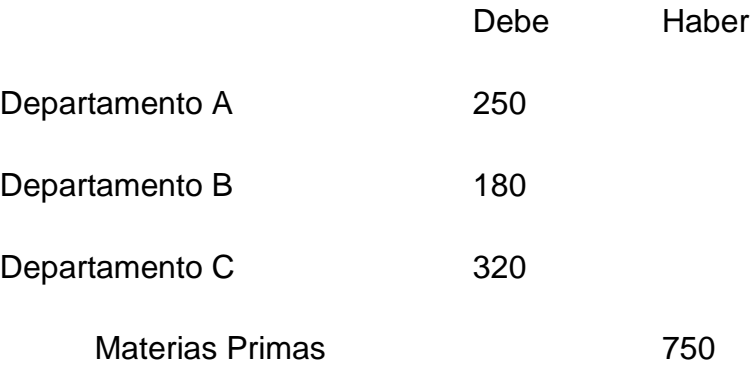

Para registrar los informes resumidos

del consumo de materiales en el mes.

 **Control de la Mano de obra.-** Es evitar los desperdicios de la mano de obra disponible, controlando las tareas que realiza cada uno de los operadores.

Los valores cargados a cada departamento, corresponde al sueldo bruto de cada empleado asignado a ese departamento y a tiempo.

También se reduce el volumen de trabajo rutinario requerido para asignar los costos de mano de obra. Ejemplo: planilla de reloj, rol de pagos, tarjeta de tiempo y planilla de trabajo.

#### **Planilla de reloj**

Es aquella que presenta un listado de todos los trabajadores de la semana, con los días en que trabajaron, ya sean estos en la mañana, tarde o noche.

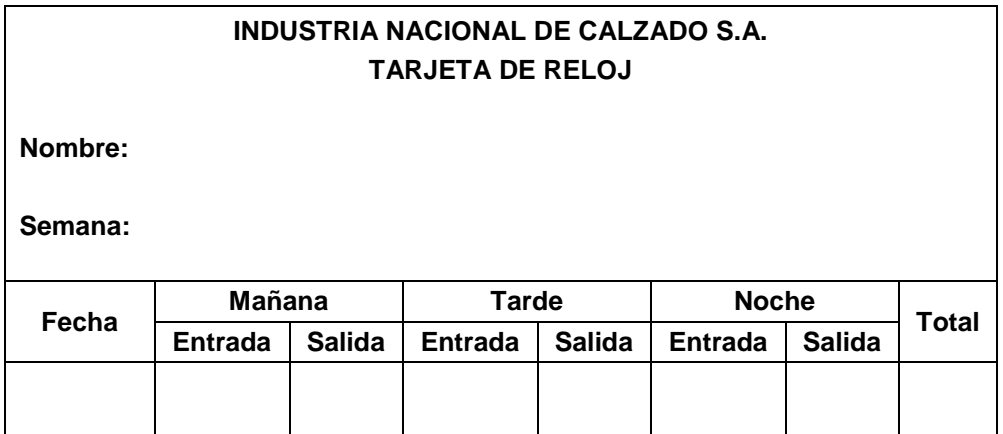

#### **Tarjetas de Tiempo**

Es una herramienta para supervisar y registrar el número de horas de trabajo que los empleados pasan en la oficina en el día a día. Es utilizada por un empleador para la determinación de la nómina y hacer el seguimiento de la tardanza y las ausencias. Registra el tiempo de entrada, el tiempo de salida, y la duración del trabajo.

Dependiendo del sistema de tarjetas de horario, puede contener un desglose detallado de las tareas realizadas a lo largo del proyecto. La información en una tarjeta de horario también puede ser utilizado para los costos del proyecto, facturación de cliente, la estimación y proyección, y el seguimiento y la gestión.

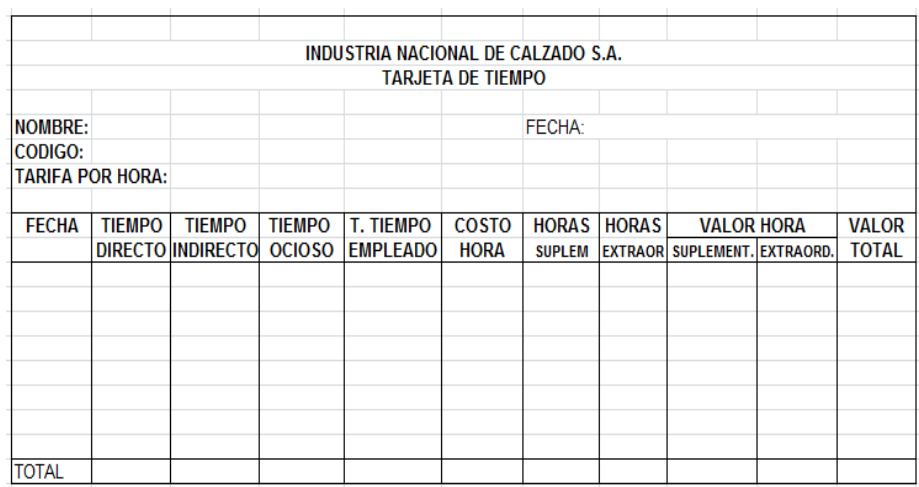

 **Tratamiento de la Mano de obra***.* No se hace diferencia entre la mano de obra directa e indirecta, así como tampoco se lleva el control del trabajo de los empleados por medio de la tarjeta de tiempo.

La nómina se elabora por departamentos que constituyen los procesos a los cuales se debe cargar directamente el valor de la mano de obra.

Productos por proceso

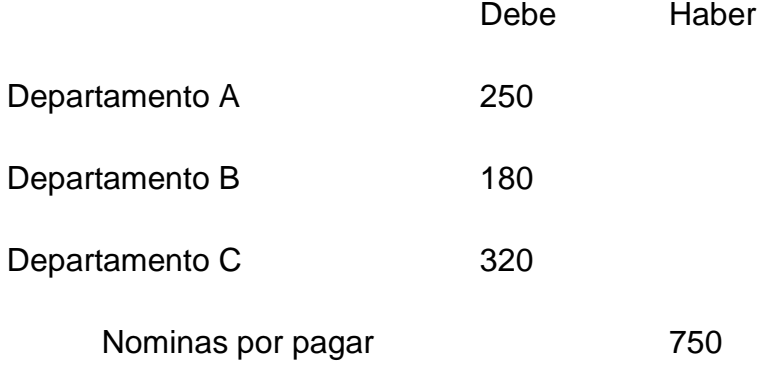

Para distribuir el valor de la nómina.

- **Control de los Costos Indirectos de Fabricación.-** Se puede aplicar utilizando una Tasa Aplicada Predeterminada, expresada en términos de alguna actividad productiva común. Se acumulan en una cuenta de control CIF. Se carga los costos de fabricación reales incurridos a productos en proceso.
- **Tratamiento de los Costos Indirectos de Fabricación.-** Son rubros que no pueden ubicarse ni en los materiales indirectos ni en la mano de obra indirecta, como las depreciaciones, seguros, el consumo de energía eléctrica, agua, arriendos, impuestos, suministros de mantenimientos, entre otros.

Productos por proceso

Departamento A

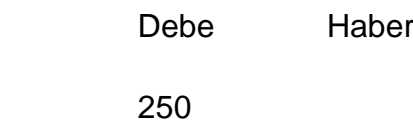

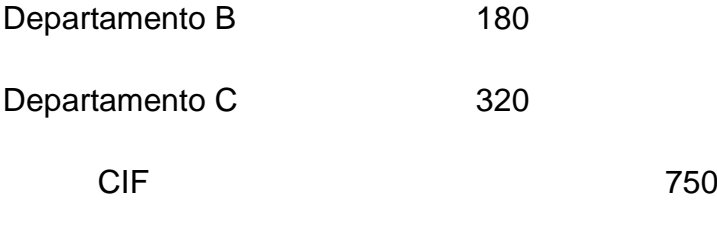

Para distribuir los costos indirectos de fabricación,

entre los departamentos de producción.

#### **Técnicas de Costos por Procesos.**

 **Unidades equivalentes.-** Son las unidades que se encuentran en proceso de fabricación al finalizar un periodo de costos o ciclo contable, en equivalentes de unidades totalmente terminadas.

Para determinar la producción equivalente se requiere estimar el grado o porcentaje de avance en que se encuentran las unidades en proceso de fabricación en cada uno de los elementos del costo.

- **Informe de Cantidades.-** Contabiliza el flujo físico de unidades dentro y fuera de los departamentos. También muestra la distribución de las unidades puestas en proceso que fueron terminadas y transferidas al departamento siguiente y la cantidad que aún están en proceso al final del periodo.
- **Producción Equivalente.** Corresponde a las unidades que aún están en proceso en diversas etapas de terminación, y deben ser expresadas como unidades terminadas con el fin de determinar los costos unitarios. Se utiliza cuando es necesario averiguar el costo de los artículos que se encuentran en fabricación al final del periodo de costos.

 **Informe de Costos de Producción.-** Es un análisis de la actividad del departamento para el periodo, y se presentan según los elementos del costo.

El nivel de detalle depende de las necesidades de la planeación y control de parte de gerencia.

> Flujo físico de unidades Producción equivalente Costos totales y por unidad Asignar los costos acumulados a las unidades transferidas o en proceso

#### **DOCUMENTOS FUENTES**

#### **Factura.**

#### *Documentos utilizados*

#### **1.- Factura**

La expedición de la factura es obligatoria para todas las empresas. Es uno de los principales documentos y lo primero que hay que hacer es identificar si ha sido emitida por nuestra empresa o por otra a nuestro nombre.

Permite fijar una fecha cierta para pago de las facturas que les venden y otras grandes concentraciones comerciales o cuando son proveedoras de grandes industrias. Esto neutraliza los abusos de posición dominante de las grandes empresas, abusos que han sido sistemáticamente utilizados, por los grandes empresas y las grandes concentraciones industriales para obtener de manera desleal una mejor posición competitiva, en perjuicio de

las pequeñas y medianas empresas de la producción, de la industria y del comercio, causando graves daños no solo a esos segmentos empresarios sino también a las economías regionales.

Es un instrumento de crédito eficaz, ya que al ser conformadas por grandes empresas son fácilmente negociables en las instituciones financieras permitiendo así el acceso al crédito a un sector empresario al que hoy le esta vedado. Los datos a consignar son los siguientes:

Estar numeradas correlativamente

Aparecer el importe con el IVA desglosado

Lugar y fecha de emisión

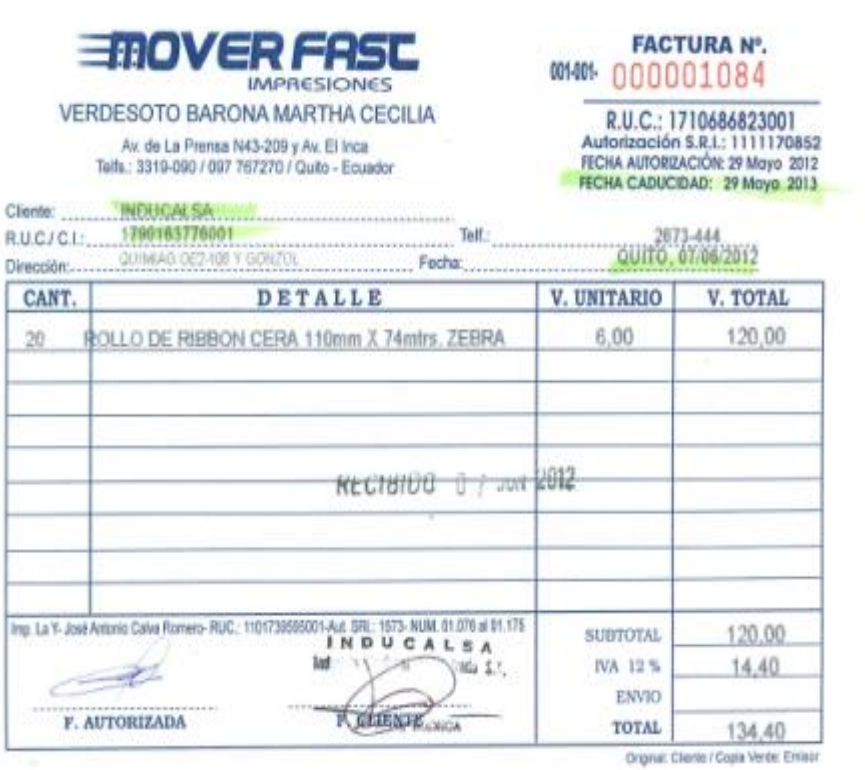

#### **2.- El cheque**

Sirve para efectuar pagos a través del banco. La persona que firma el cheque es la que paga y la que cobra es la que está detrás de la denominación "páguese por un cheque...". Siempre va a banco c/c.

Un cheque es un documento bancario en el que una persona autorizada para extraer dinero de una cuenta (por ejemplo, el titular), extiende a otra persona una autorización para retirar una determinada cantidad de dinero de su cuenta sin que sea necesaria su presencia.

Es una orden de pago pura y simple (sin condición alguna) librada contra el banco en el cual el librador tiene fondos depositados a su orden en cuenta corriente bancaria, o está autorizado para girar en descubierto

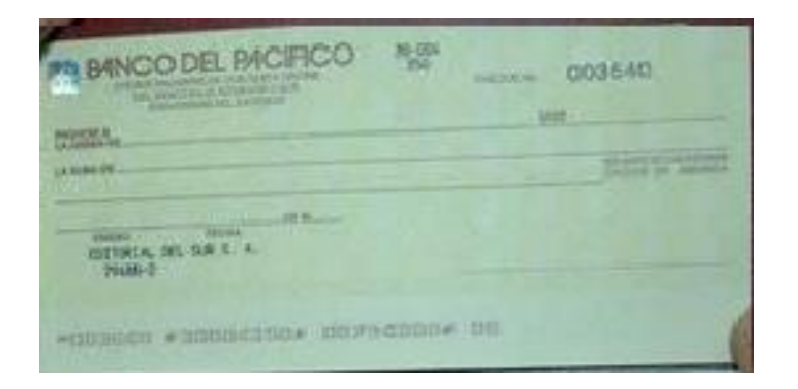

#### **3.- Los Pagares**

Es un título, valor de circulación y aparece como forma impropia del contrato de cambio que contenía intereses.

Es un documento de crédito al igual que la letra de cambio, con la promesa pura y simple de pagar una suma de dinero, en un determinado tiempo.
A diferencia de la letra de cambio, que es un documento de orden abstracto, el pagaré es un título - valor de origen causal, es decir que en documento se podrá pactar los intereses, puede incluirse la causa que da origen al pagaré, como también podrá incluirse la garantía con la cual se afianza la obligación.

Es por esta razón seguramente, que el pagaré es más utilizado que la letra de cambio, en los bancos e instituciones financieras, por cuanto el propio pagaré podrá pactar los intereses y garantizar la obligación mediante el aval, en otras palabras diremos que es un título- valor más completo que la letra de cambio.

El cheque es un documento de pago inmediato, a diferencia de la letra de cambio y el pagaré, que son documentos de crédito.

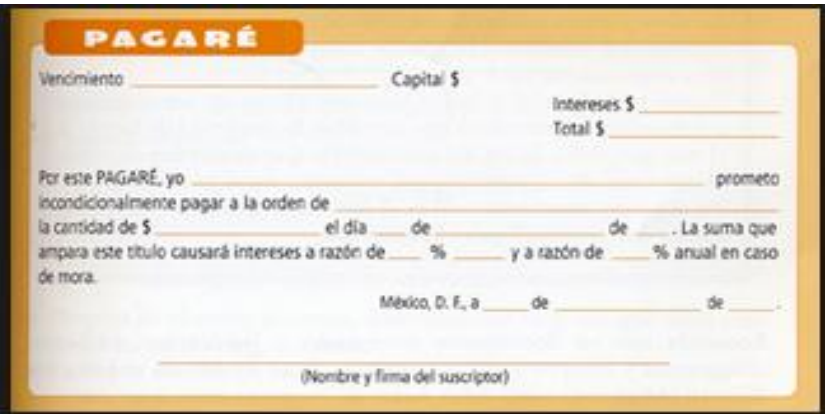

# **4.- La Cotización**

La cotización es darle valor a un bien, de esta manera se cotizan los valores que participan en el mercado. También se cotiza el trabajo.

Precio registrado en una Bolsa cuando se realiza una negociación de valores, o también expresión de uso bursátil para señalar el valor de acciones y otros instrumentos que se venden a través de bolsas de valores.

La primera acepción de este término hace referencia al precio de equilibrio para un título en función de la oferta y la demanda. Por otra parte, también se utiliza este nombre para el precio al que se ha realizado la compra o la venta de un valor.

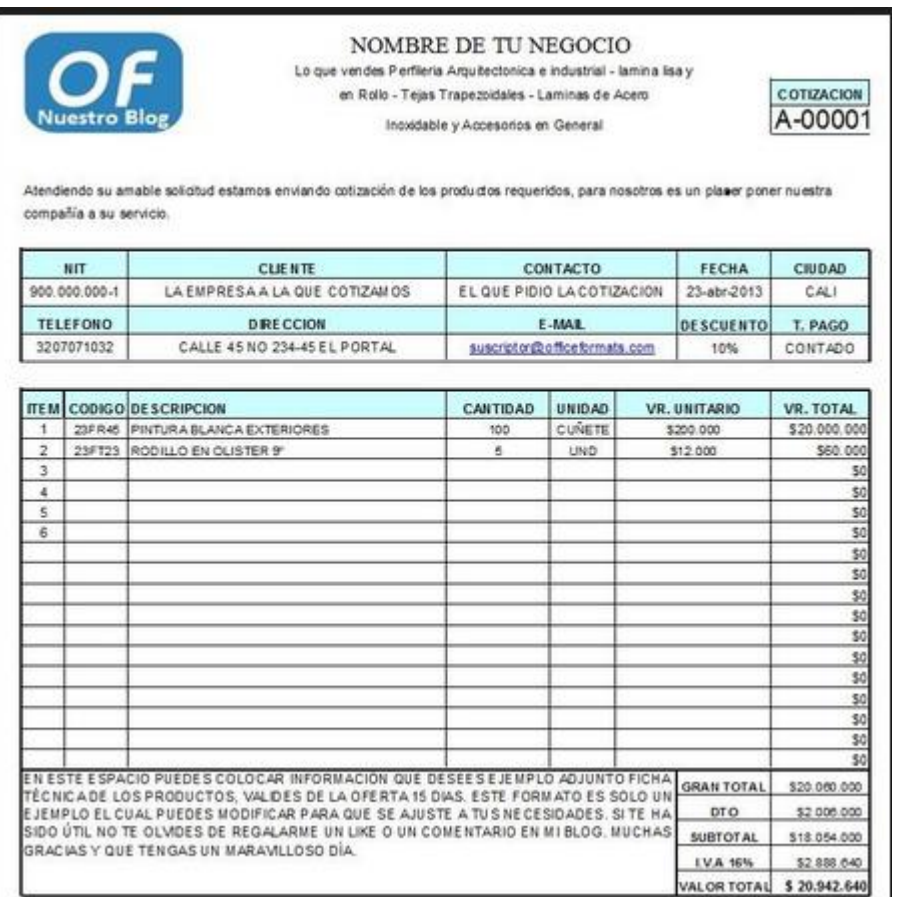

# **5.- Nota de crédito**

La Nota de Crédito será emitida al mismo adquiriente o usuario para modificar comprobante de pago emitidas con anterioridad. Específicamente para disminuir (abonar o acreditar) el importe de una factura a la que no se le ha considerado oportunamente ciertos descuentos o que por pronto pago se deba conceder un determinado descuento, así como por la anulación de operaciones.

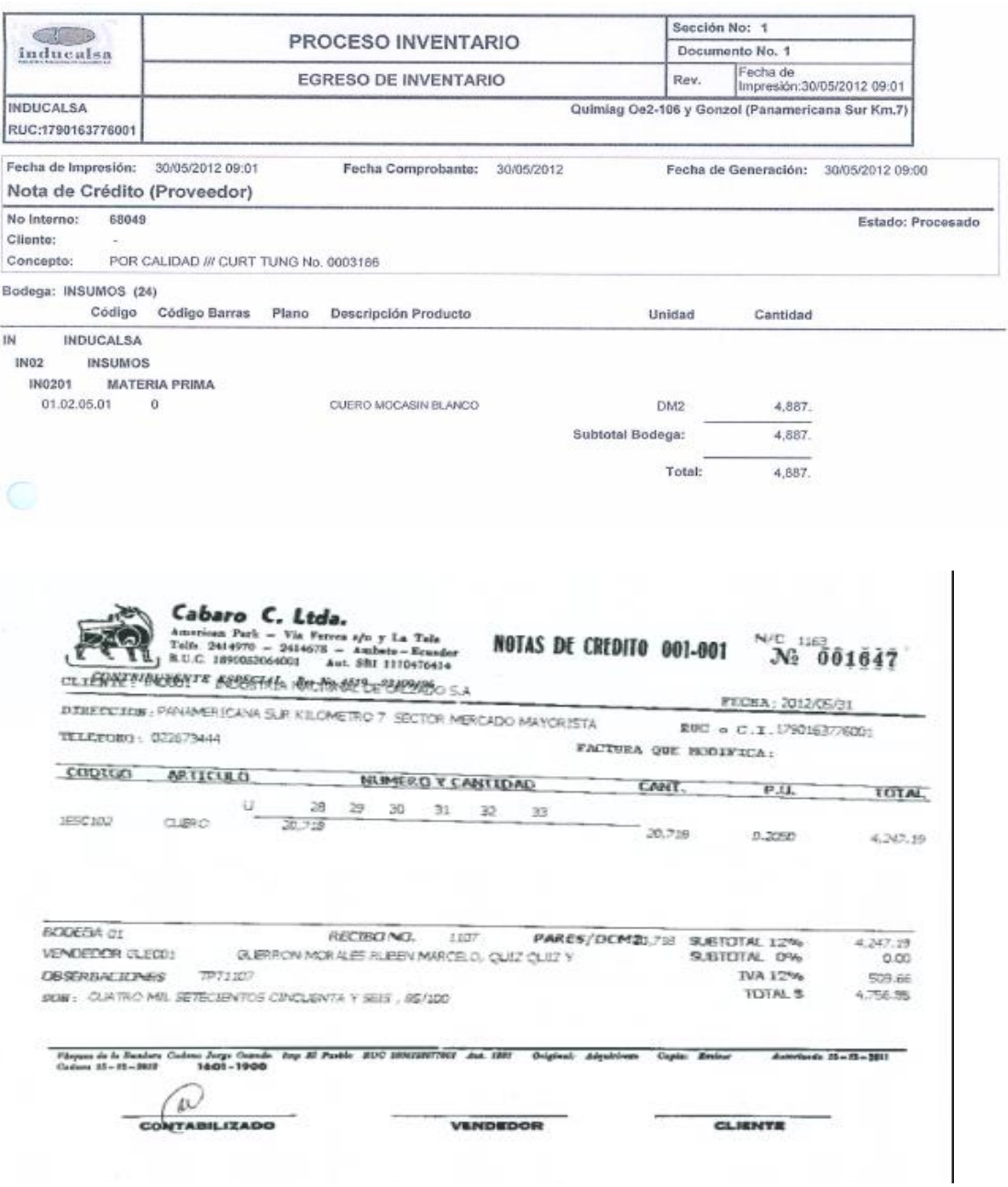

# **Retenciones en la fuente**

Son documentos que acreditan las retenciones de impuestos realizadas por los agentes de retención, estos documentos deben ser entregados por sociedades o personas naturales obligadas a llevar contabilidad.

El comprobante de retención tiene los siguientes datos:

- Apellidos y nombres, denominación o razón social de la empressa
- Numero de Registro Unico de Contribuyentes
- Lugar y fecha de emisión
- Columnas para: Ejercicio fiscal, base imponible, tipo de impuesto, porcentaje de retención y valor retenido
- Firmas de responsabilidad

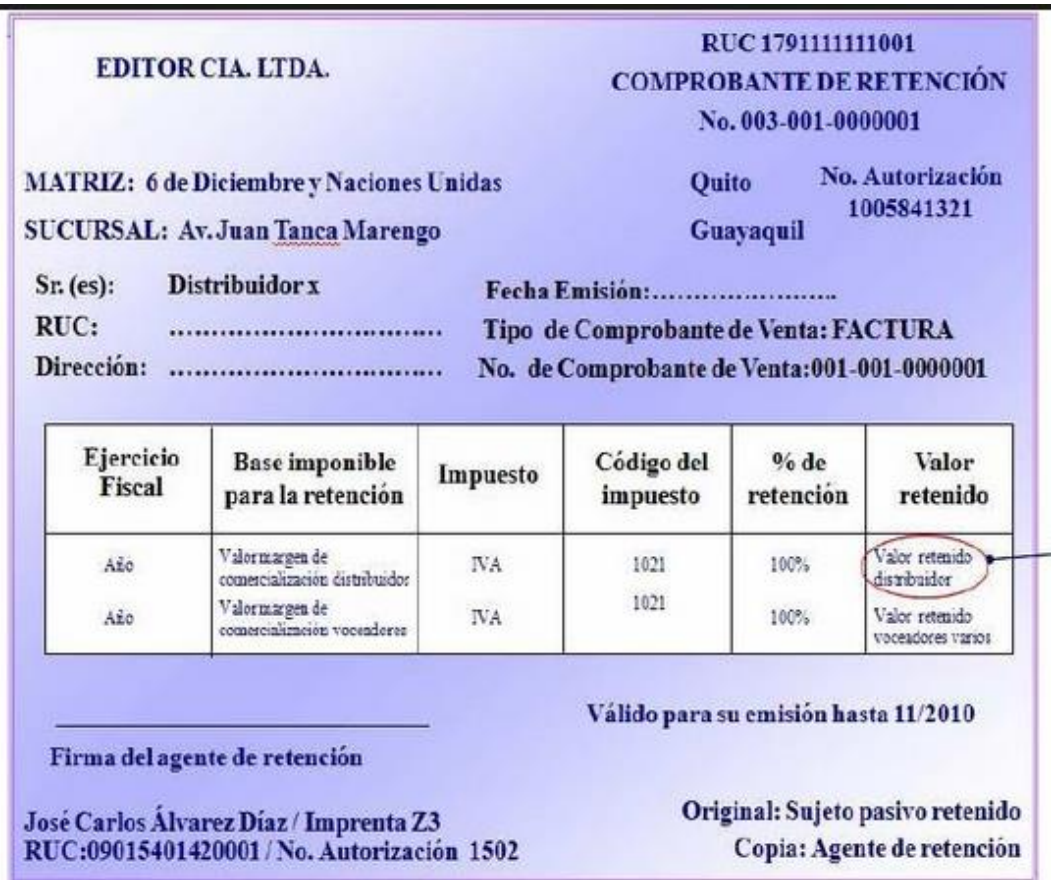

# **Rol de pagos**

Es un documento contable, de carácter interno, en el que se registran los valores que constituyen ingresos y deducciones para los trabajadores por concepto de remuneraciones

Para la empresa estos rubros representan gastos o costos según sea el caso. Estos valores son entregados por lo general mensualmente al trabajador.

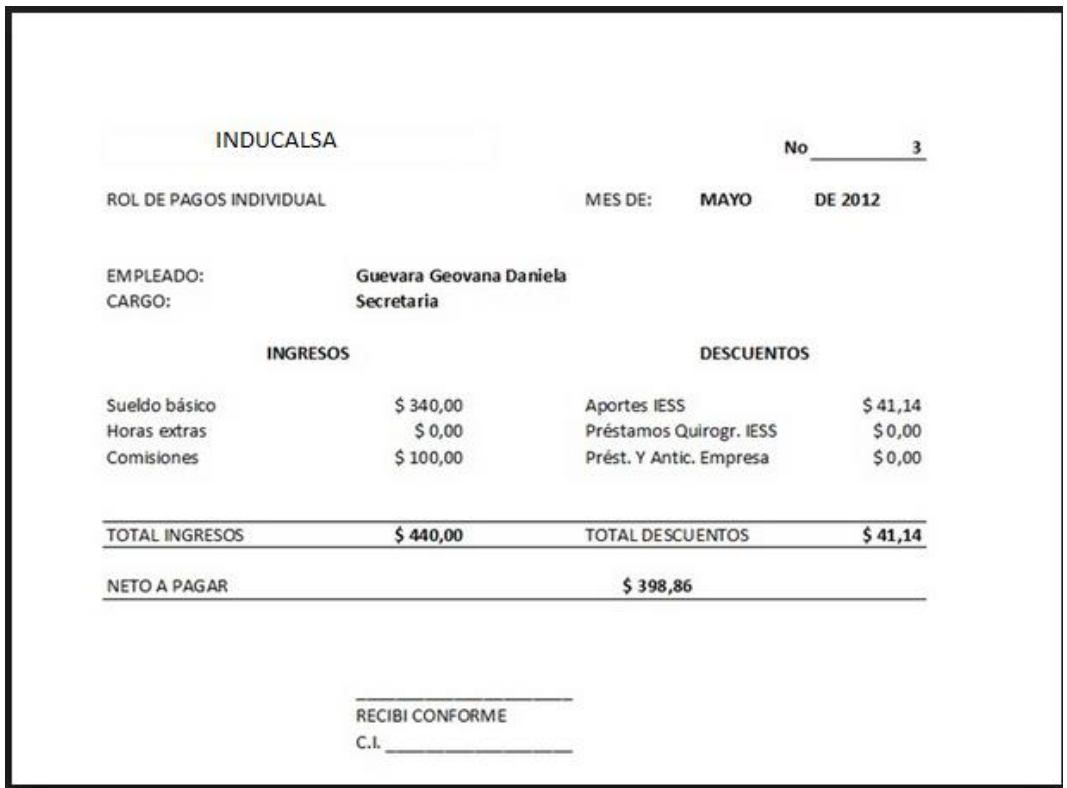

## **Plan de Cuentas.**

Es una lista de cuentas ordenadas metódicamente, pensadas de manera específica para una empresa, que sirve de base al sistema de procesamiento contable para el logro de sus fines.

Contiene:

Grupo

Activo Pasivo Patrimonio Ingresos

Costos

Gastos

Cuentas de orden

# Subgrupo

Activo

Activo Corriente

Activo no Corriente

Otros Activos

## Pasivo

Pasivo Corriente

Pasivo no Corriente

Otros Pasivos

# Patrimonio

**Capital** 

Reservas

Superávit de Capital

Superávit de Operación

# Ingresos

Ingresos Operacionales

Ingresos no Operacionales

# Costos

Costos Operacionales

Costos no Operacionales

## Gastos

Gastos Operacionales

Gastos no Operacionales

## Cuentas de Orden

Cuentas de Orden Deudoras

Cuentas de Orden Acreedoras

## **Manual de Cuentas.**

Es la guía que explica cómo podemos utilizar el catálogo de las cuentas. También nos indica cuales son las cuentas deudoras o acreedoras.

Por ejemplo:

Activo: Son todos los bienes, valores y servicios de propiedad de la empresa.

## **Inventario Inicial.**

Es el elemento contable que por primera vez, se realiza en una empresa.

# **Proceso Contable.**

Se refiere a todas las operaciones y transacciones que registran la Contabilidad en un periodo determinado, regularmente el de un año calendario o ejercicio económico desde la apertura de libros hasta la preparación y elaboración de los Estados Financieros.

# **Libro Diario.**

Es el principal registro de entrada original y sirve para registrar en orden cronológica todas las transacciones que realiza la empresa diariamente. En el diario general se registran dia a dia y en orden que vayan ocurriendo, todas las transacciones que realice la empresa, designando quien es el deudor y acreedor de cada transacción.

Ejemplo:

# EMPRESA "XXX" DIARIO GENERAL

Folio No. ….

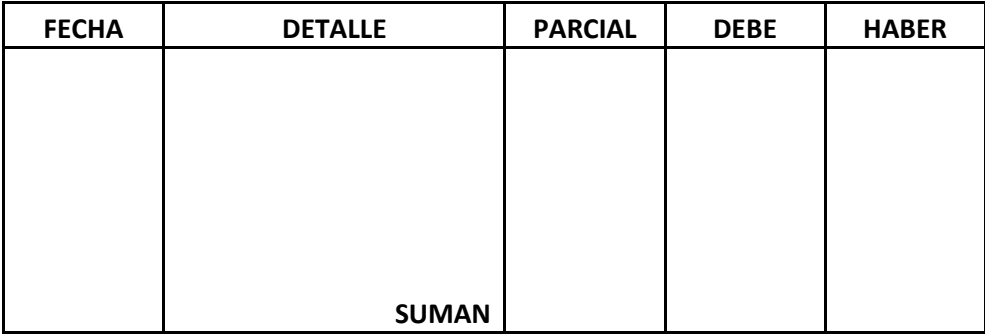

# **Asientos Tipo.**

Se denomina asiento contable a cada una de las anotaciones o registros que se hacen en el Libro diario de contabilidad, que se realizan con la finalidad de registrar un hecho económico que provoca una modificación cuantitativa o cualitativa en la composición del patrimonio de una empresa y por tanto un movimiento en las cuentas de una empresa.

En el sistema de [partida doble,](http://es.wikipedia.org/wiki/Partida_doble) cada asiento tiene dos vertientes: el debe y el haber. Estas dos posiciones hacen movimientos inversos, y afectan al [activo](http://es.wikipedia.org/wiki/Activo_(contabilidad)) o al [pasivo,](http://es.wikipedia.org/wiki/Pasivo) y se fundamentan por el hecho de que todo apunte afecta al menos a dos cuentas y cada movimiento tiene una contrapartida.

En todo caso, aunque nada especifica la normativa legal, cada asiento debe reunir al menos la siguiente información:

- fecha de la anotación;
- número que hace el asiento a lo largo del ejercicio;
- cuentas que intervienen (con su código y denominación);

breve descripción de la operación.

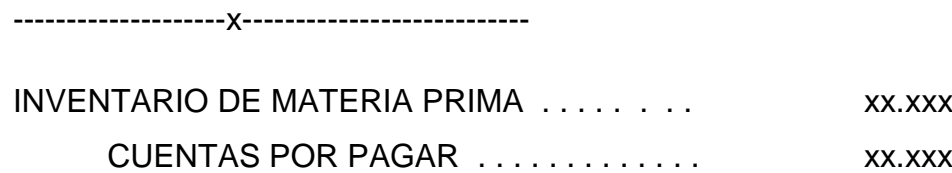

P/registrar la compra de materia prima

------------------------x------------------------

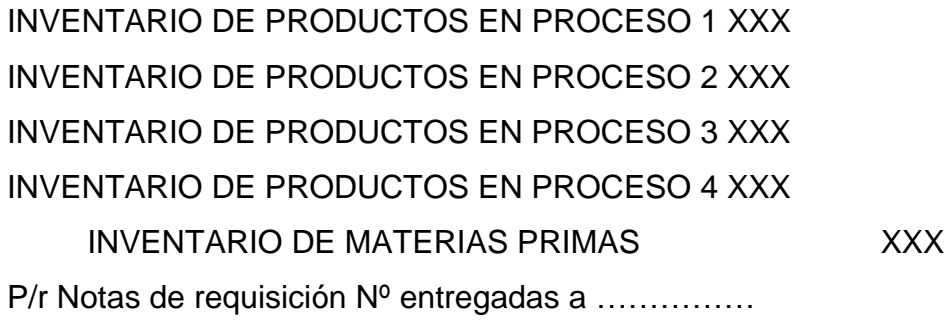

Para registrar los costos de las unidades terminadas en el Departamento … y transferir al Departamento …

------------------------x------------------------

INVENTARIO DE PRODUCTOS EN PROCESO A XXX INVENTARIO DE PRODUCTOS EN PROCESO B XXX P/r transferencia del Departamento "A" al Departamento "B"

Para registrar los costos de los artículos o productos terminados en el Departamento A, transferidos a Inventarios de Productos Terminados

------------------------x------------------------

INVENTARIO DE PRODUCTOS TERMINADOS XXX INVENTARIO DE PRODUCTOS EN PROCESO … XXX P/r transferencia del Departamento "A" a Productos Terminados a) Registro de la venta a PRECIO DE VENTA ------------------------x------------------------ CAJA XXX CUENTAS POR COBRAR XXX DOCUMENTOS POR COBRAR XXX ANTIC.RETENCIÓN EN LA FUENTE XXX VENTAS XXX IVA VENTAS XXX P/r factura Nº…………. a precio de venta

b) Registro de la venta al COSTO ------------------------x------------------------ COSTO DE PRODUCTOS VENDIDOS XXX INVENTARIO DE PRODUCTOS TERMINADOS XXX

P/r. El Costo de ventas

Para registrar la mano de obra por departamento

------------------------x------------------------

INVENTARIO DE PRODUCTOS EN PROCESO "…" XXX INVENTARIO DE PRODUCTOS EN PROCESO "…" XXX INVENTARIO DE PRODUCTOS EN PROCESO "…" XXX NOMINA DE FABRICA XXX

P/r Distribución de la nómina

Para registrar los costos generales de fabricación reales o históricos por departamentos.

------------------------x------------------------

INVENTARIO DE PRODUCTOS EN PROCESO "…" XXX INVENTARIO DE PRODUCTOS EN PROCESO "…" XXX INVENTARIO DE PRODUCTOS EN PROCESO "…" XXX COSTOS GENERALES DE FABRICACIÓN XXX P/R Distribución de Los costos generales de fabricación.

# **e. MATERIALES Y METODOS**

# **MATERIALES**

Los materiales que se utilizaron en el proceso de investigación, son los siguientes:

# **Útiles de oficina**

- Copias
- Papel Bond
- Carpetas
- Marcadores
- Lápiz
- Esferos
- Tableros
- Grapadora
- Perforadora

# **Equipo de computación**

- Tinta
- Impresora
- Computadora

# **Material bibliográfico**

- Internet
- Libros

# **METODOS**

# **Científico**

Contribuyó en la recopilación de la información sobre la contabilidad de costos para el marco teórico en el desarrollo de la presente investigación de la determinación del costo.

# **Deductivo**

Ayudó a recaudar la información teórica y metodológica del área de fabricación de suelas de la empresa Inducalsa a través del estudio de los análisis de los conceptos y procedimientos administrativos de esta fábrica, para la elaboración de las conclusiones y recomendaciones.

## **Analítico**

Analizamos y separamos las partes del objeto de investigación en el área de suelas para aplicar la contabilidad de costos de la teoría a la práctica en la determinación del costo, lo que ayudo a establecer momentáneamente conclusiones.

## **Sintético**

Contribuyó a conocer las categorías conceptuales para la determinación del costo de la fábrica de suelas; que forman parte de la revisión de literatura de esta tesis y que permitió llegar a las conclusiones y recomendaciones.

43

# **TECNICAS.**

# **Entrevista.**

Mediante el dialogo mantenido con el Gerente de producción y el jefe de esta área, se pudo obtener información respecto del manejo del proceso de fabricación de suelas, que nos permitió recopilar información para la determinación del costo.

# **Observación.**

Esta técnica nos permitió evidenciar la operatividad acerca de la problemática de la fábrica de inyección de suelas, a través del cual conseguimos visualizar los procedimientos que se llevan a cabo en esta área dentro de la contabilidad de costo y la determinación del mismo.

# **f. Resultados**

# **Plan de Cuentas.**

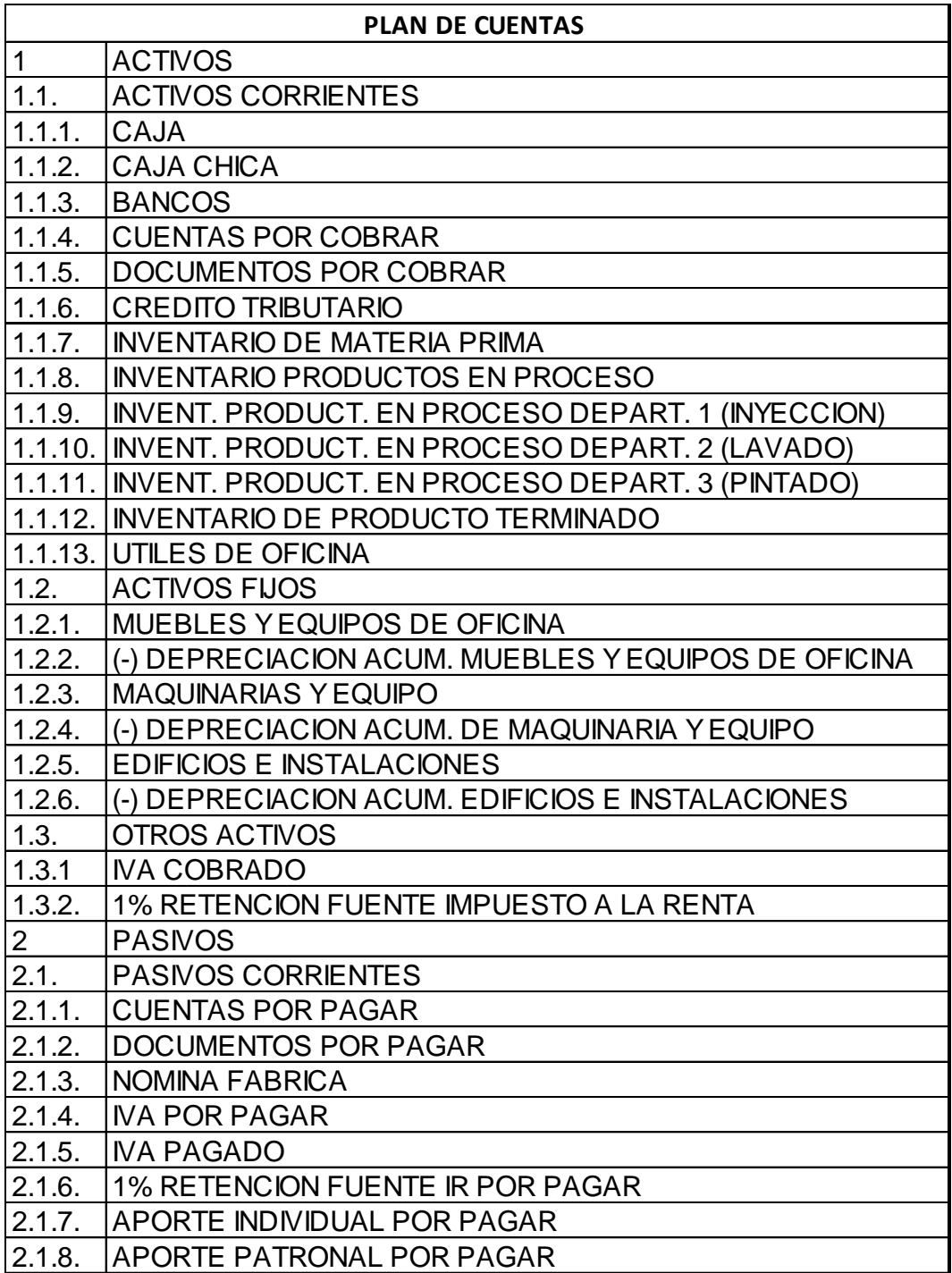

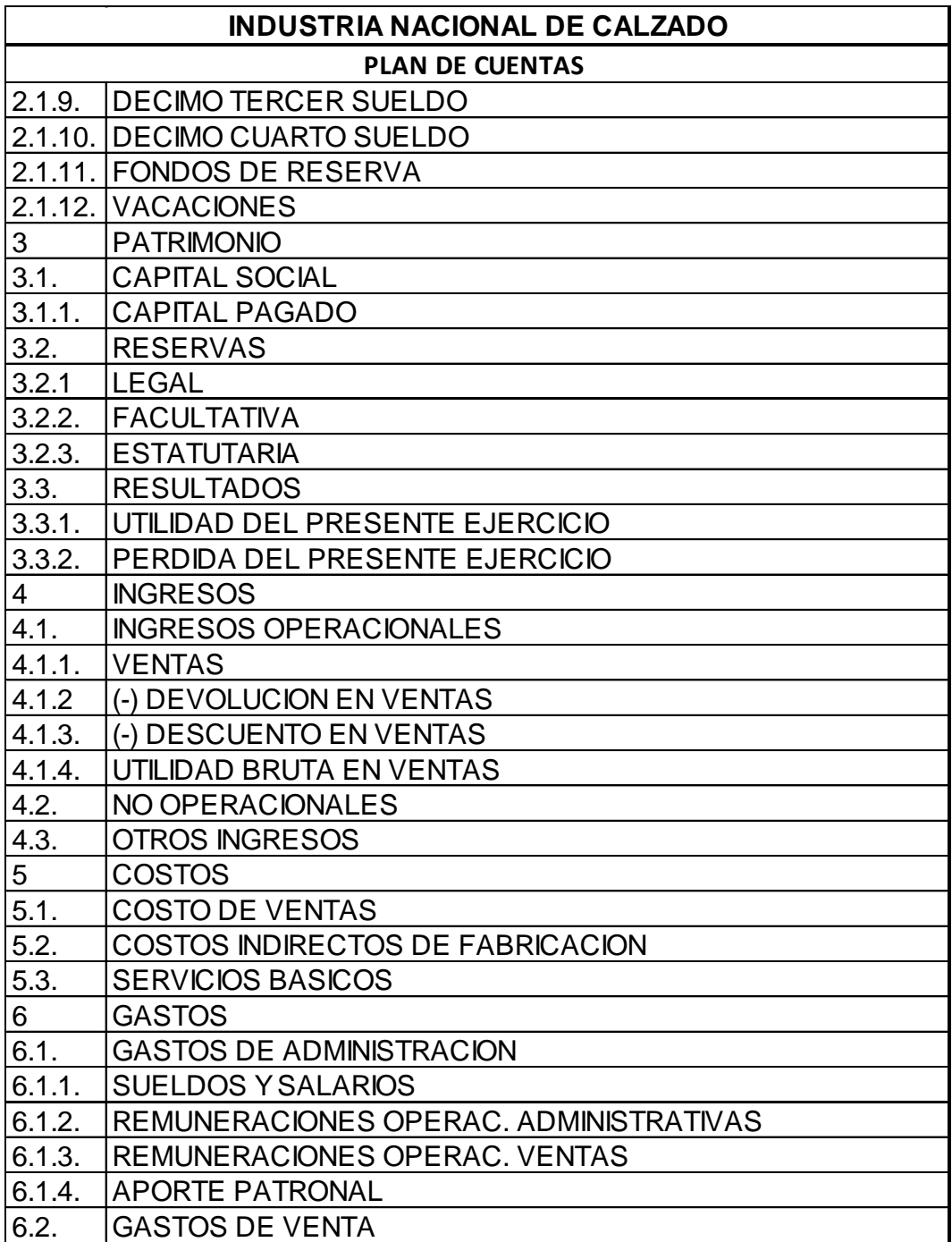

# **Inventario Inicial.**

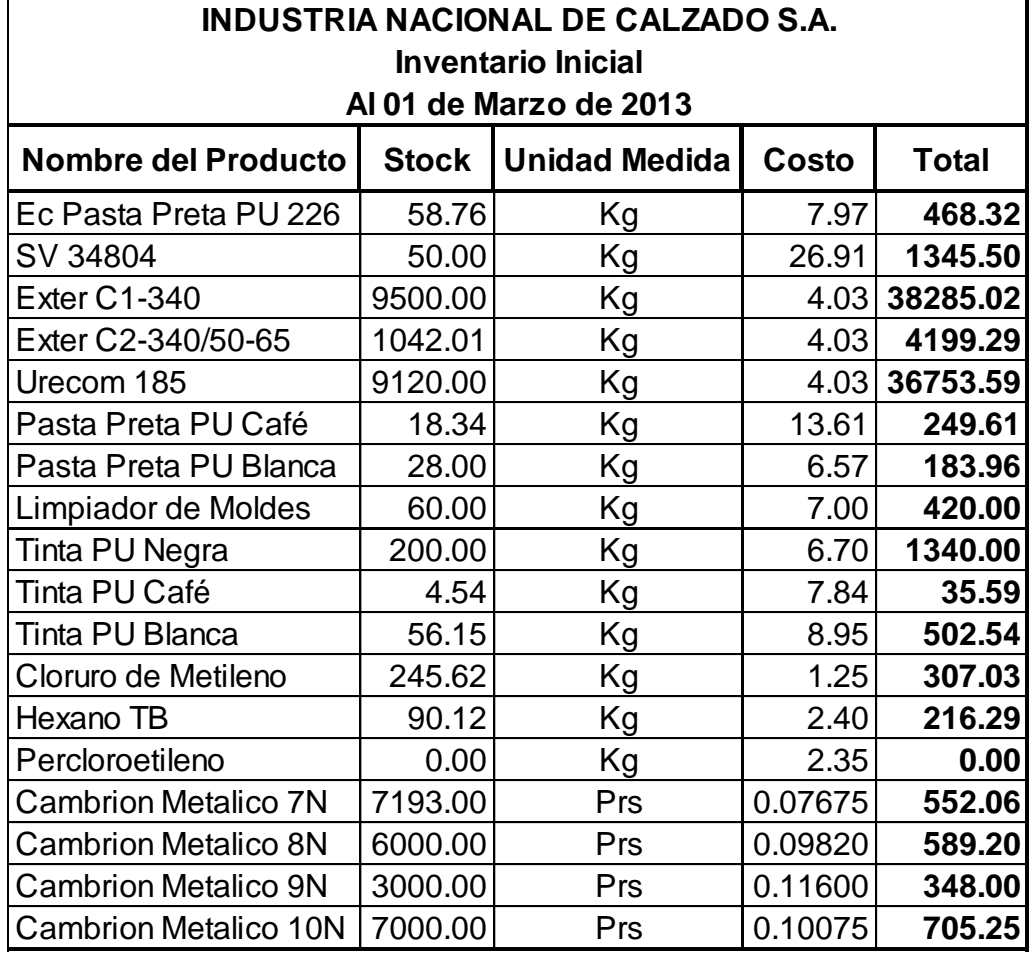

# **Registro de Operaciones**

# **Industria Nacional de Calzado S.A. Datos generales**

La Empresa Industria Nacional de Calzado en el área de fabricación de suelas se dedica a la produccion de suelas, presenta los siguientes saldos al mes de marzo de 2013.

- En el banco se dispone de la cantidad de \$ 3500.00
- Realizar el Estado de Situación Inicial.
- El 03 de marzo se retira materiales de la bodega Ec. Pasta PU Negra 25kg a \$7.97 c/k y Pasta Pu Café 7.70 kg a \$13.61 c/k.
- El 04 de marzo se vende a la empresa Fabrical según factura # 0001337, 1910 pares al precio de \$1.480664921, registrar el IVA y la retención en la fuente. Se deposita en el banco las ventas. Registrar el costo de ventas.
- El 07 de marzo se compra a la empresa comercial Solvesa percloroetileno 300 kg al precio de \$2.35.
- El 11 de marzo se retira los siguientes materiales de la bodega: Hexano Tb 12kg al precio de \$2.4 c/k y Cloruro de metileno 51.55 kg al precio de \$ 1.25.
- El 12 de marzo se vende a la empresa Fabrical según factura # 0001343, 538 pares al precio de \$2.00860223, registrar el IVA y la

retención en la fuente. Se deposita en el banco las ventas. Registrar el costo de ventas.

- El 14 de marzo se vende a la empresa Fabrical según factura # 0001346, 88 pares al precio de \$2.417613636, registrar el IVA y la retención en la fuente. Se deposita en el banco las ventas. Registrar el costo de ventas.
- El 19 de marzo se retira los siguientes materiales de la bodega: Hexano Tb 12.30 kg al precio de \$2.4 c/k y Cloruro de metileno 25.55 kg al precio de \$ 1.25.
- El 20 de marzo se retira los siguientes materiales de la bodega: Cambrion 7N 1000 pares a\$ 0.07675, 8N 1000 pares a \$ 0.09820, 9N 1000 pares a \$ 0.11600 y 10N 2000 pares a \$ 0.10075.
- El 25 de marzo se retira los siguientes materiales de la bodega: Exter C1 1440 kg al precio de \$ 4.03 c/k, Exter C2 157.44 al precio de \$ 4.03 c/k, Urecom 1200 kg al precio de \$ 4.03 c/k y Limpiador de moldes 31.75 al precio de \$ 7,00 c/k.
- El 26 de marzo se retira los siguientes materiales de la bodega: Cambrión 7N 6193 pares a\$ 0.07675, 8N 5000 pares a \$ 0.09820, 9N 2000 pares a \$ 0.11600 y 10N 5000 pares a \$ 0.10075.
- El 28 de marzo se vende a la empresa Fabrical según factura # 0001358, 1417 pares al precio de \$2.135229358, registrar el IVA y la retención en la fuente. Se deposita en el banco las ventas. Registrar el costo de ventas.

 El 31 de marzo de cancelan los servicios básicos y mantenimiento de máquinas. Agua \$ 656.17, luz \$ 782 y mantenimiento de equipos \$ 1677.

Al 31 de marzo se realiza:

- Registrar las respectivas depreciaciones acumuladas de los bienes de la empresa.
- Se cancelan las remuneraciones a los administrativos y los empleados.
- Registrar el consumo de materiales de los procesos tres departamentos.
- Registrar los consumos de materia prima, de mano de obra y de los costos indirectos.
- Transferir los productos terminados al siguiente proceso y al final al almacén.
- Regularizar el IVA.
- Realizar el ejercicio de la utilidad o perdida en ventas

# **Estado de Situación Inicial**

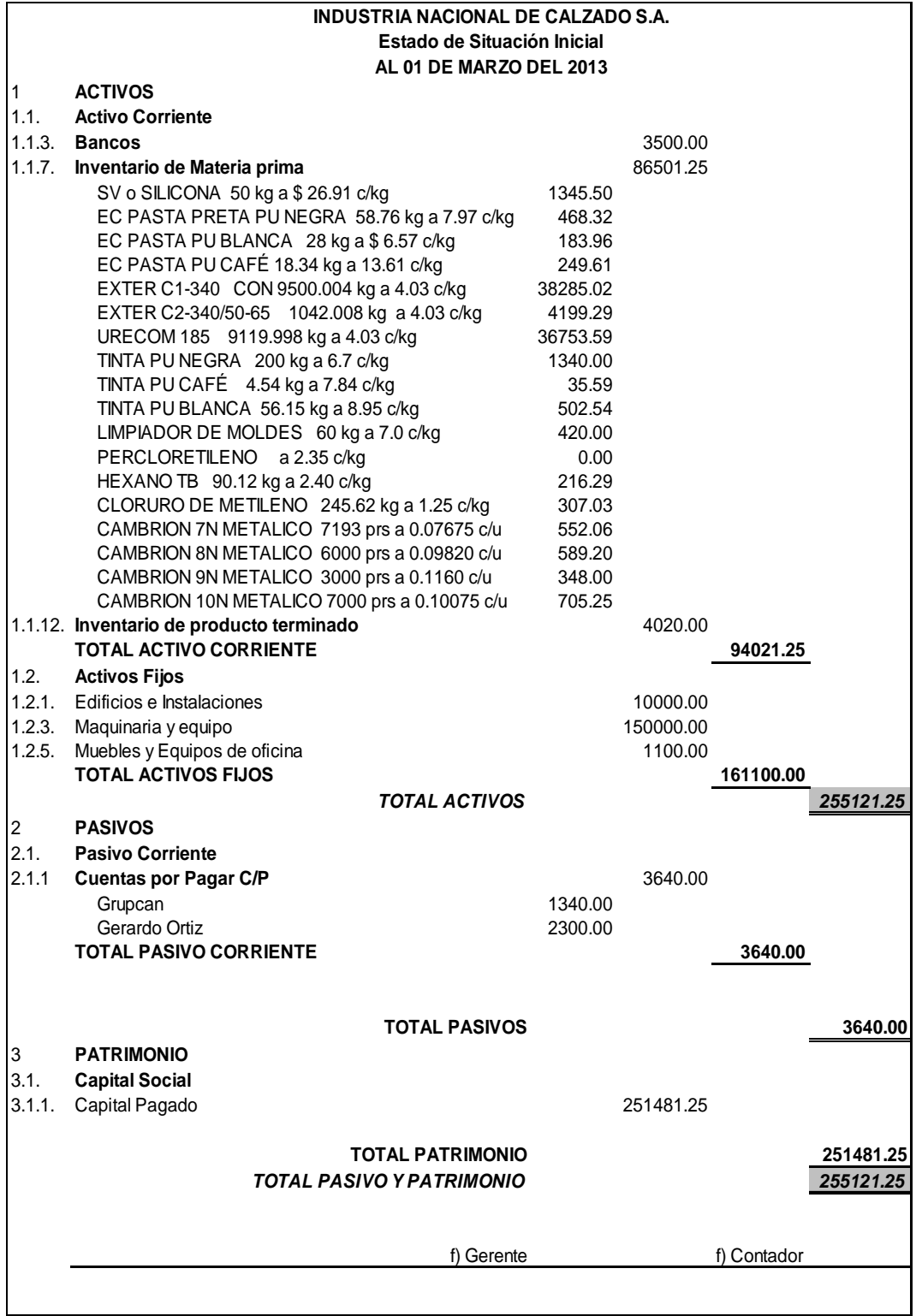

# **Libro Diario.**

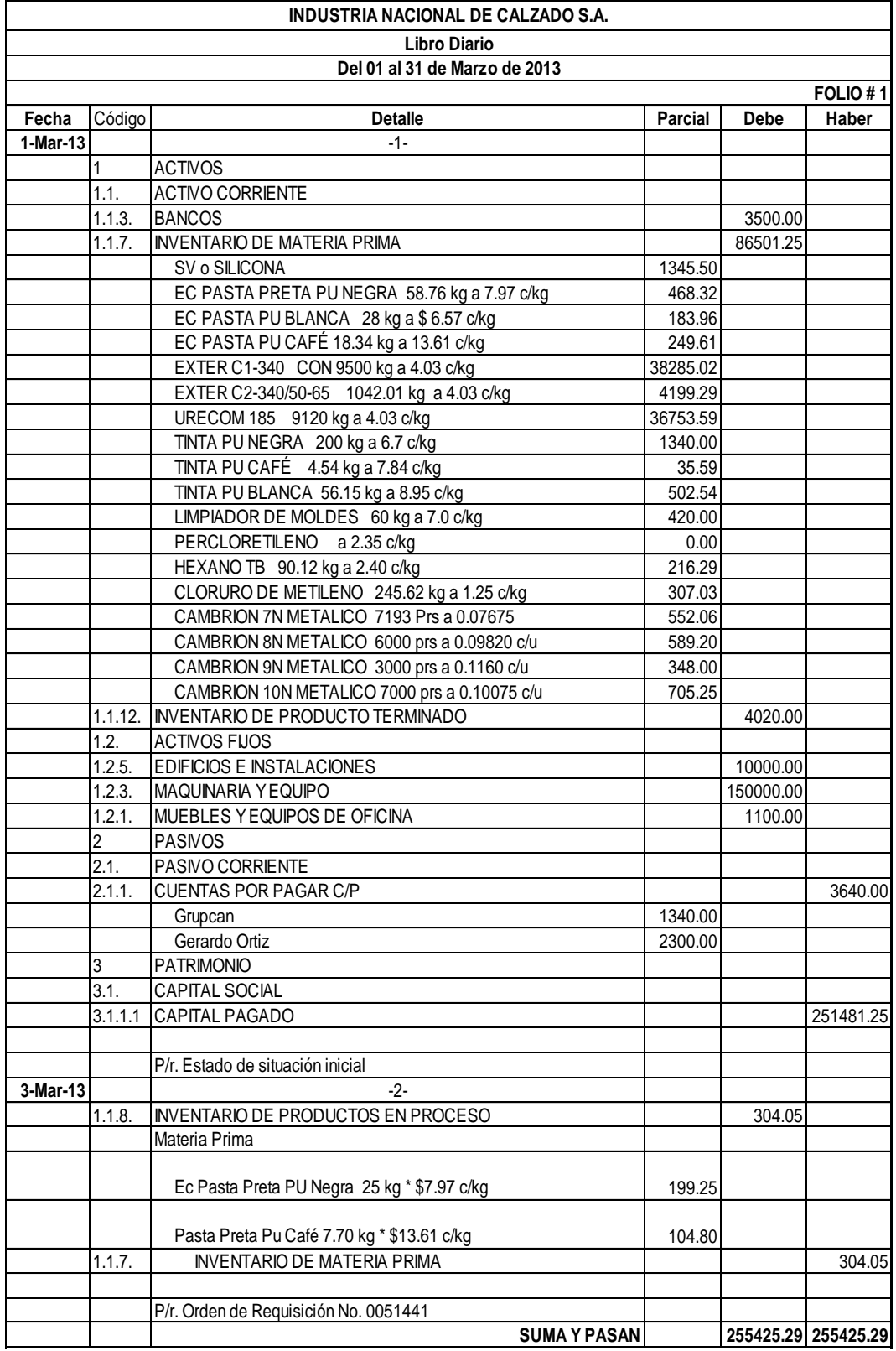

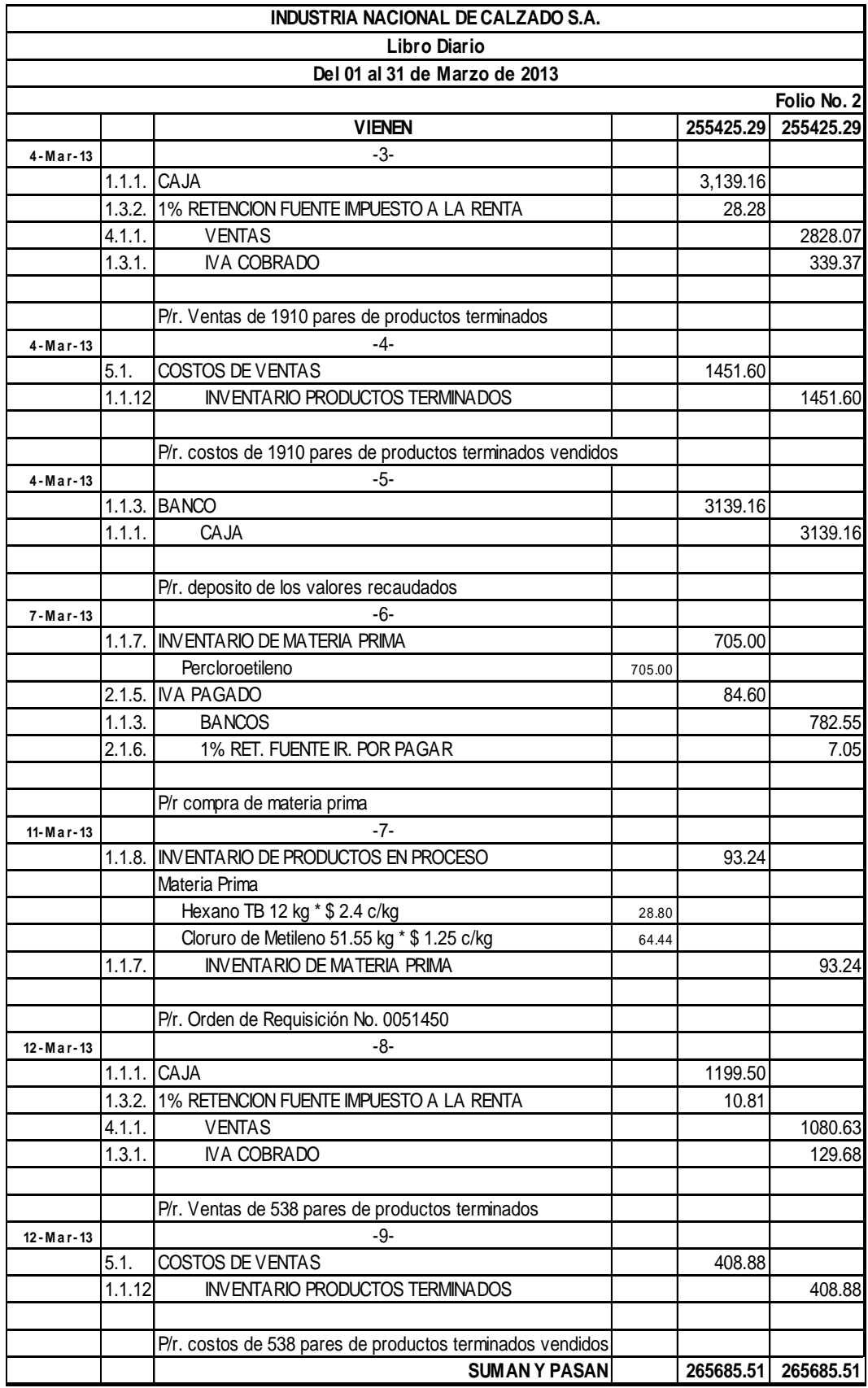

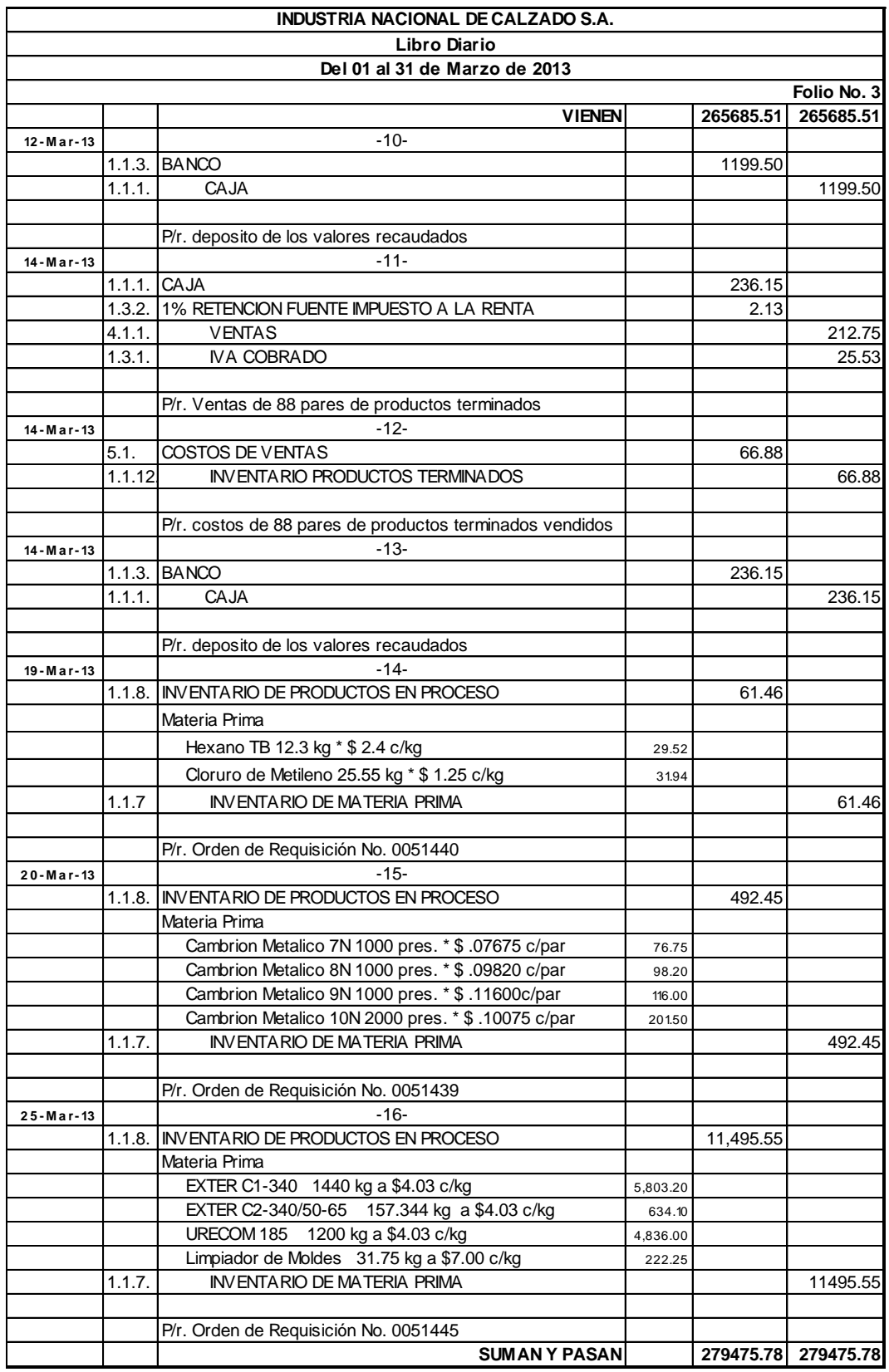

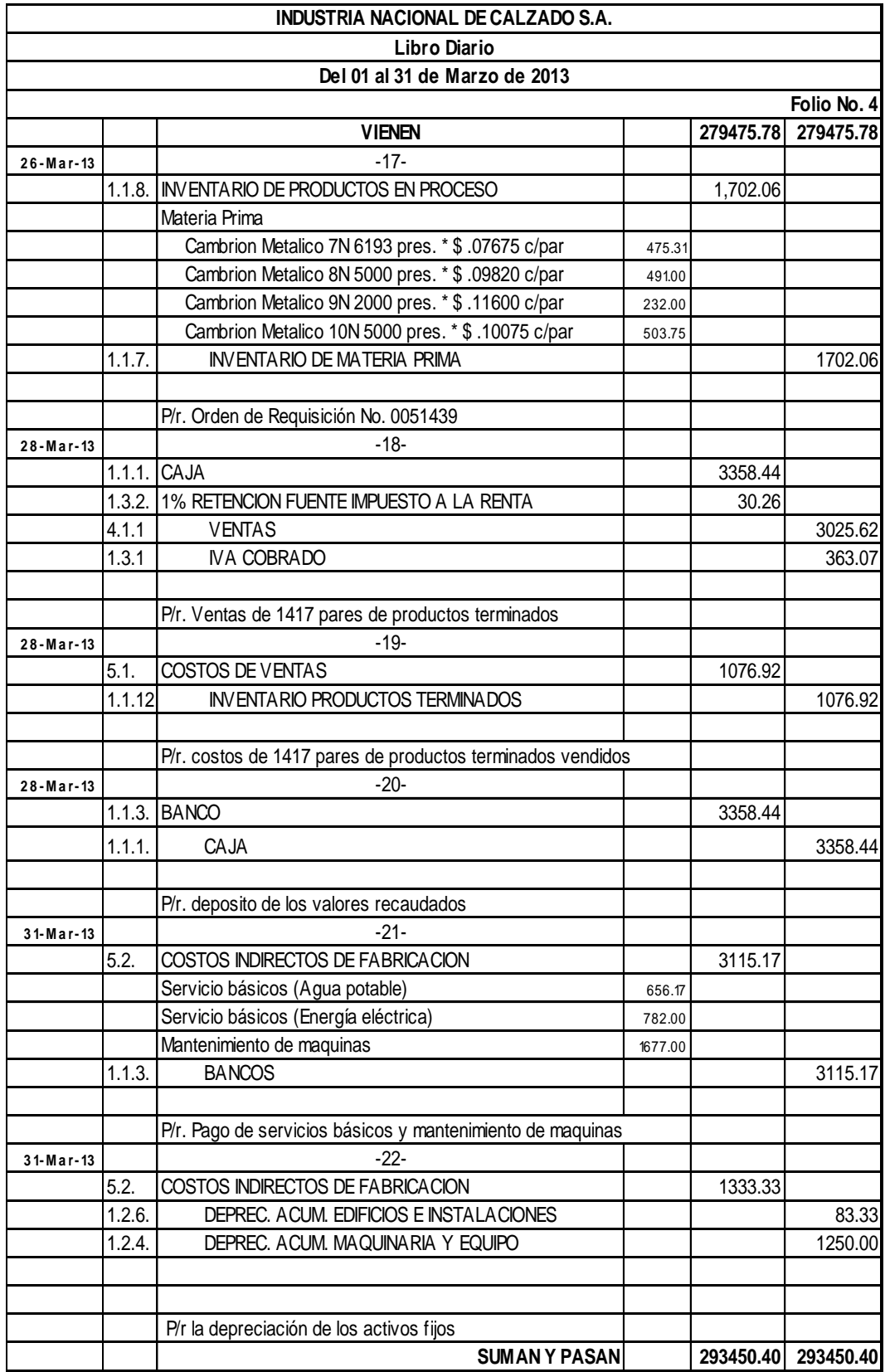

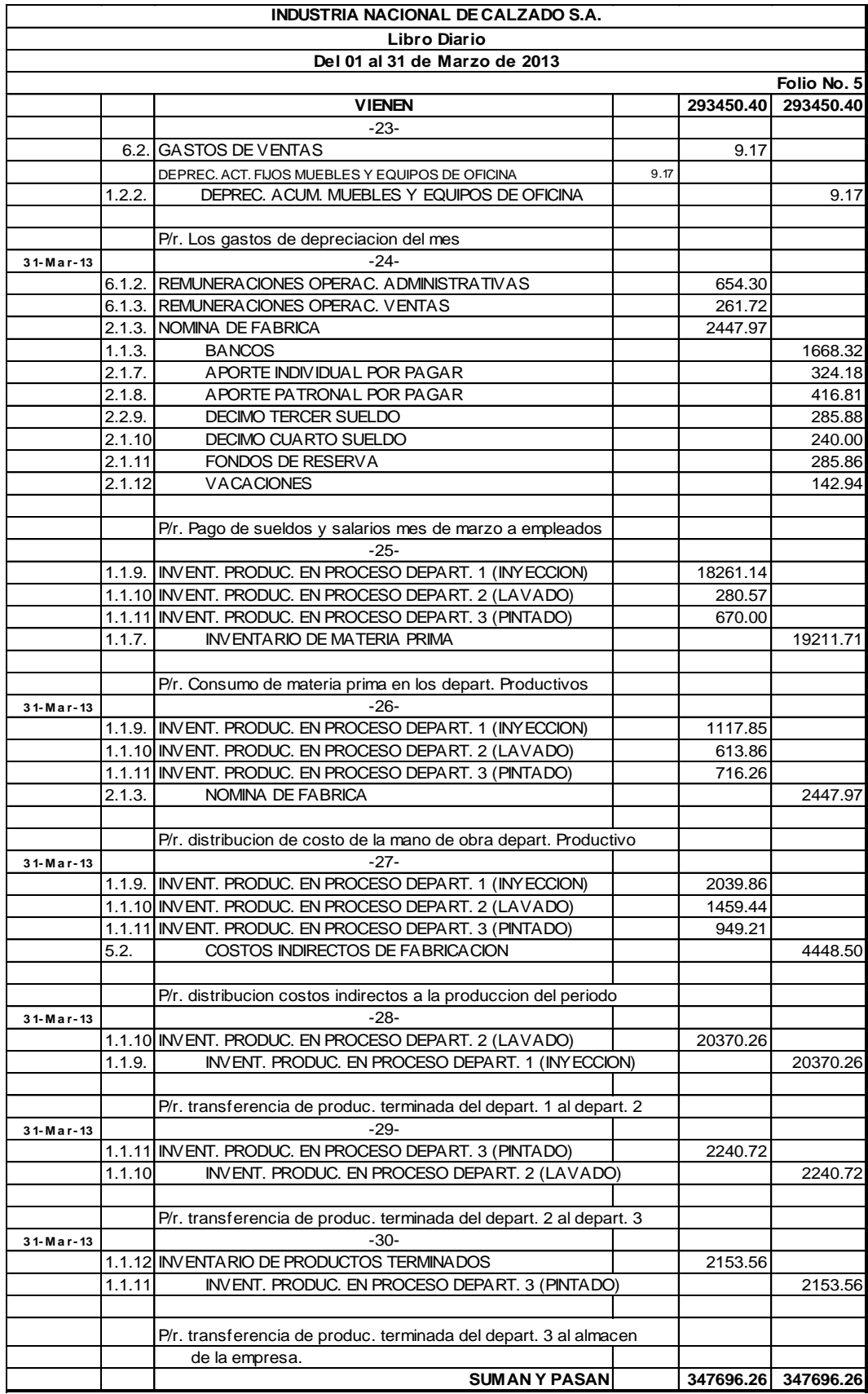

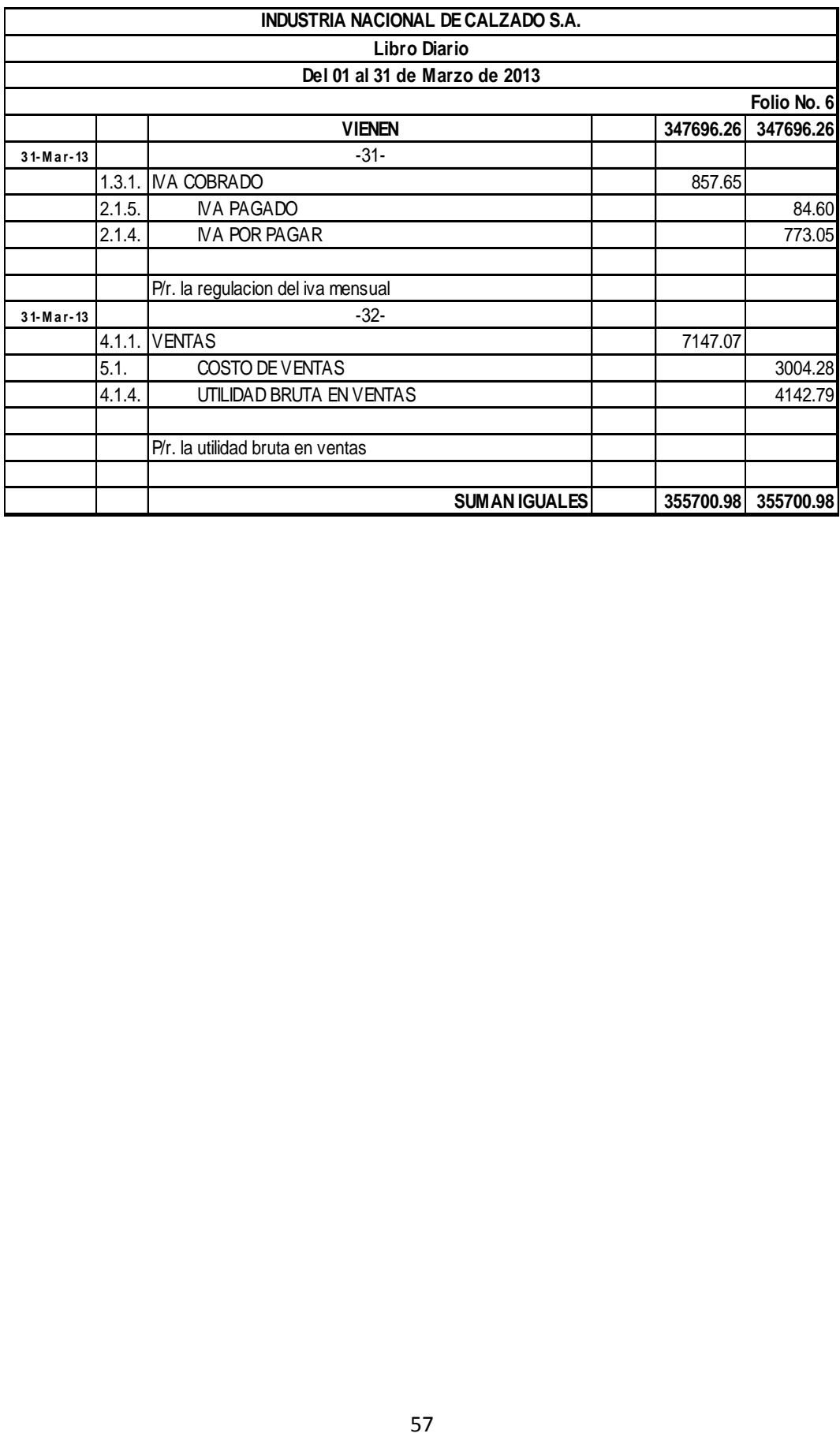

# **MAYORIZACION**

#### **INDUSTRIA NACIONAL DE CALZADOS.A Mayorización Del 01 al 31 de marzo de 2013**

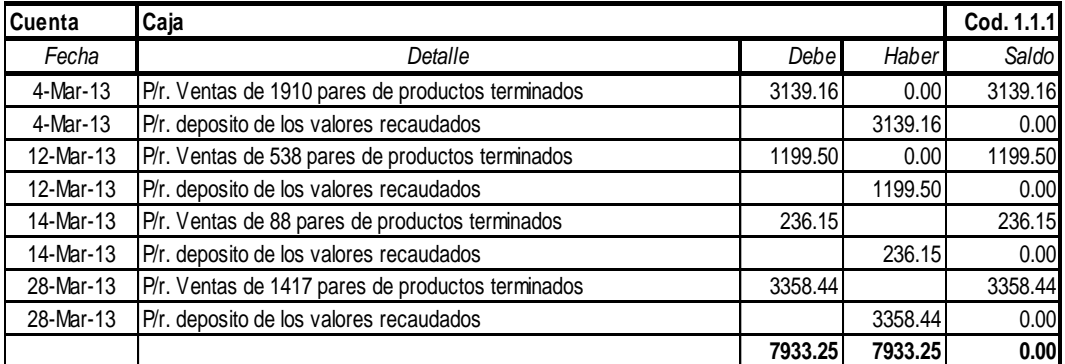

## **INDUSTRIA NACIONAL DE CALZADOS.A Mayorización**

#### **Del 01 al 31 de marzo de 2013**

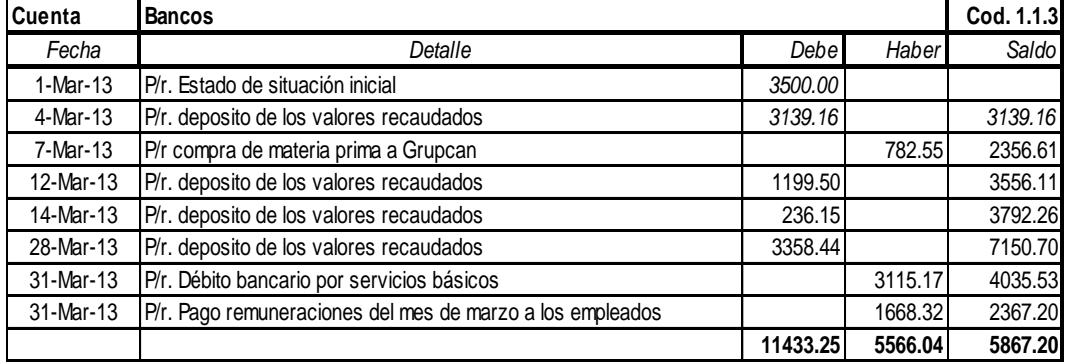

#### **INDUSTRIA NACIONAL DE CALZADOS.A Mayorización Del 01 al 31 de marzo de 2013**

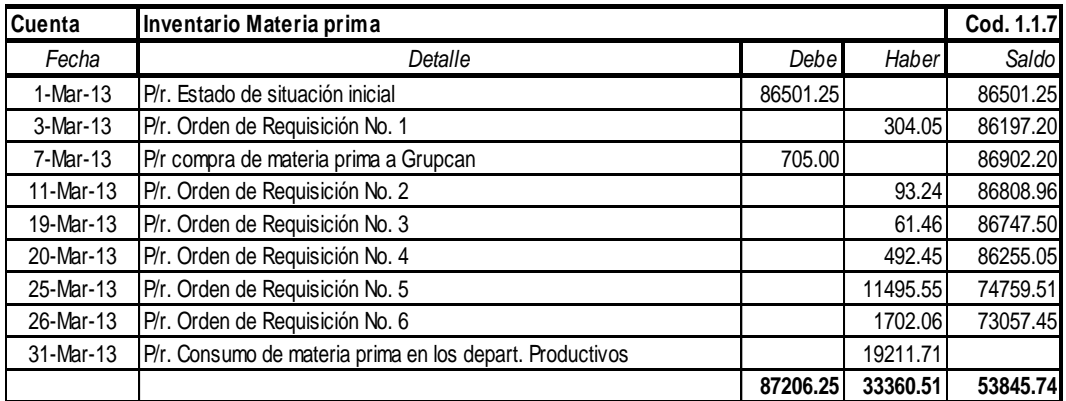

#### **Cuenta Inventario productos en proceso Cod. 1.1.8 Cod. 1.1.8** *Fecha Detalle Debe Haber Saldo* 3-Mar-13 | P/r. Orden de Requisición No. 1 304.05 | 304.05 | 304.05 | 304.05 11-Mar-13 P/r. Orden de Requisición No. 2 397.28 19-Mar-13 P/r. Orden de Requisición No. 3 61.46 61.46 458.74 20-Mar-13 P/r. Orden de Requisición No. 4 492.45 492.45 951.19 25-Mar-13 P/r. Orden de Requisición No. 5 11495.55 12446.74 26-Mar-13 P/r. Orden de Requisición No. 6 1702.06 1702.06 14148.80 **14148.80 0.00 14148.80**

## **INDUSTRIA NACIONAL DE CALZADOS.A**

#### **Mayorización Del 01 al 31 de marzo de 2013**

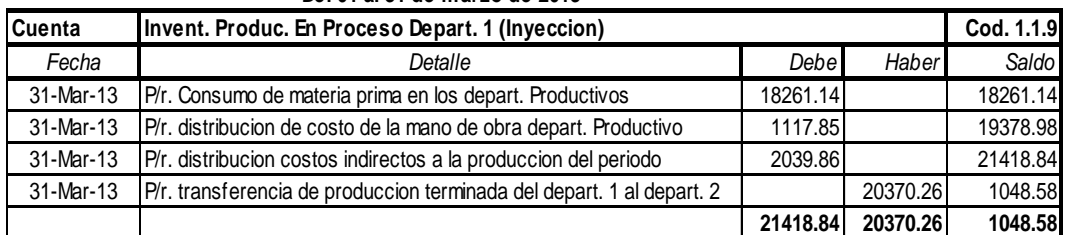

#### **INDUSTRIA NACIONAL DE CALZADOS.A Mayorización**

#### **Del 01 al 31 de marzo de 2013**

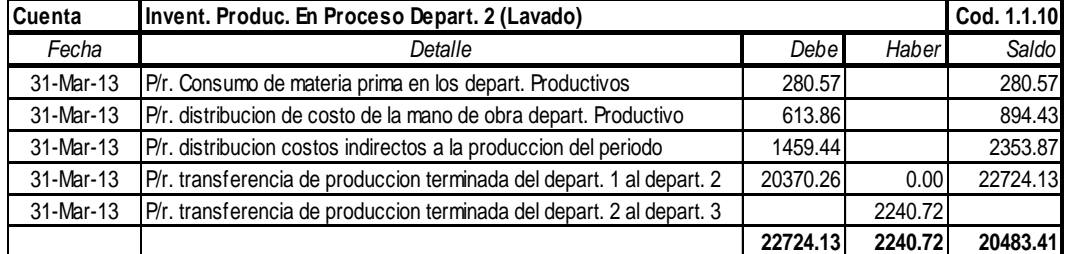

#### **INDUSTRIA NACIONAL DE CALZADOS.A Mayorización**

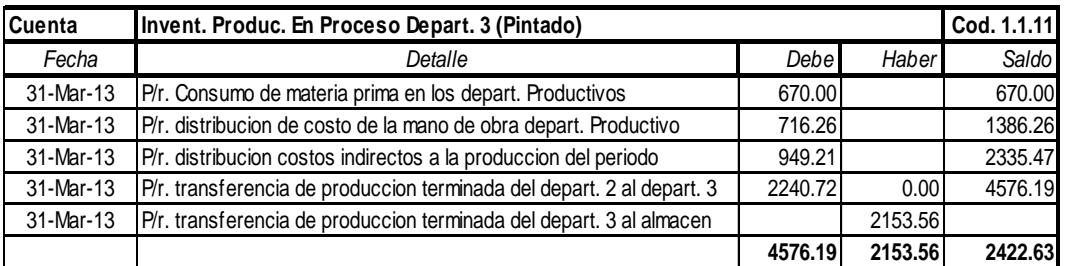

# **Cuenta Inventario de Producto Terminado Cod. 1.1.12** *Fecha Detalle Debe Haber Saldo* 1-Mar-13 P/r. Estado de situación inicial 4020.00 4-Mar-13 P/r. costos de 1910 pares de productos terminados vendidos 1451.60 -1451.60 -1451.60 12-Mar-13 P/r. costos de 538 pares de productos terminados vendidos (1998) 408.88 -1860.48 14-Mar-13 P/r. costos de 88 pares de productos terminados vendidos (66.88 -1927.36 28-Mar-13 P/r. costos de 1417 pares de productos terminados vendidos 1076.92 -3004.28  $31-Mar-13$  P/r. transferencia de produccion terminada del depart. 3 al almacen  $\vert$  2153.56  $\vert$  -850.72 **6173.56 3004.28 3169.28**

### **INDUSTRIA NACIONAL DE CALZADOS.A Mayorización**

## **Del 01 al 31 de marzo de 2013**

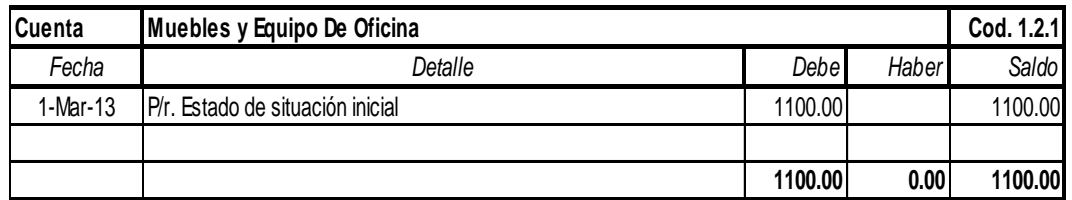

#### **INDUSTRIA NACIONAL DE CALZADOS.A**

#### **Mayorización**

### **Del 01 al 31 de marzo de 2013**

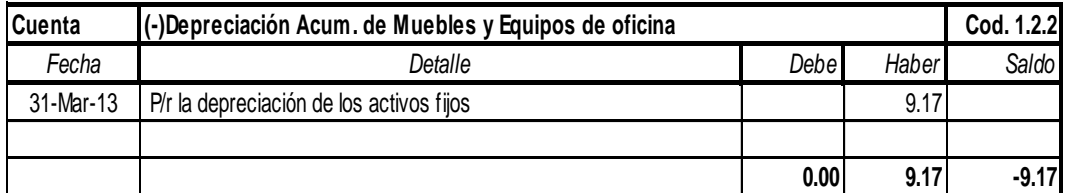

# **INDUSTRIA NACIONAL DE CALZADOS.A Mayorización**

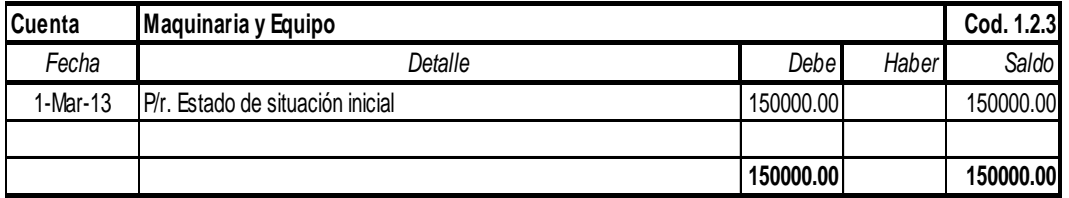

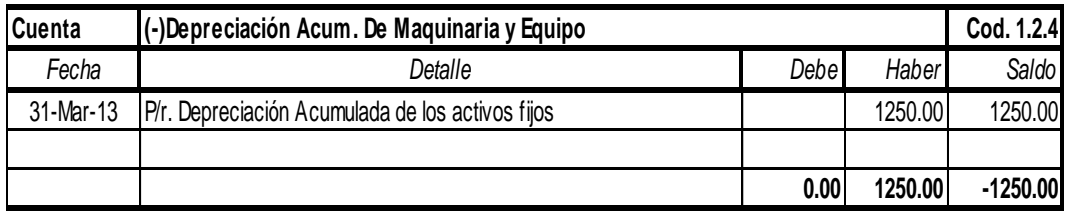

## **INDUSTRIA NACIONAL DE CALZADOS.A**

#### **Mayorización**

### **Del 01 al 31 de marzo de 2013**

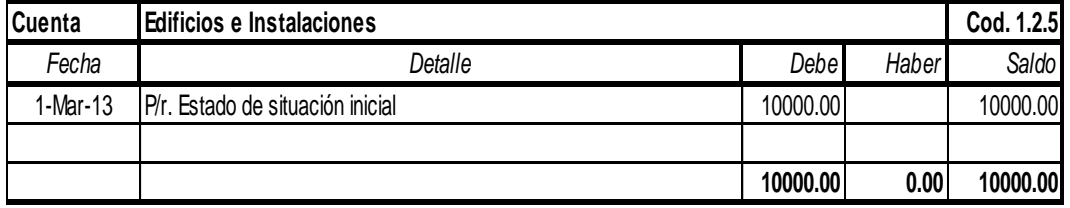

# **INDUSTRIA NACIONAL DE CALZADOS.A**

# **Mayorización**

# **Del 01 al 31 de marzo de 2013 Cuenta**  $\begin{bmatrix} (-)$ Depreciación Acum. De Edificios e Instalaciones **Cod. 1.2.6** Cod. 1.2.6 *Fecha Detalle Debe Haber Saldo* 31-Mar-13 P/r. Depreciación Acumulada de los activos fijos **0.00 83.33 -83.33**

## **INDUSTRIA NACIONAL DE CALZADOS.A**

## **Mayorización**

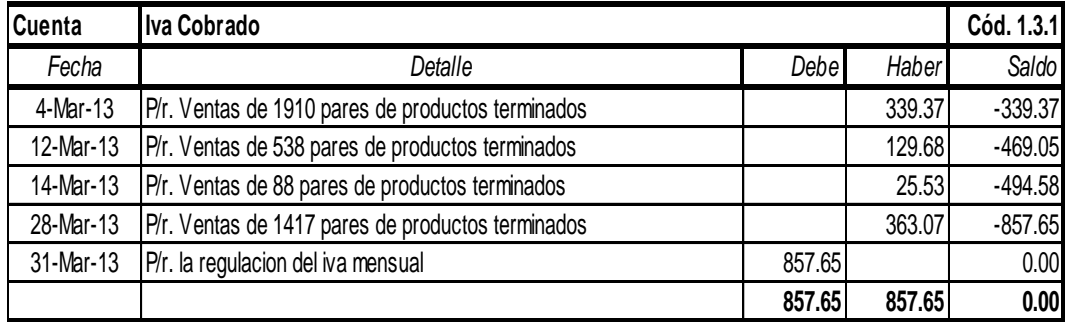

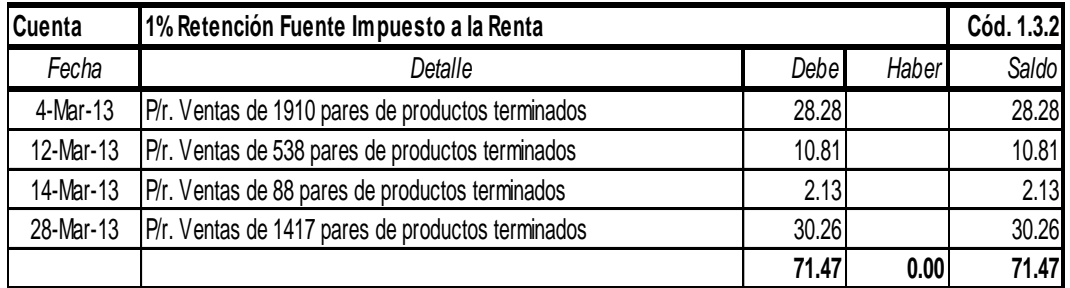

# **INDUSTRIA NACIONAL DE CALZADOS.A Mayorización Del 01 al 31 de marzo de 2013**

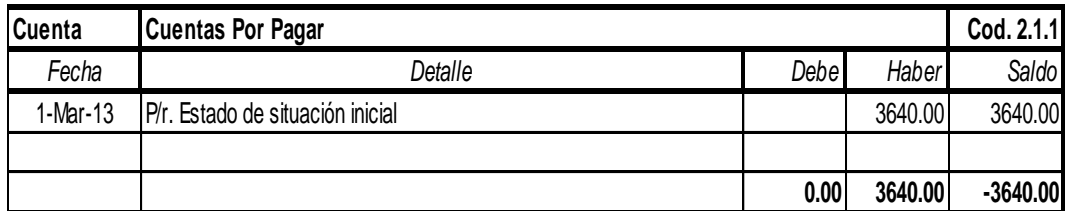

## **INDUSTRIA NACIONAL DE CALZADOS.A**

#### **Mayorización**

## **Del 01 al 31 de marzo de 2013**

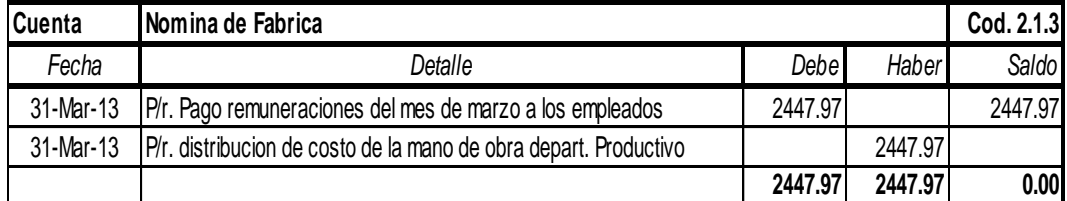

# **INDUSTRIA NACIONAL DE CALZADOS.A**

# **Mayorización**

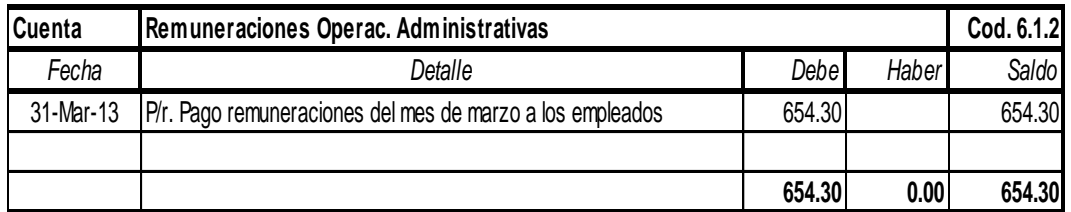

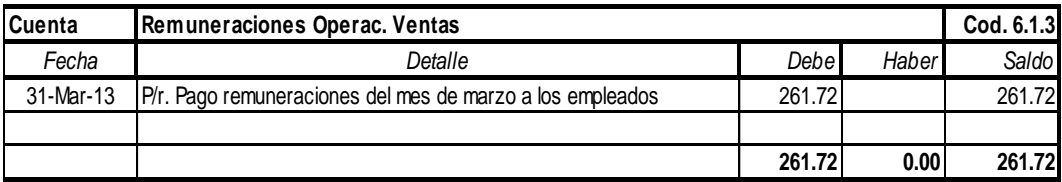

#### **INDUSTRIA NACIONAL DE CALZADOS.A Mayorización Del 01 al 31 de marzo de 2013**

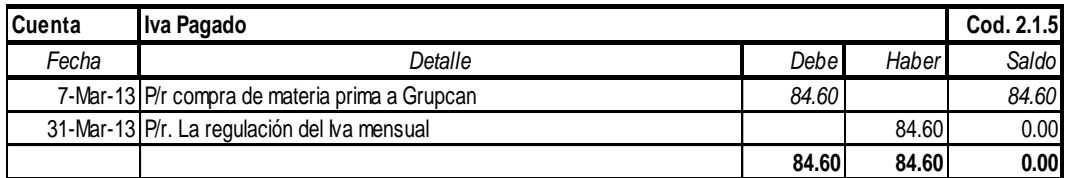

## **INDUSTRIA NACIONAL DE CALZADOS.A Mayorización**

#### **Del 01 al 31 de marzo de 2013**

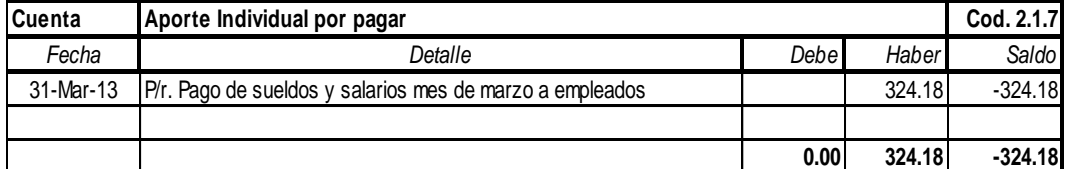

#### **INDUSTRIA NACIONAL DE CALZADOS.A**

#### **Mayorización**

#### **Del 01 al 31 de marzo de 2013**

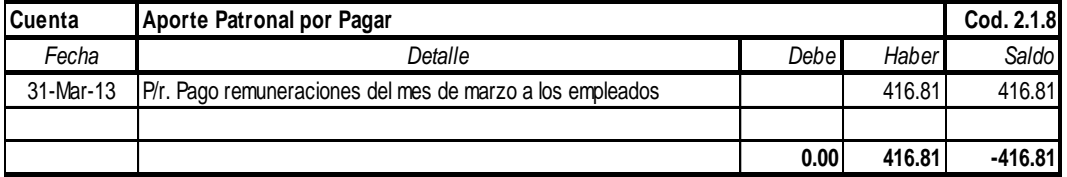

#### **INDUSTRIA NACIONAL DE CALZADOS.A Mayorización Del 01 al 31 de marzo de 2013**

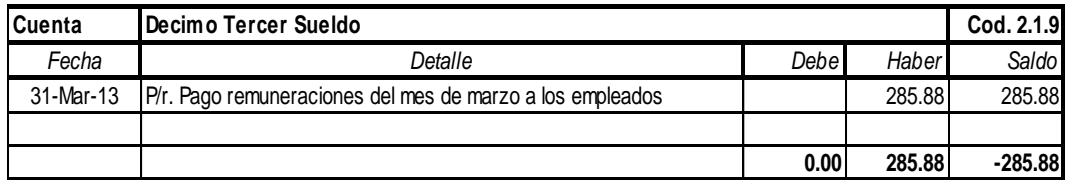

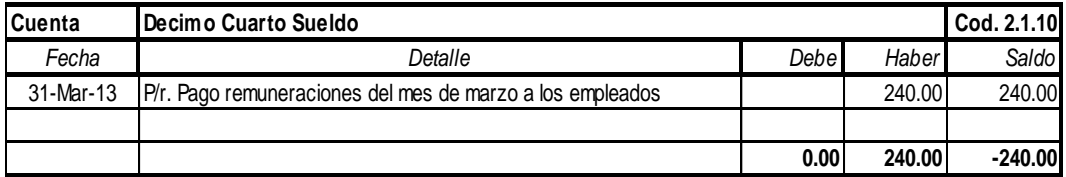

#### **INDUSTRIA NACIONAL DE CALZADOS.A Mayorización Del 01 al 31 de marzo de 2013**

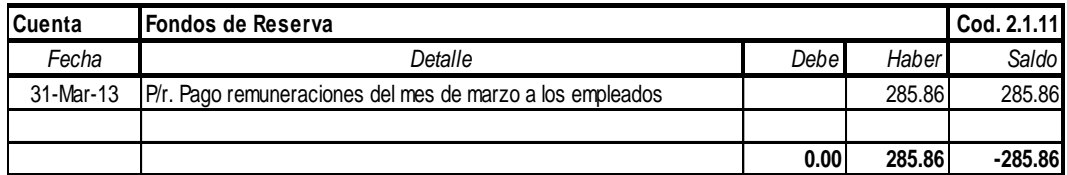

# **INDUSTRIA NACIONAL DE CALZADOS.A Mayorización**

#### **Del 01 al 31 de marzo de 2013**

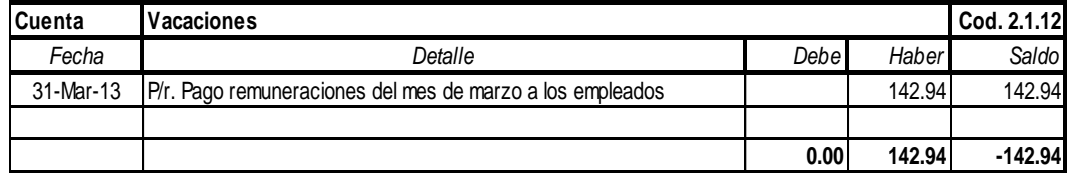

#### **INDUSTRIA NACIONAL DE CALZADOS.A Mayorización Del 01 al 31 de marzo de 2013**

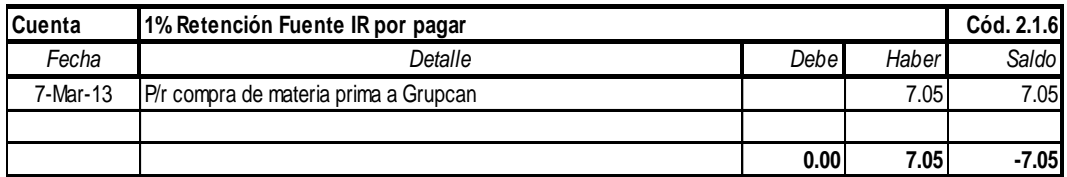

#### **INDUSTRIA NACIONAL DE CALZADOS.A Mayorización Del 01 al 31 de marzo de 2013**

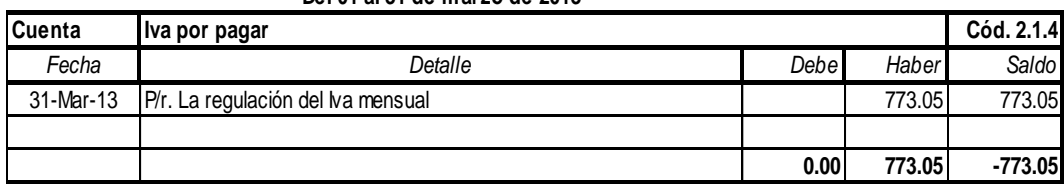

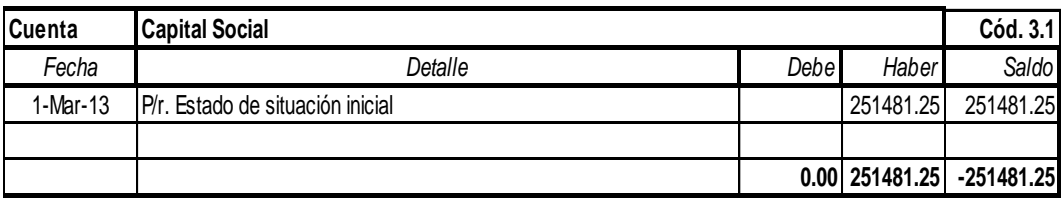

#### **INDUSTRIA NACIONAL DE CALZADOS.A**

#### **Mayorización**

### **Del 01 al 31 de marzo de 2013**

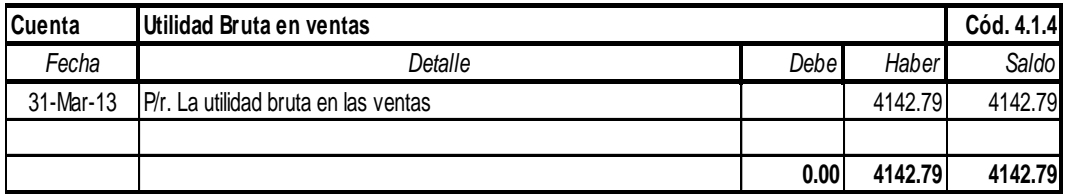

# **INDUSTRIA NACIONAL DE CALZADOS.A**

## **Mayorización**

### **Del 01 al 31 de marzo de 2013**

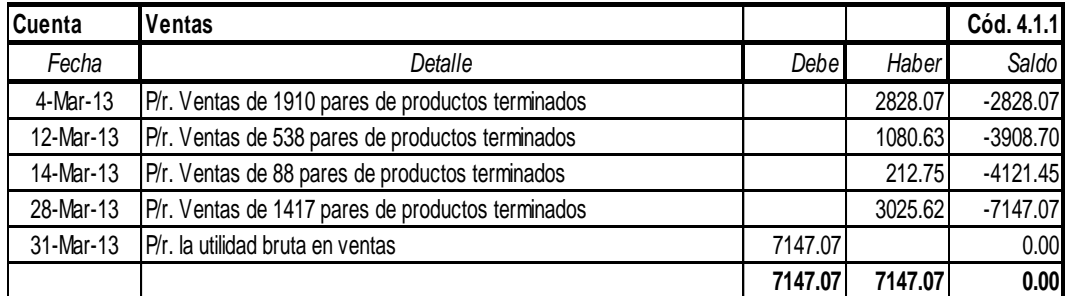

### **INDUSTRIA NACIONAL DE CALZADOS.A**

#### **Mayorización**

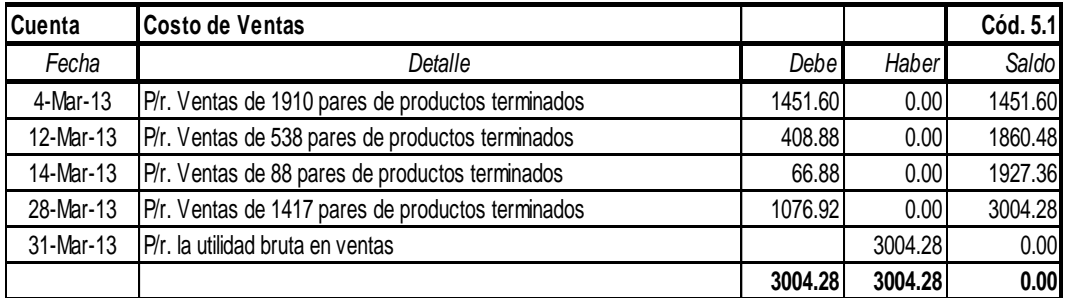

# **INDUSTRIA NACIONAL DE CALZADOS.A Mayorización**

# **Del 01 al 31 de marzo de 2013**

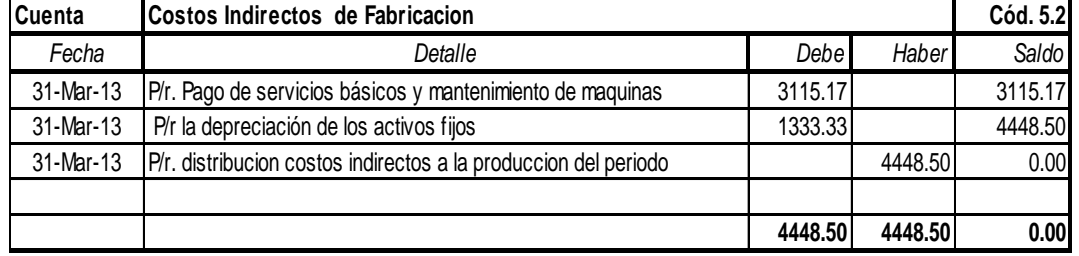

## **INDUSTRIA NACIONAL DE CALZADOS.A Mayorización**

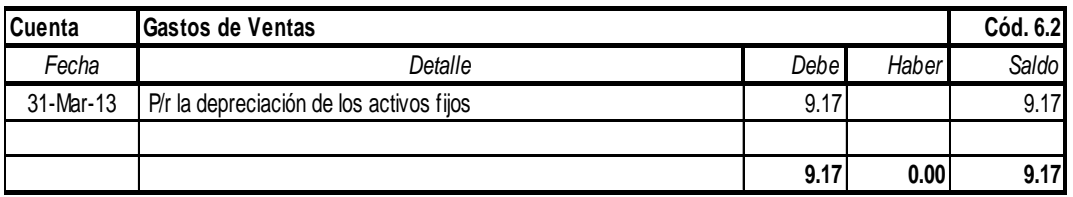
## **ESTADO DE COSTO.**

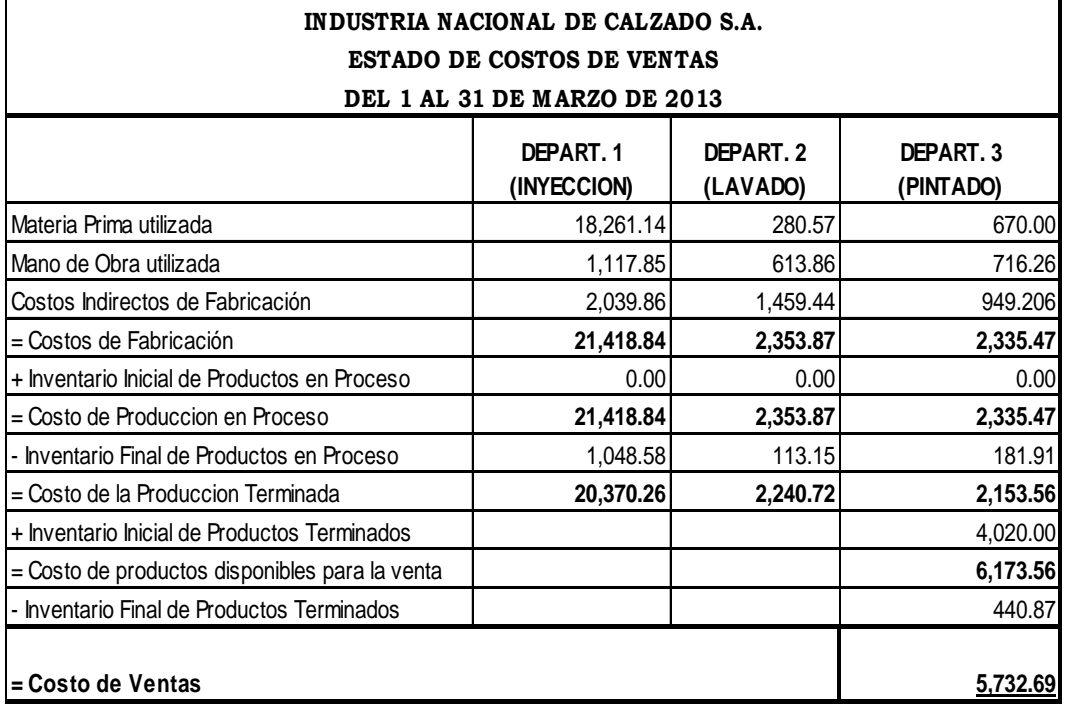

## **ORDEN DE COMPRAS.**

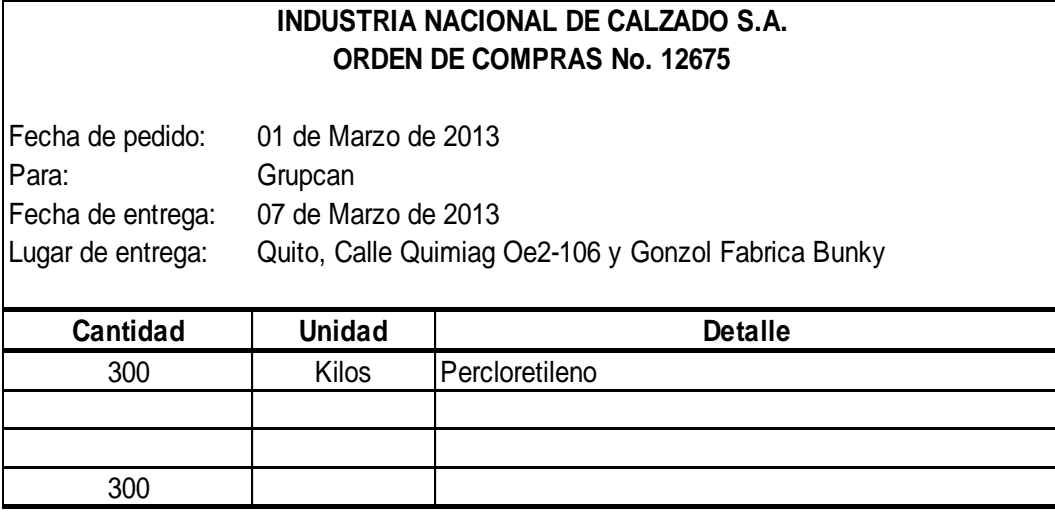

Suman:

F. \_\_\_\_\_\_\_\_\_\_\_\_\_\_\_\_\_\_\_\_\_\_

Jefe de Logistica

## **ORDEN DE PRODUCCION.**

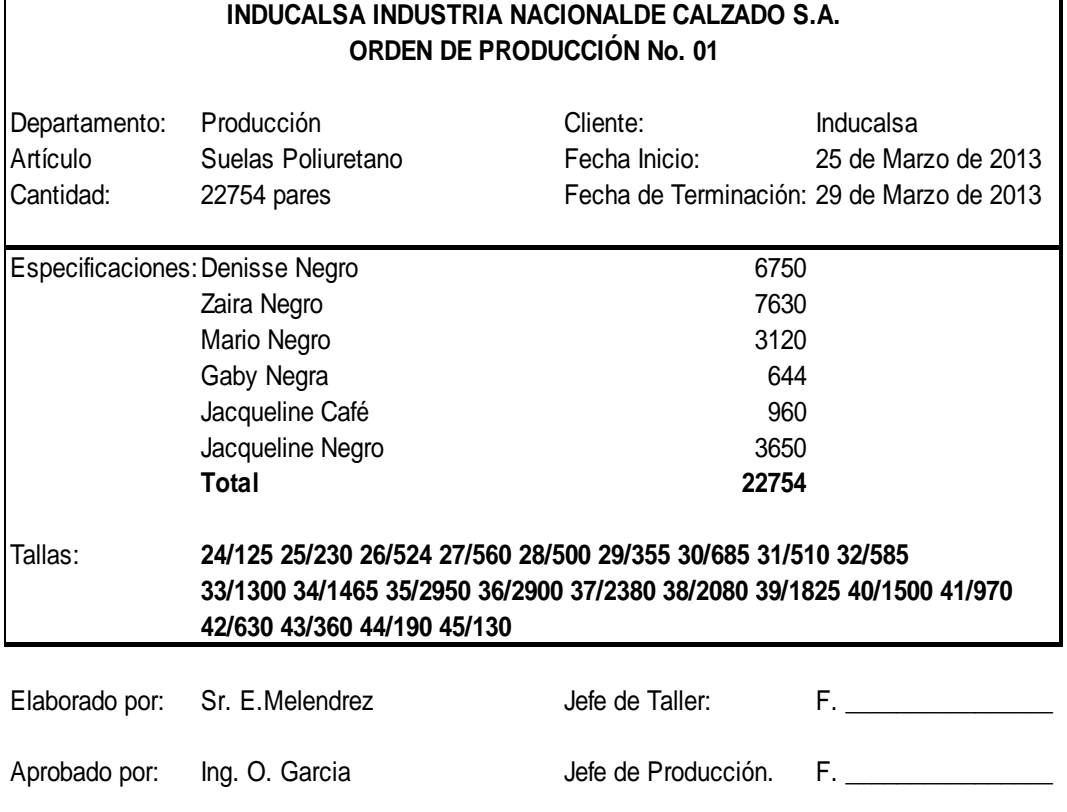

## **ORDEN DE REQUISICION.**

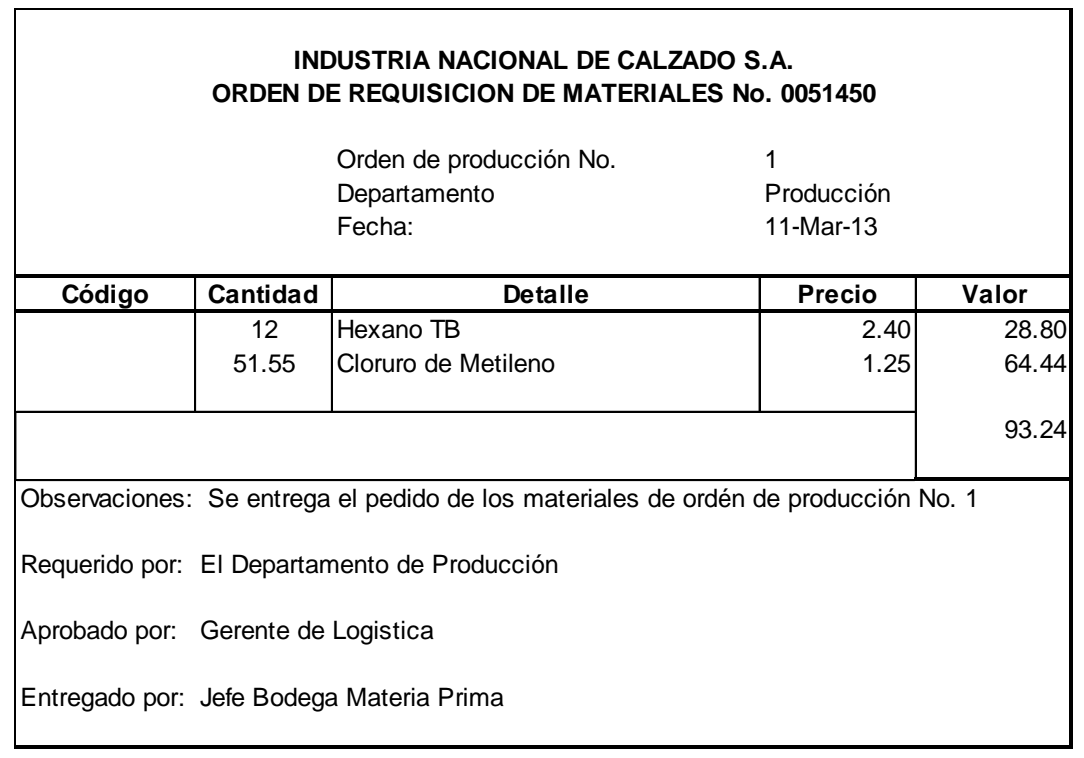

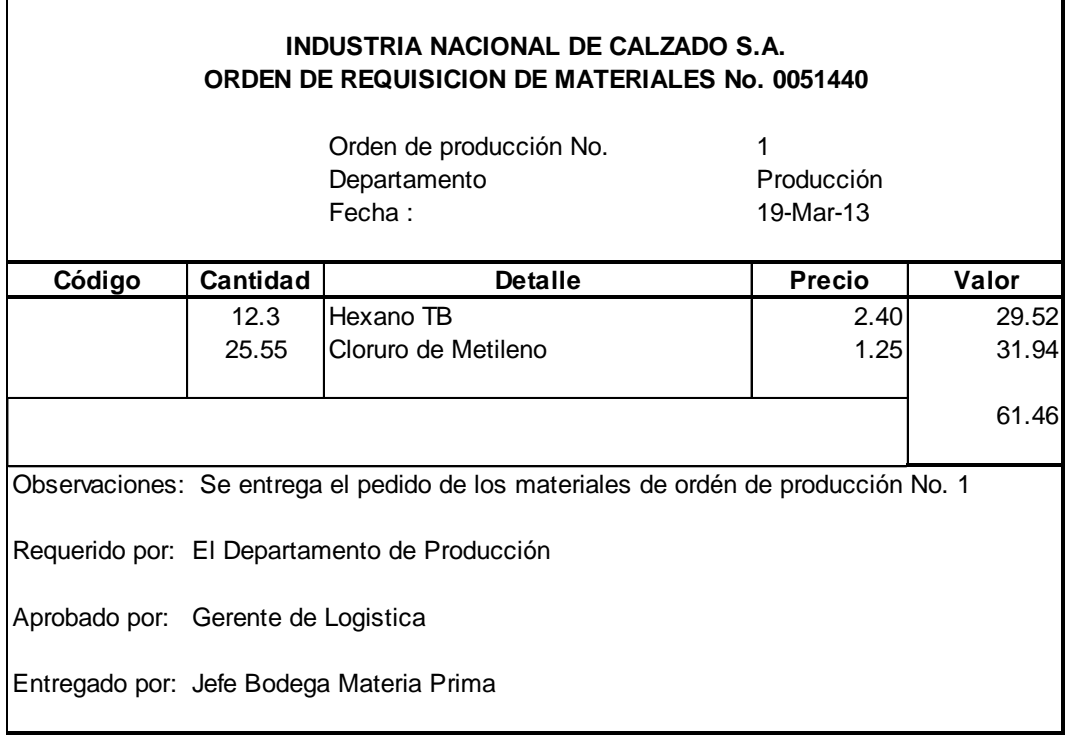

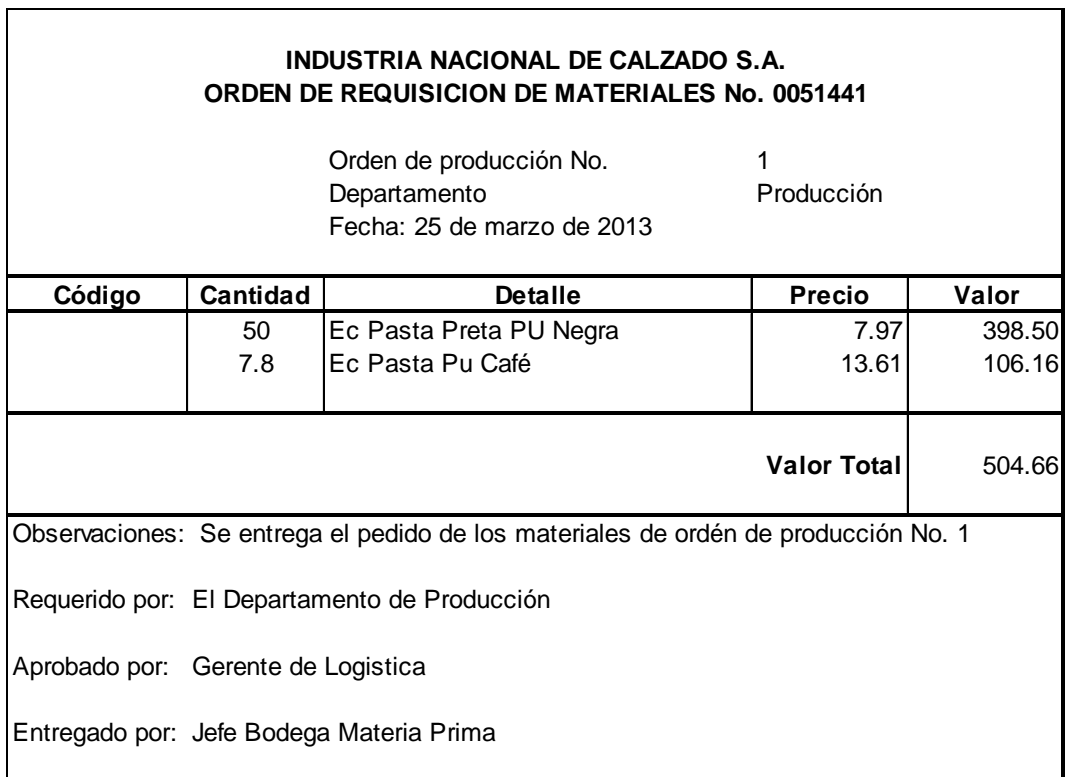

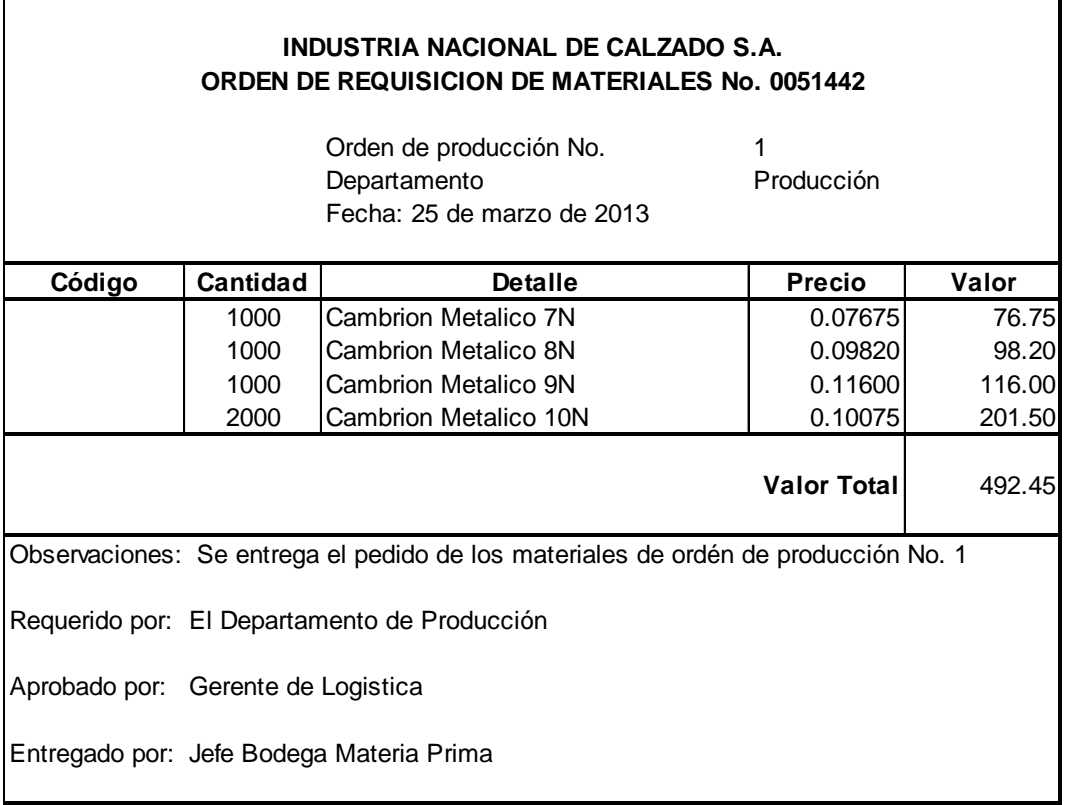

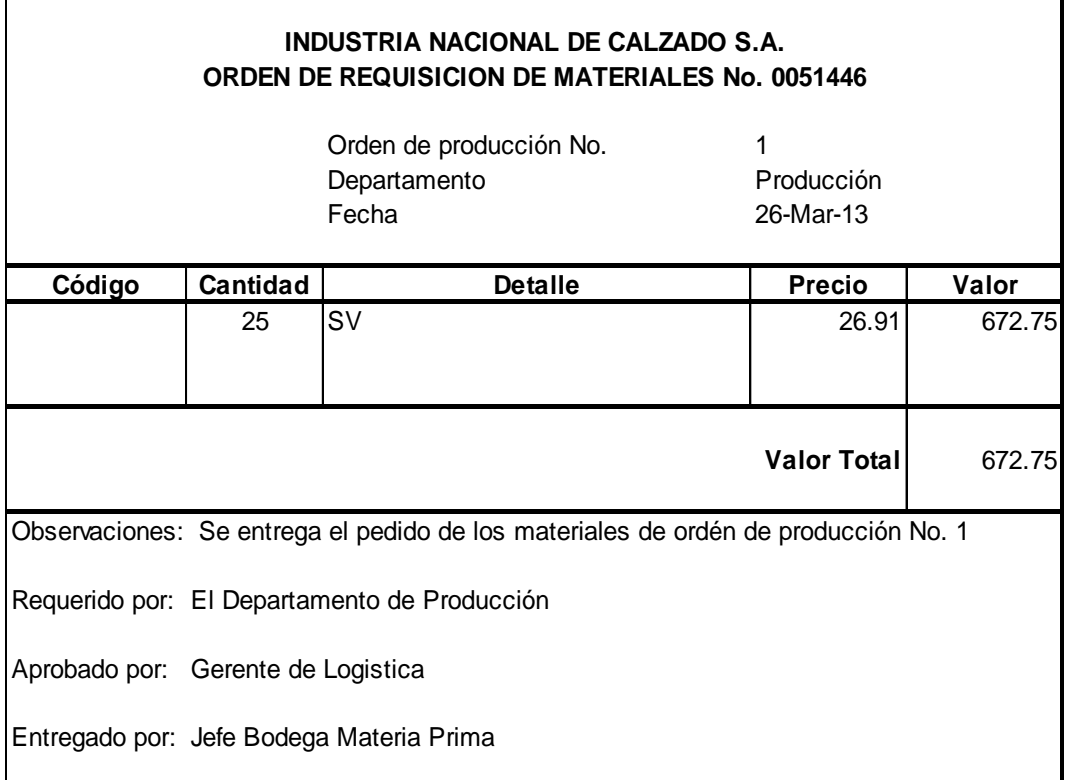

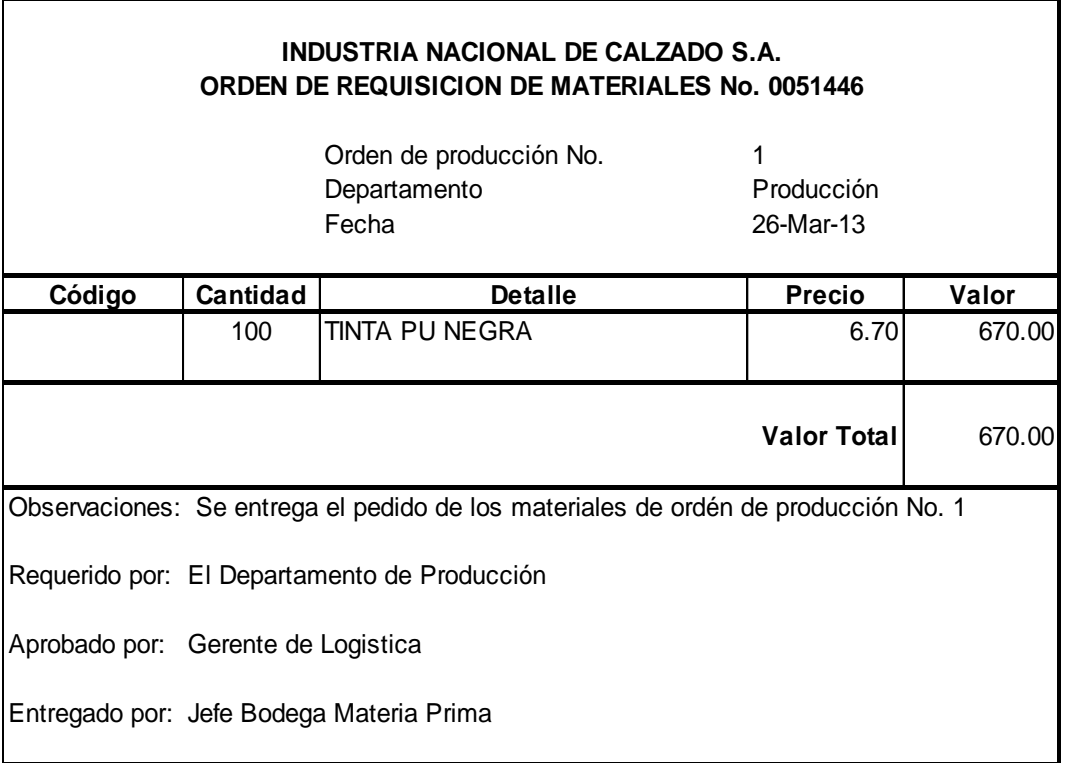

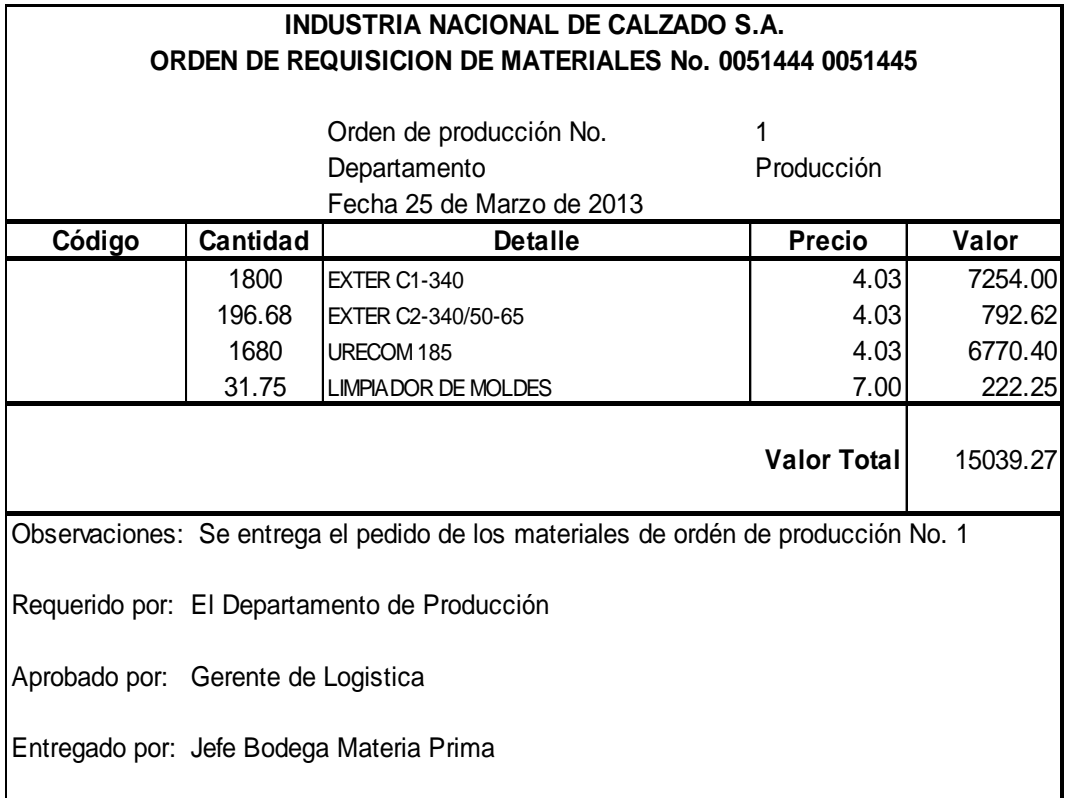

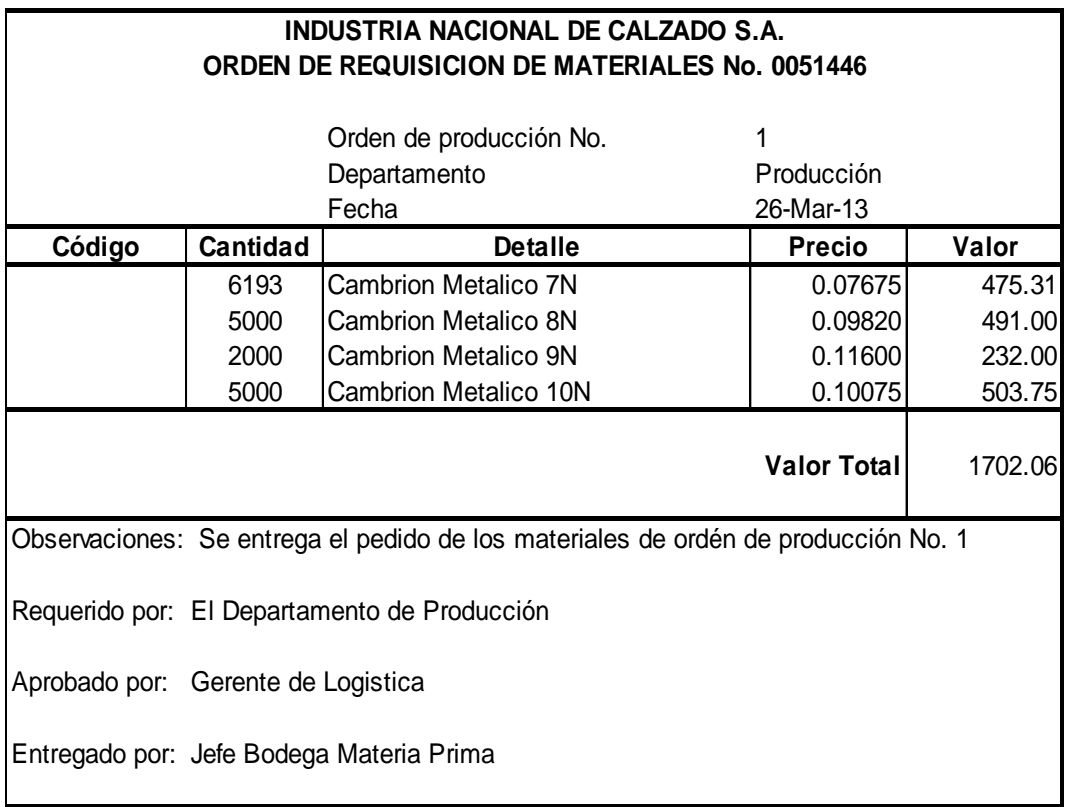

## **TARJETA RELOJ**

### **INDUSTRIA NACIONAL DE CALZADO S.A. TARJETA DE RELOJ**

**Nombre:** Sr. Rony Cellan

**Semana:** Del 01 de Marzo de 2013

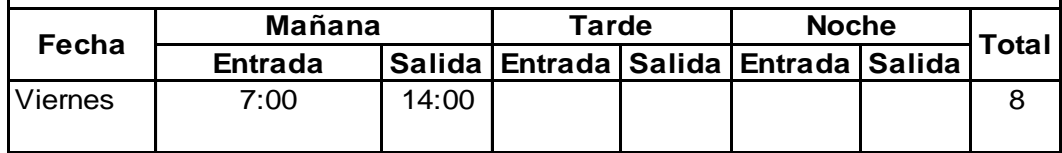

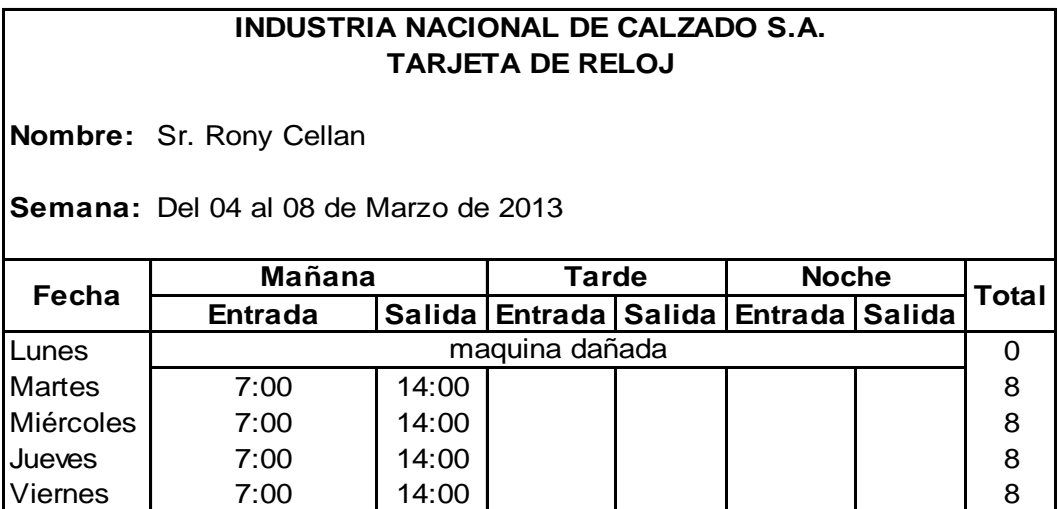

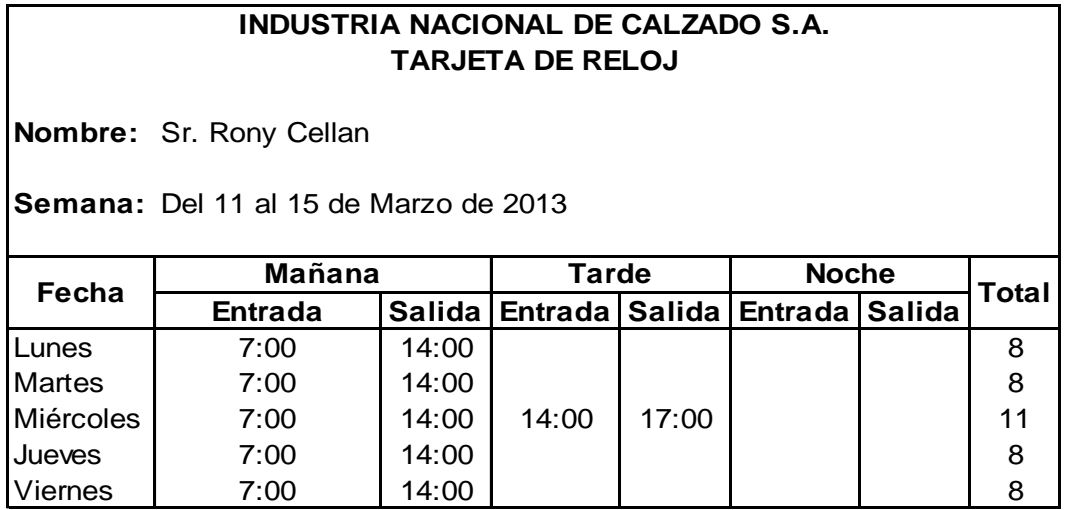

### **TARJETA DE RELOJ INDUSTRIA NACIONAL DE CALZADO S.A.**

**Nombre:** Sr. Rony Cellan

**Semana:** Del 18 al 22 de Marzo de 2013

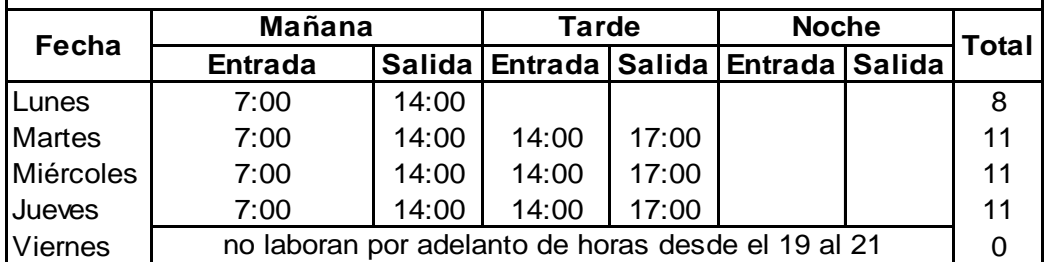

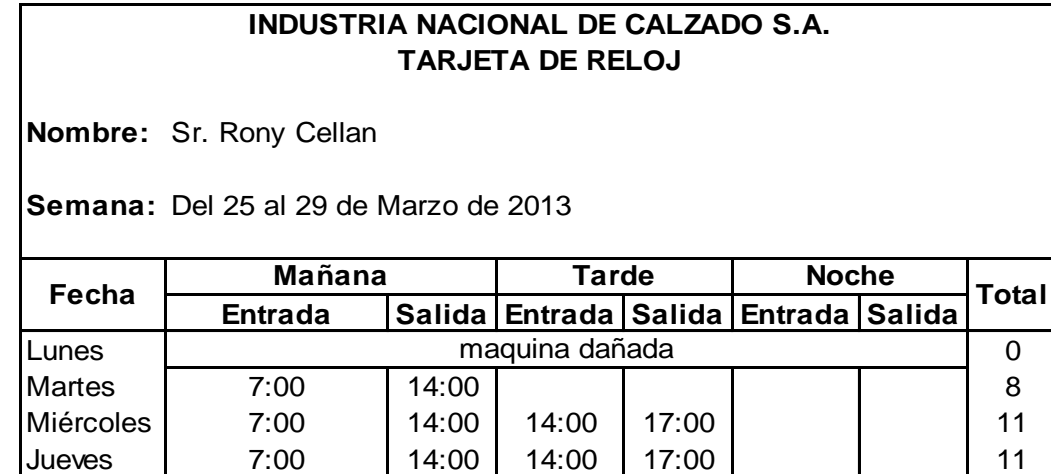

Viernes | 7:00 | 14:00 | | | | | | 8

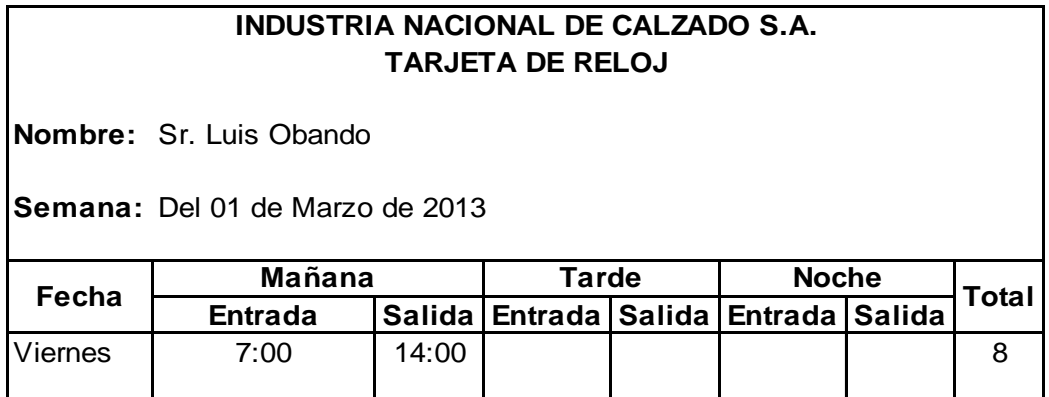

**Nombre:** Sr. Luis Obando

**Semana:** Del 04 al 08 de Marzo de 2013

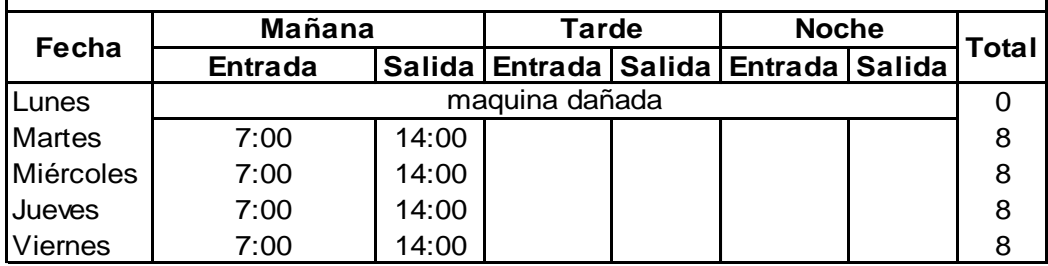

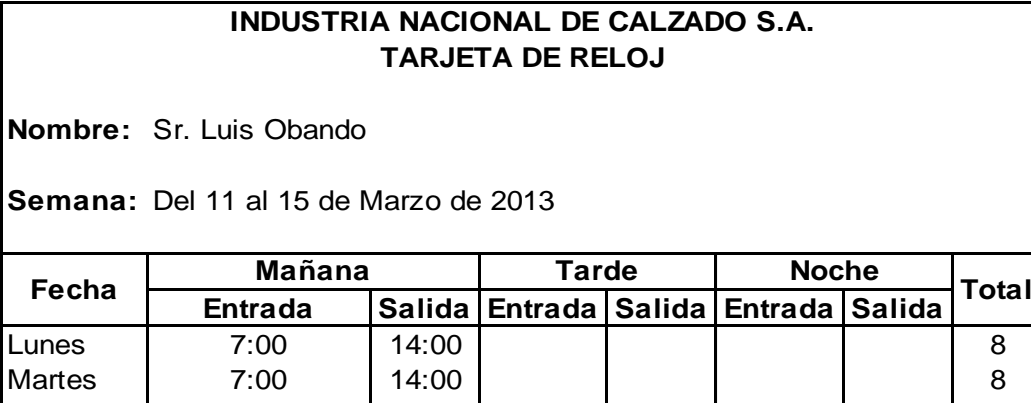

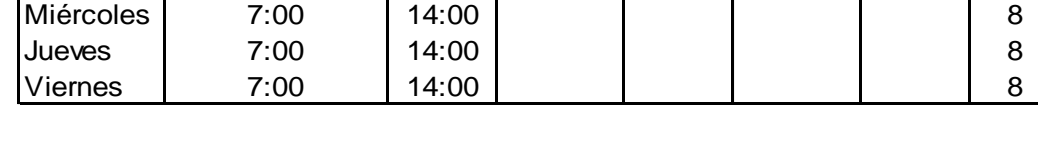

**INDUSTRIA NACIONAL DE CALZADO S.A.**

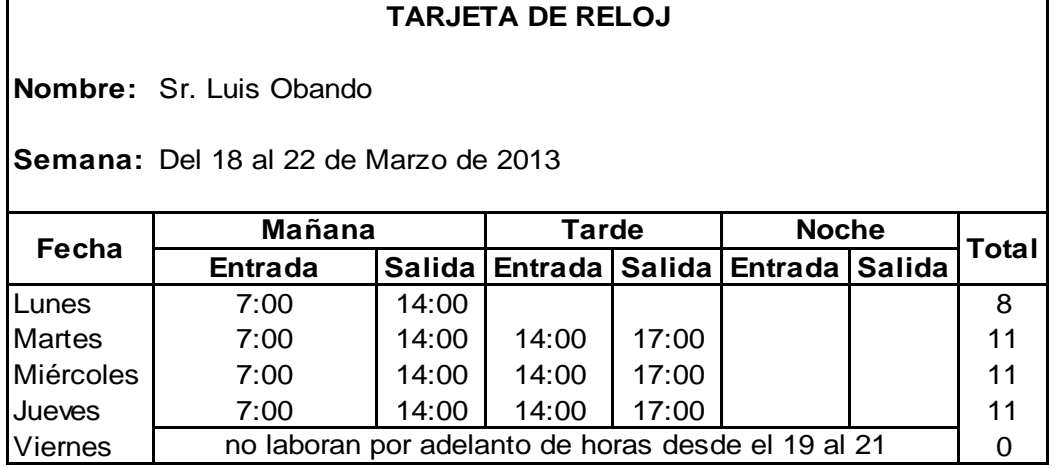

**Nombre:** Sr. Luis Obando

**Semana:** Del 25 al 29 de Marzo de 2013

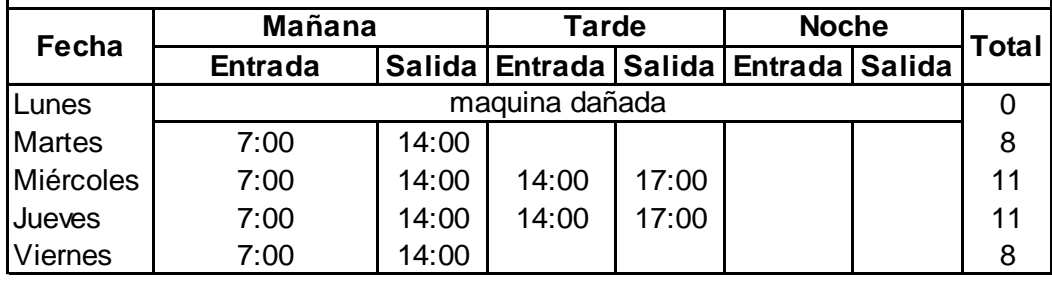

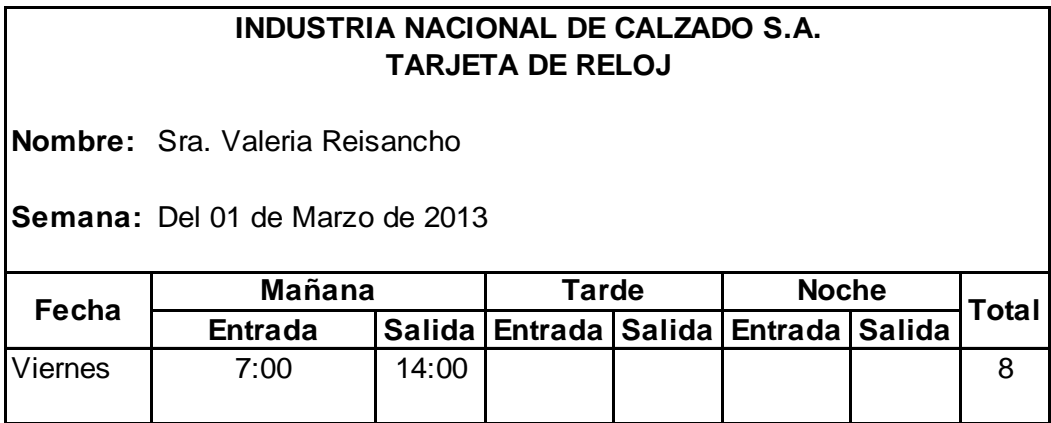

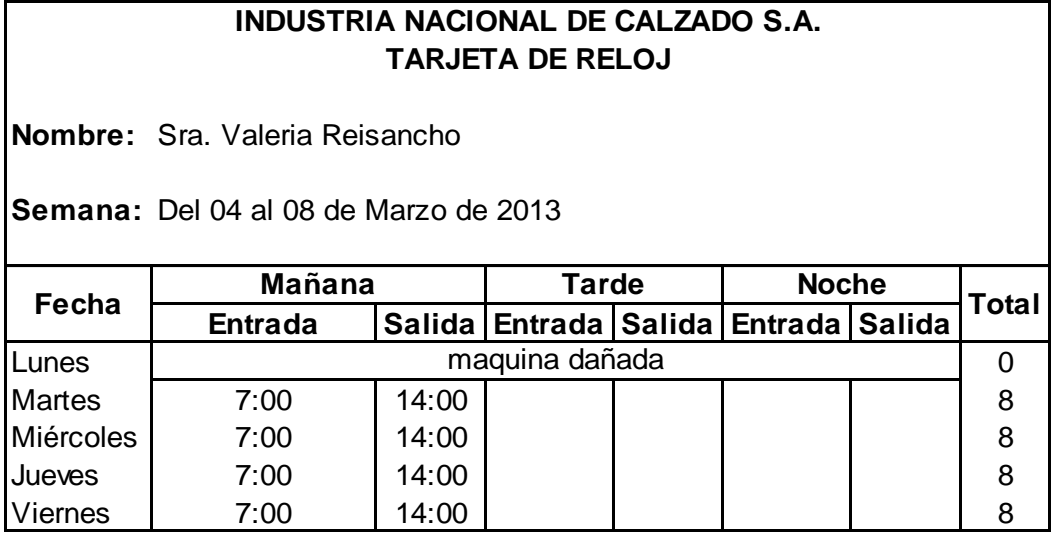

**Nombre:** Sra. Valeria Reisancho

**Semana:** Del 11 al 15 de Marzo de 2013

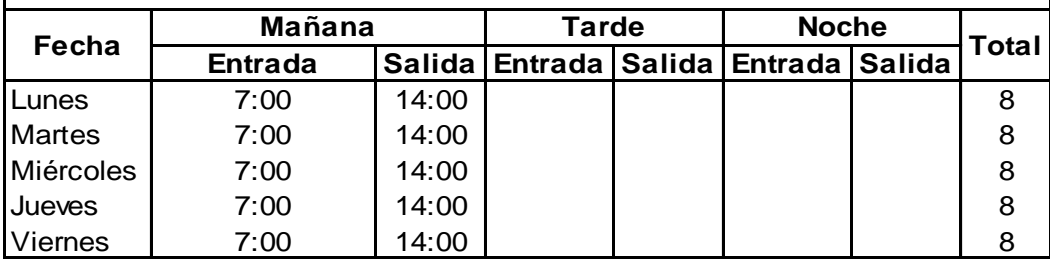

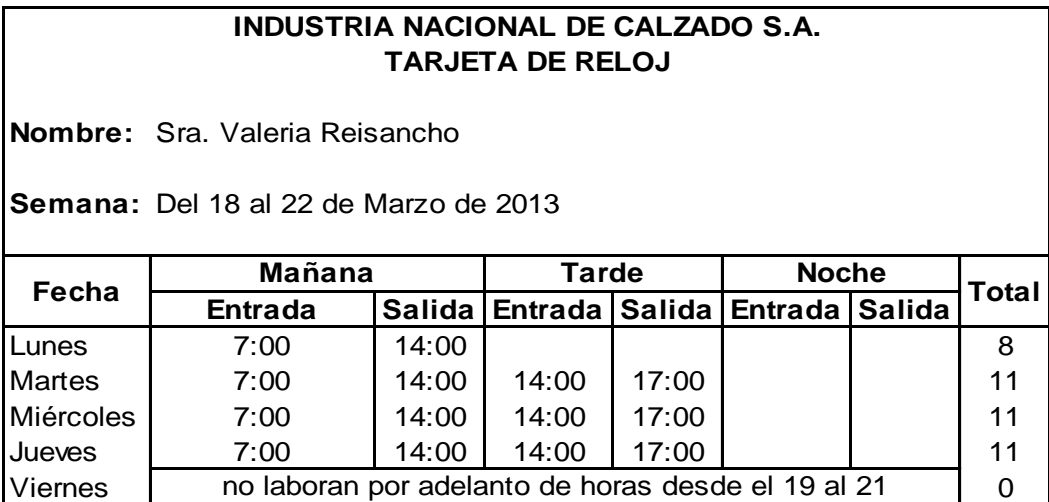

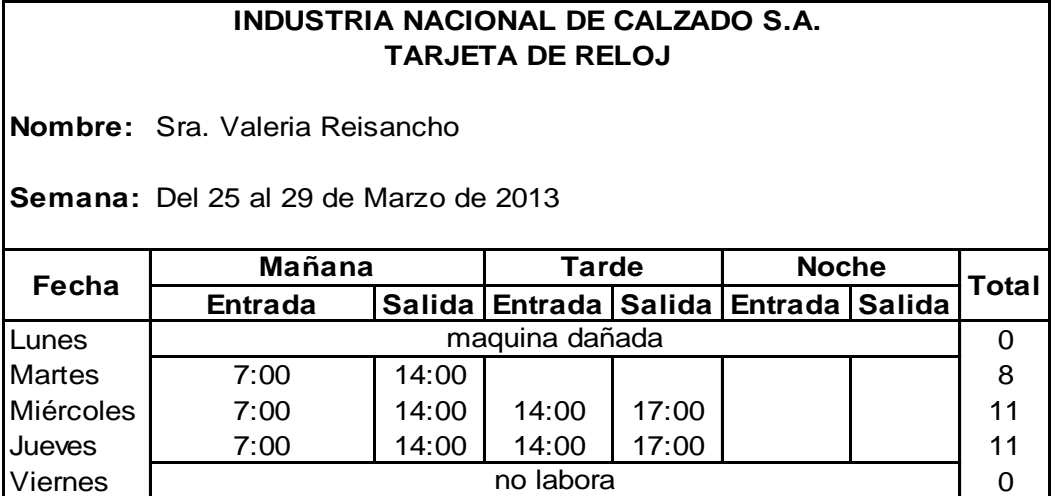

**Nombre:** Sr. Juan Nacipucha

**Semana:** Del 01 de Marzo de 2013

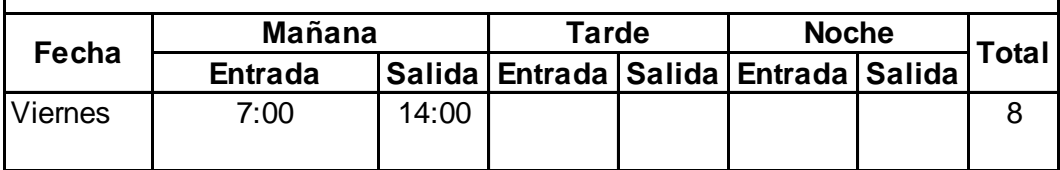

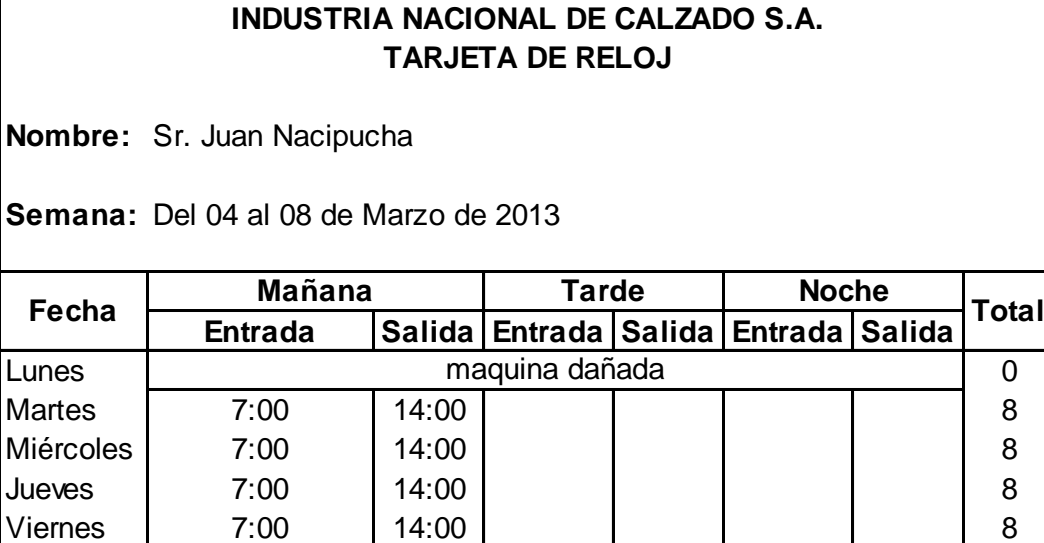

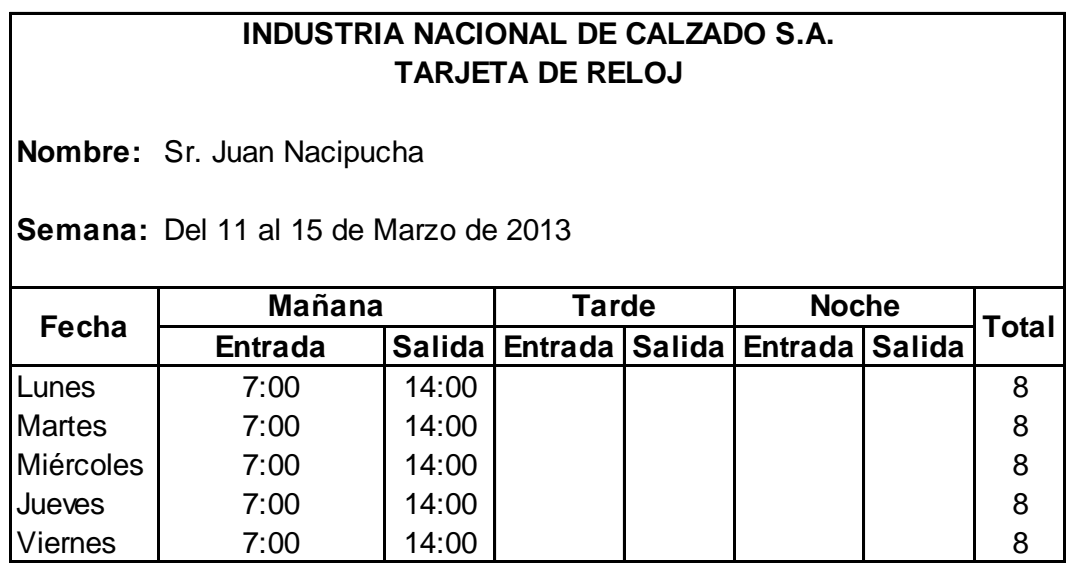

**Nombre:** Sr. Juan Nacipucha

**Semana:** Del 18 al 22 de Marzo de 2013

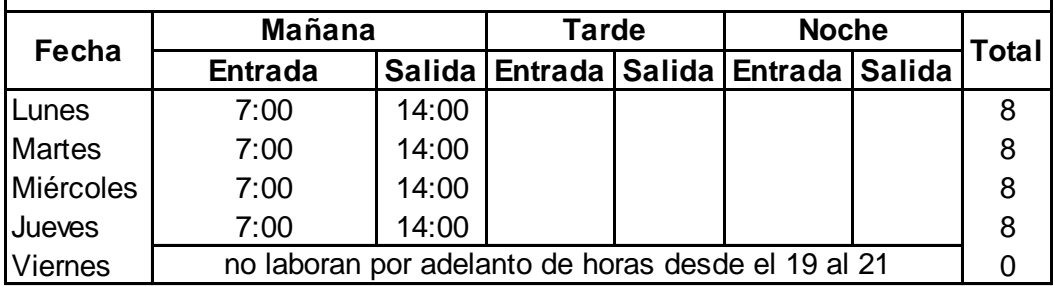

# **Nombre:** Sr. Juan Nacipucha **INDUSTRIA NACIONAL DE CALZADO S.A. TARJETA DE RELOJ**

**Semana:** Del 25 al 29 de Marzo de 2013

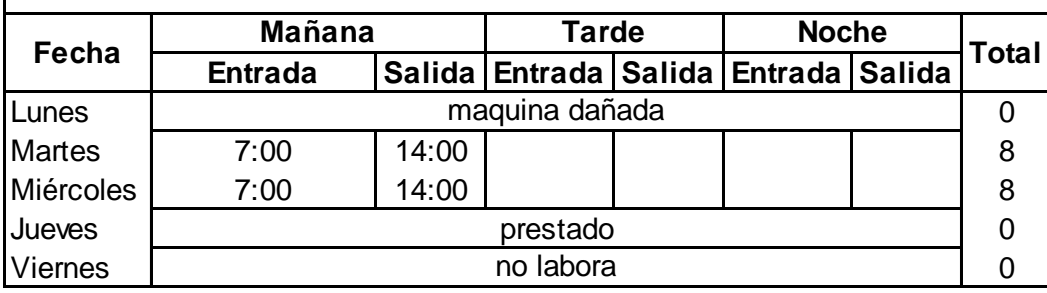

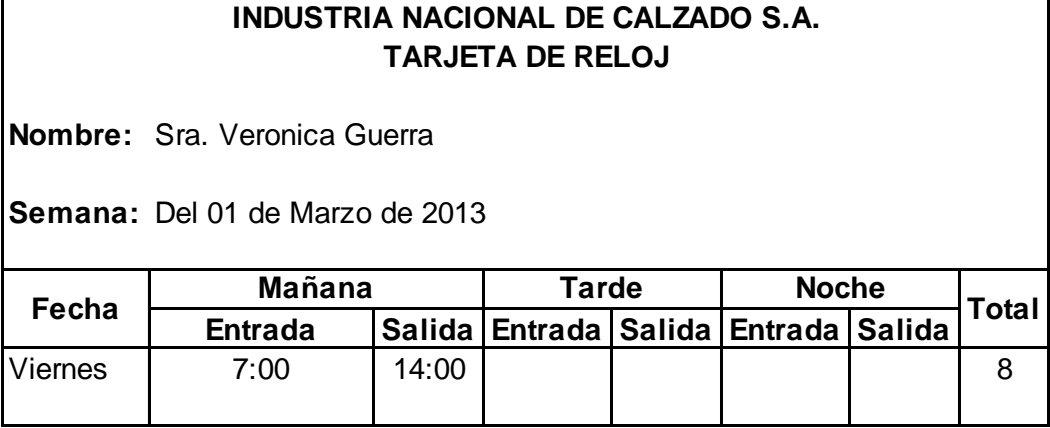

**Nombre:** Sra. Veronica Guerra

**Semana:** Del 04 al 08 de Marzo de 2013

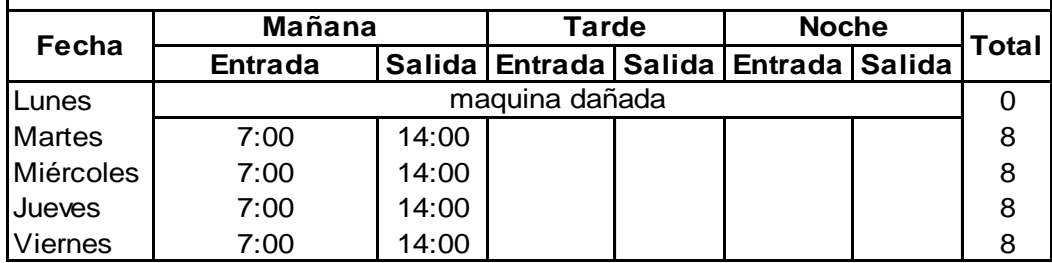

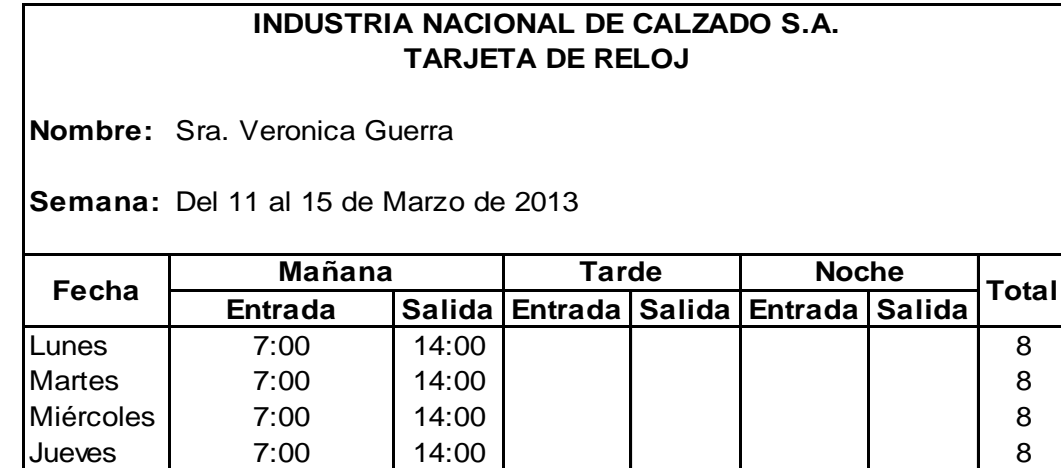

Viernes 7:00 14:00 | | | | 8

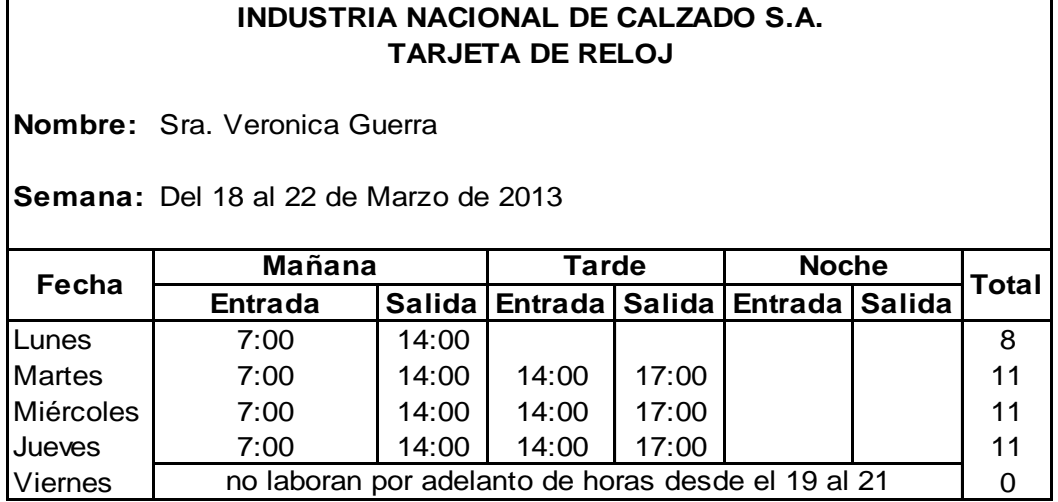

**Nombre:** Sra. Veronica Guerra

**Semana:** Del 25 al 29 de Marzo de 2013

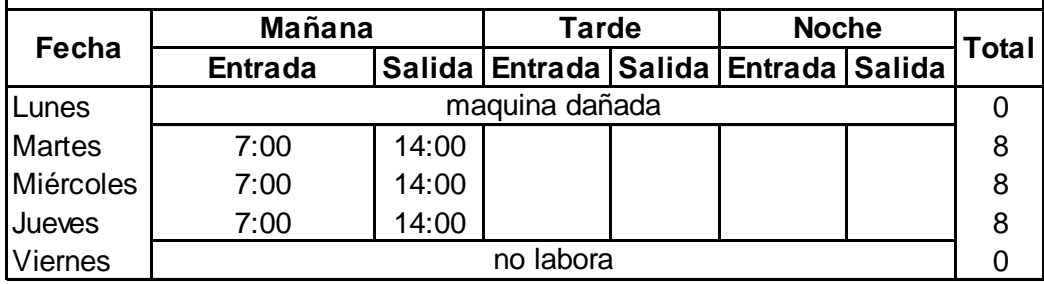

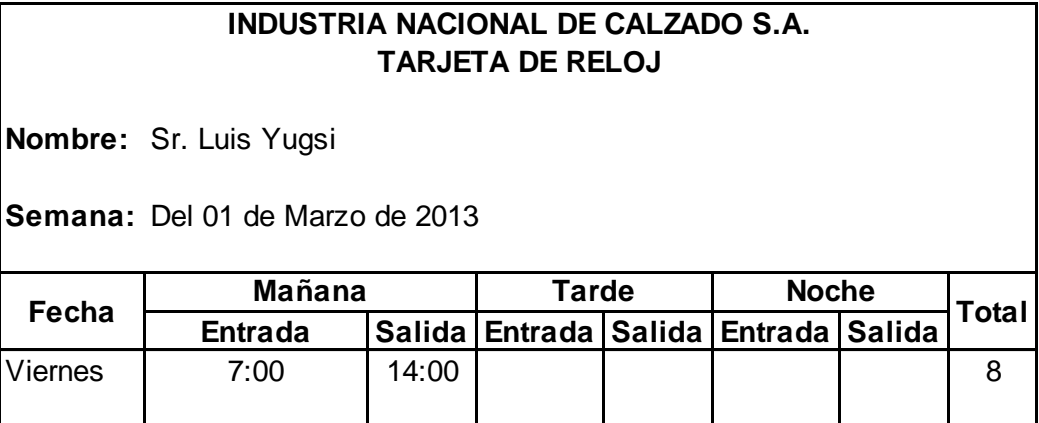

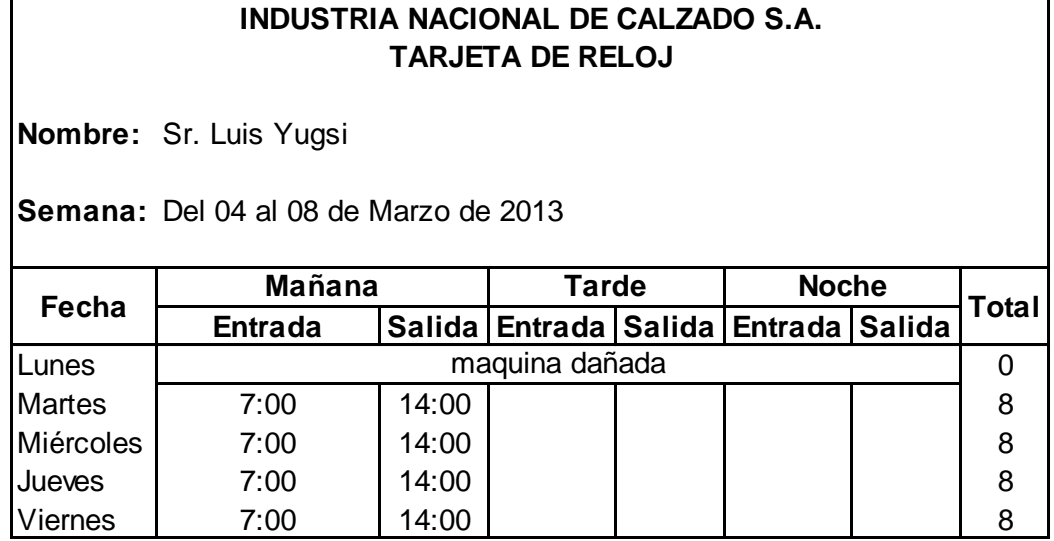

**Nombre:** Sr. Luis Yugsi

**Semana:** Del 11 al 15 de Marzo de 2013

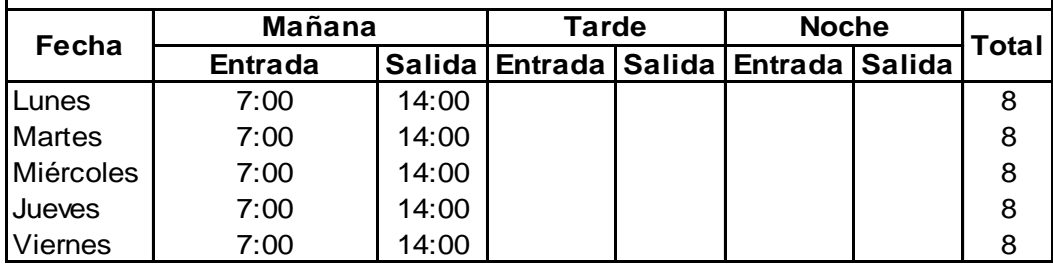

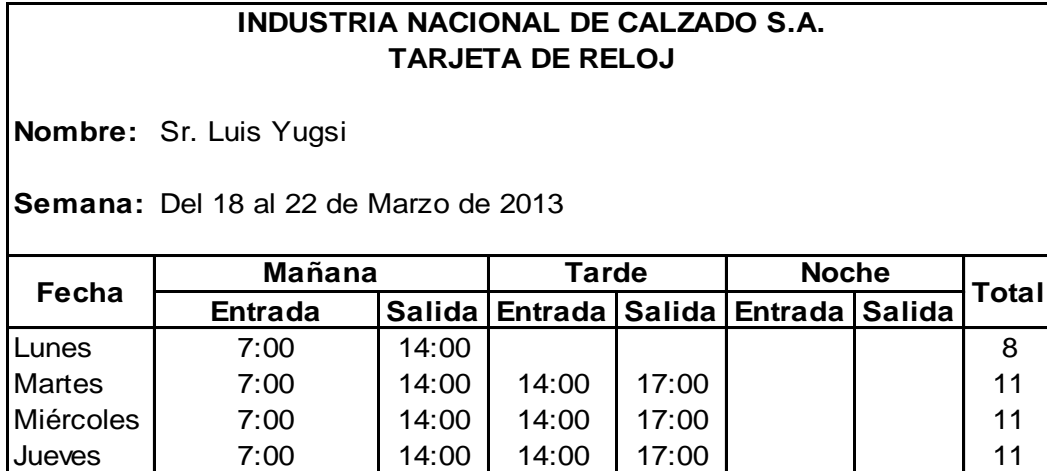

Viernes | no laboran por adelanto de horas desde el 19 al 21 | 0

٦

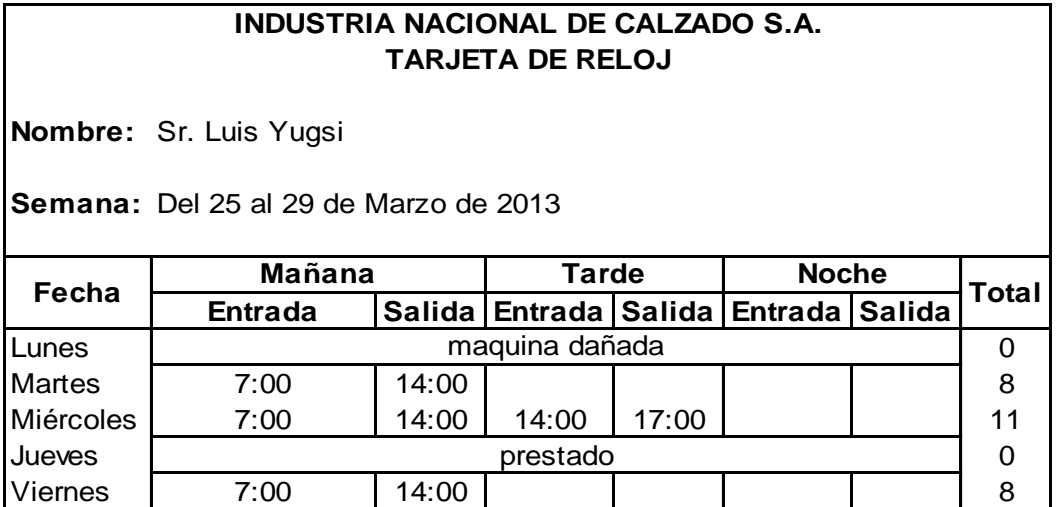

## **TARJETA DE TIEMPO.**

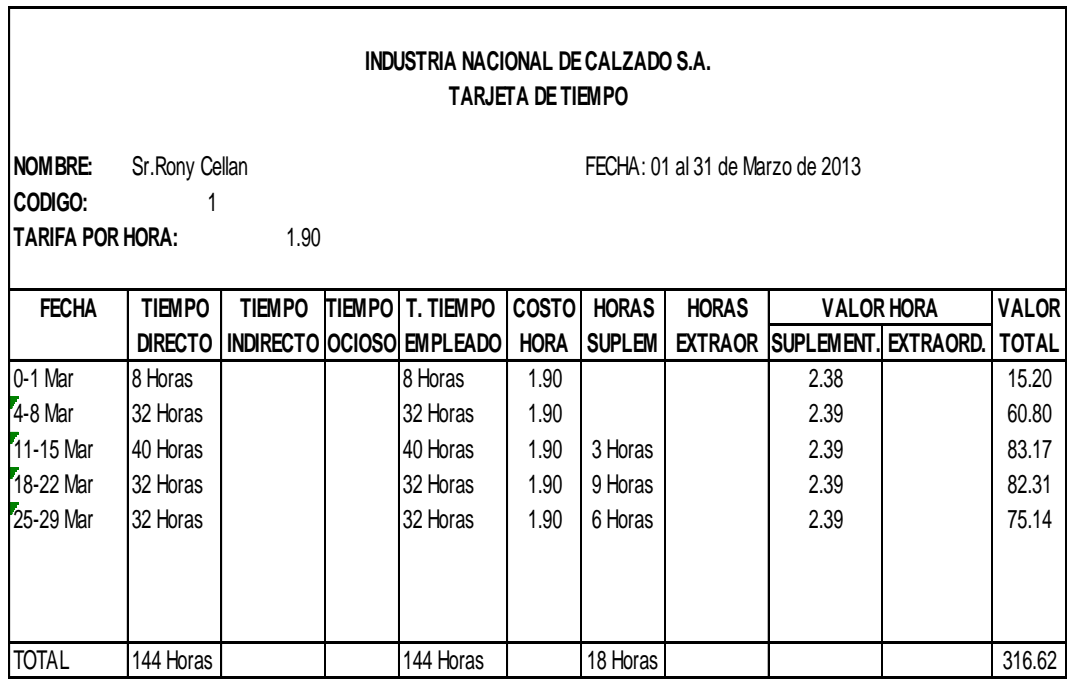

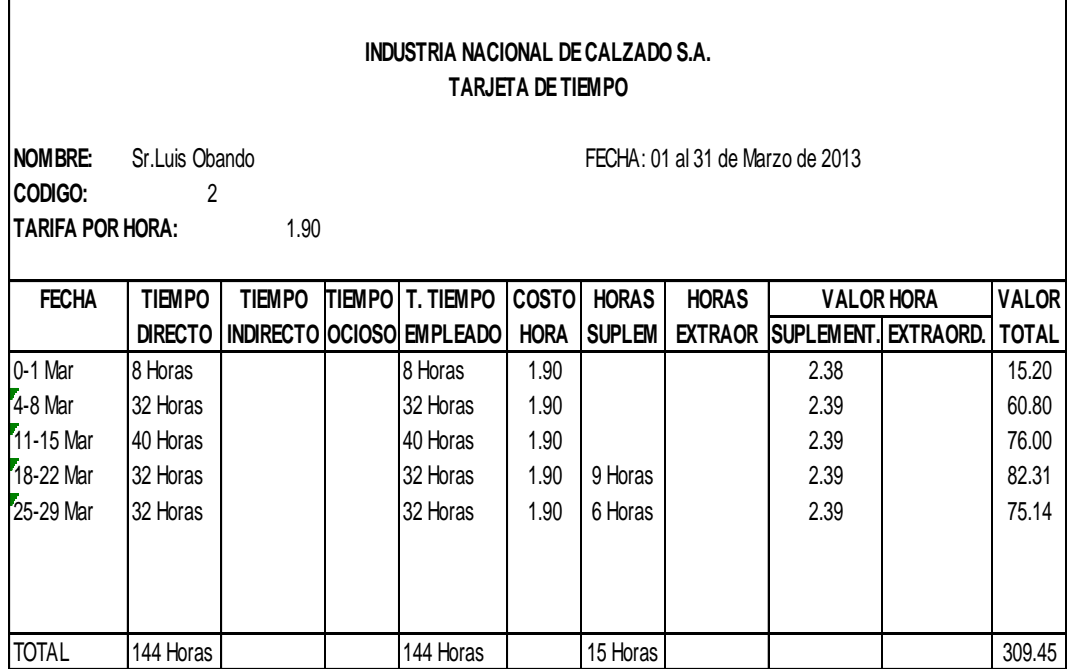

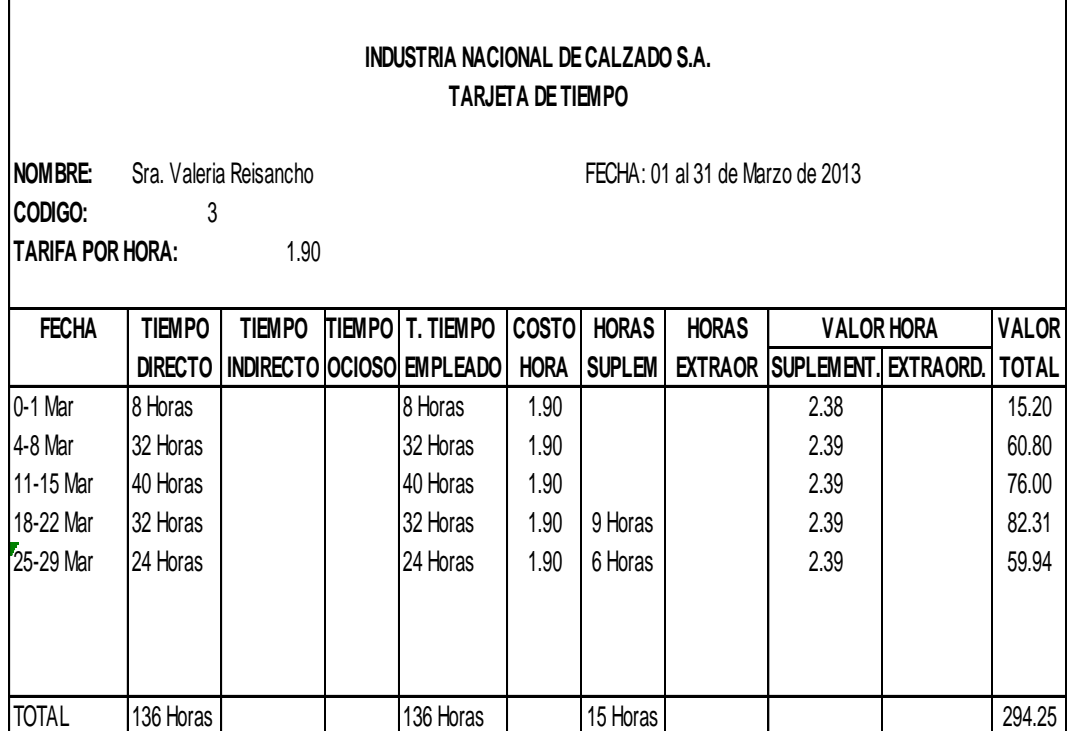

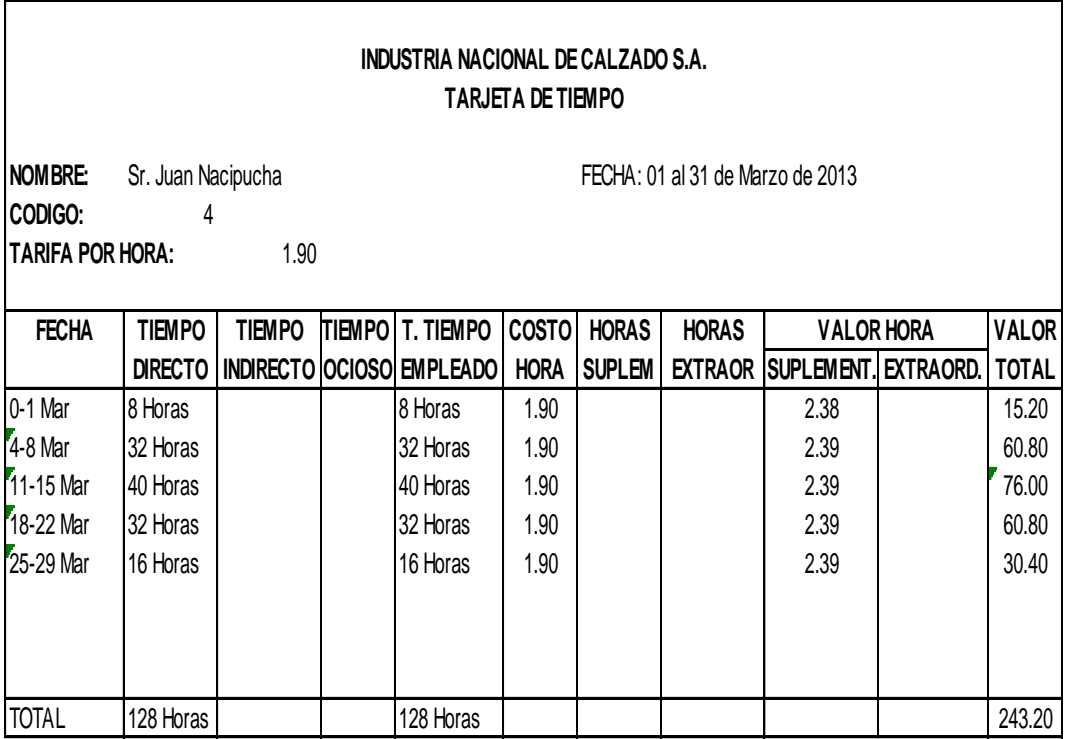

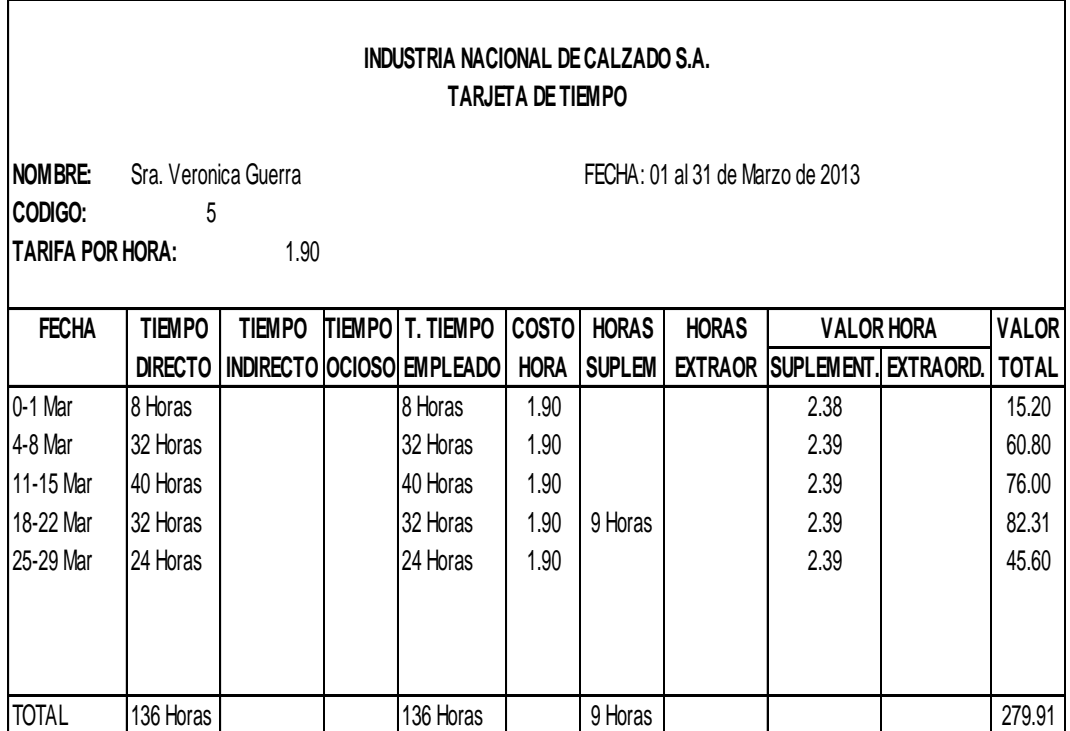

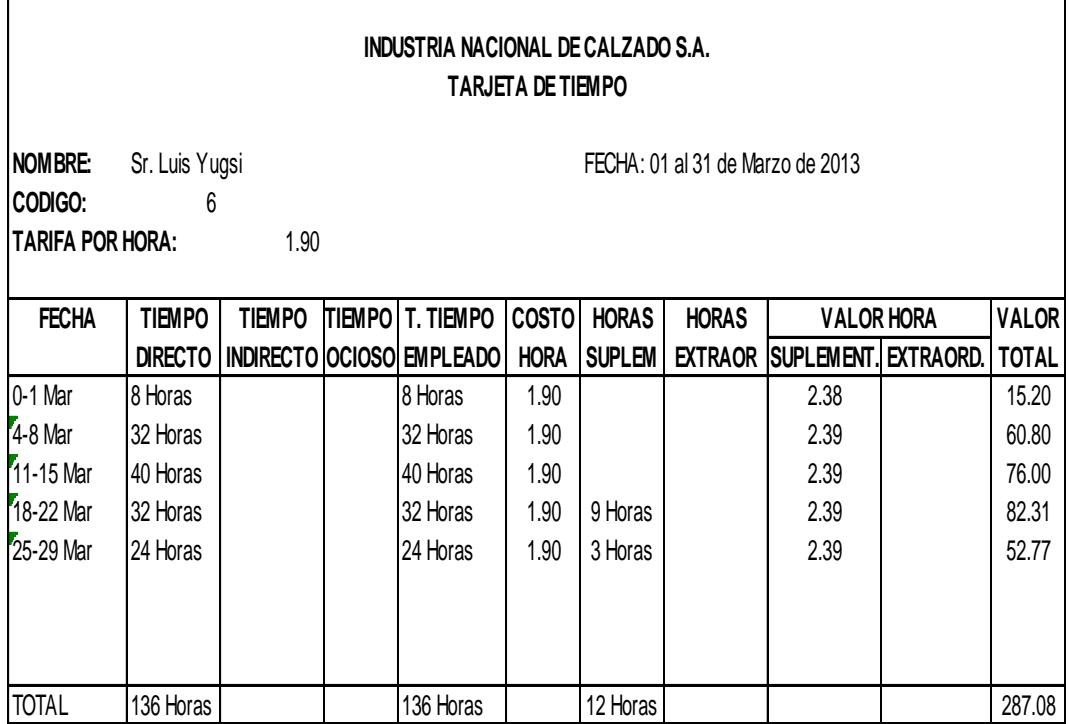

## **TARJETA KARDEX.**

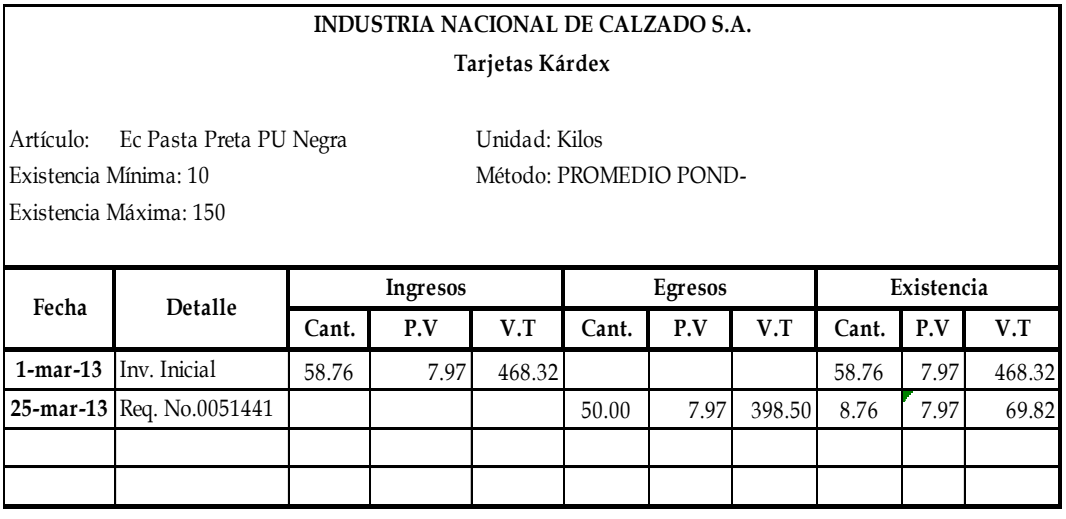

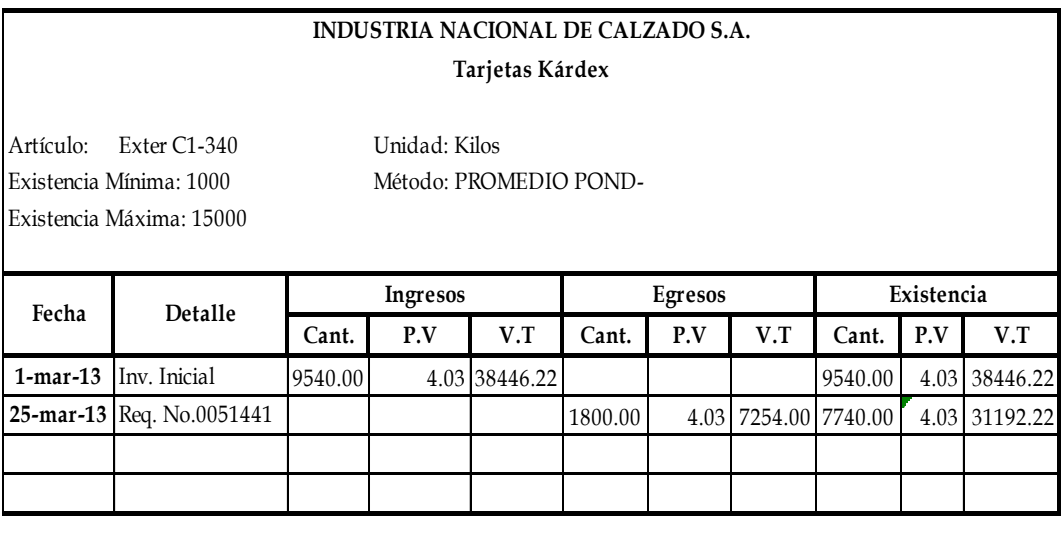

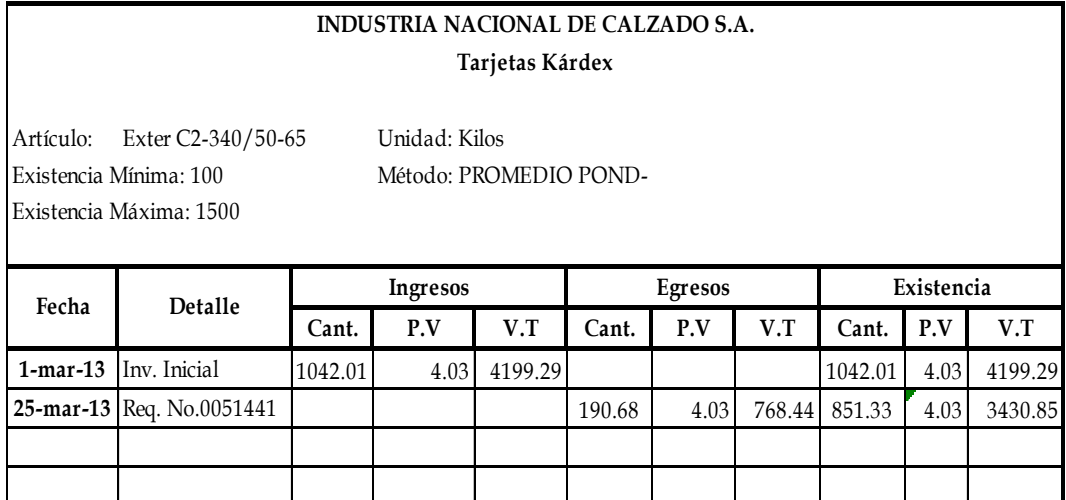

H

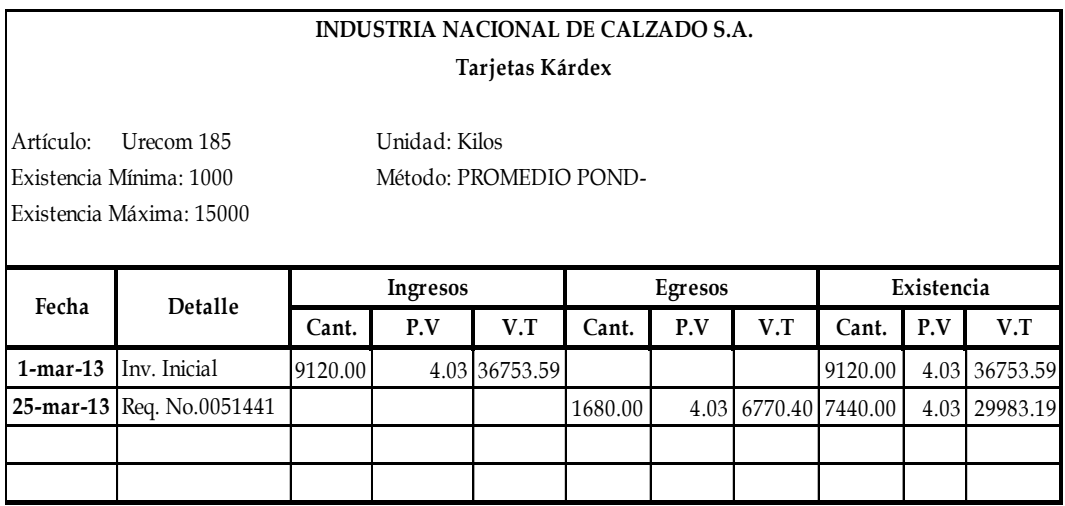

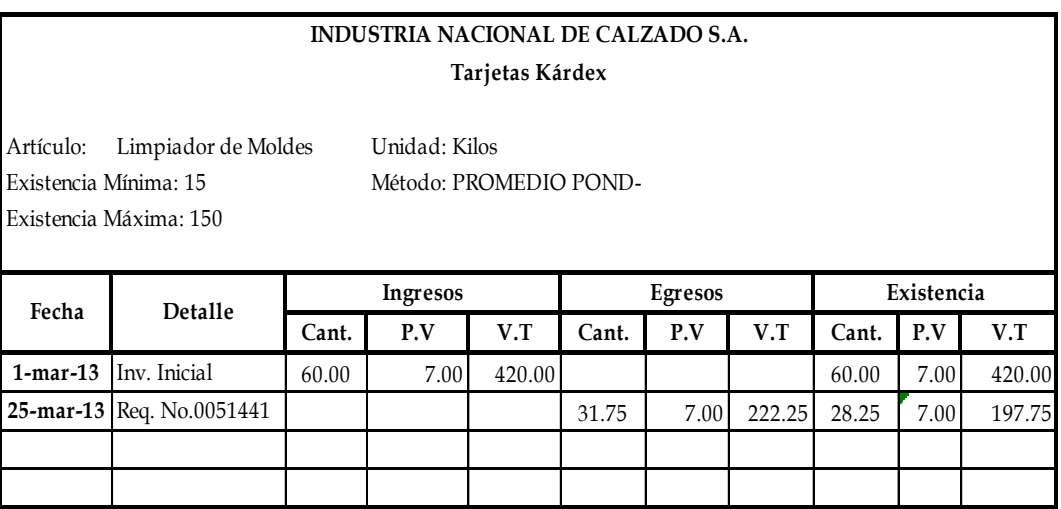

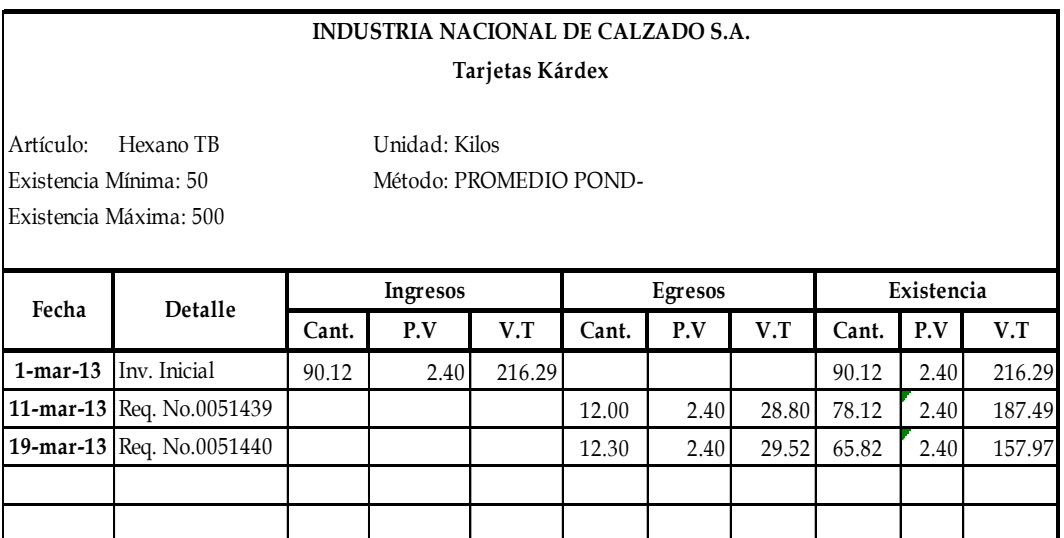

### **INDUSTRIA NACIONAL DE CALZADO S.A. Tarjetas Kárdex**

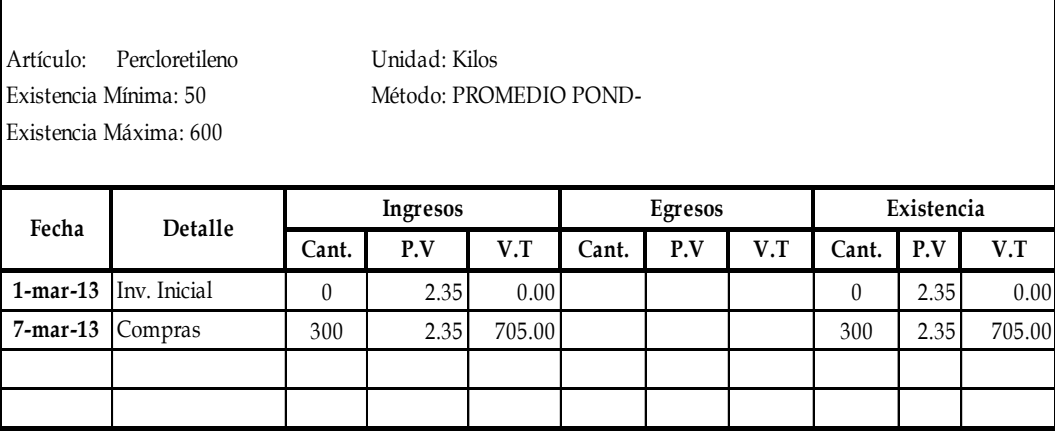

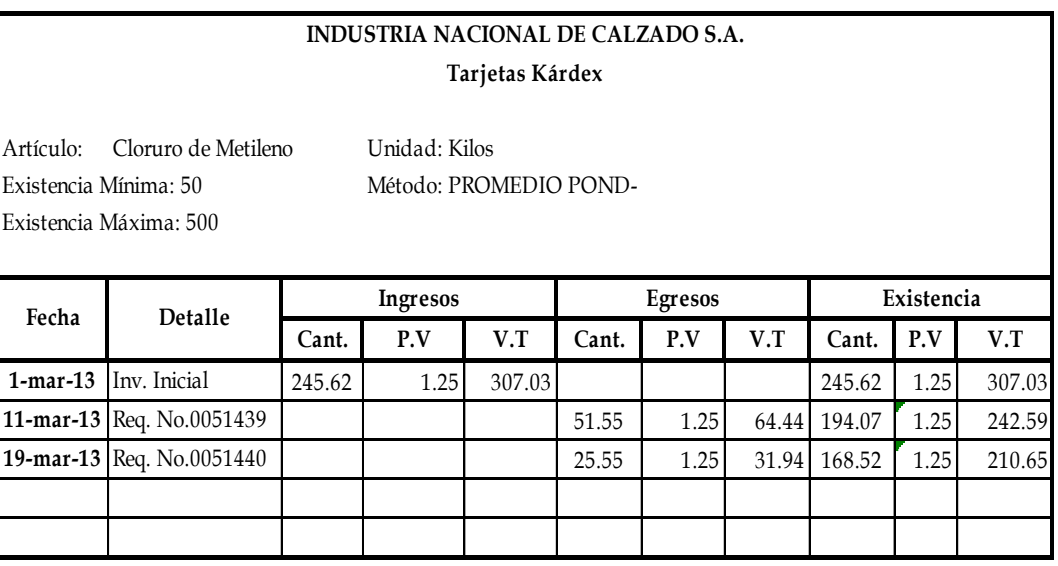

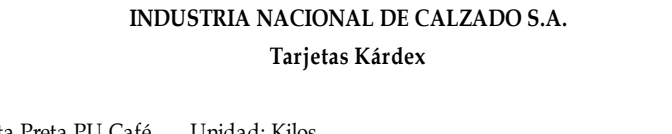

Artículo: Ec Pasta Preta PU Café Unidad: Kilos Existencia Mínima: 5 Método: PROMEDIO POND-

Existencia Máxima: 30

**Cant. P.V V.T Cant. P.V V.T Cant. P.V V.T 1-mar-13** Inv. Inicial 18.34 13.61 249.61 13.61 18.34 13.61 249.61 **20-mar-13** Req. No.0051441 **112.45** 7.80 13.61 106.16 10.54 13.61 143.45 **Fecha Detalle Ingresos Egresos Existencia**

## **INDUSTRIA NACIONAL DE CALZADO S.A. Tarjetas Kárdex**

Artículo: SV Unidad: Kilos Existencia Máxima: 100

Existencia Mínima: 25 Método: PROMEDIO POND-

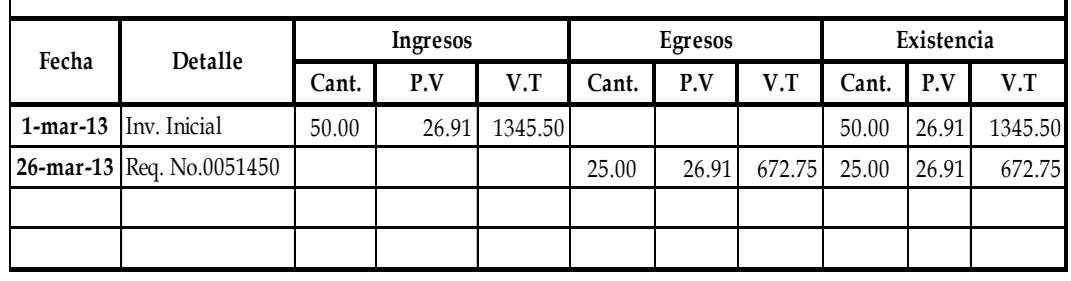

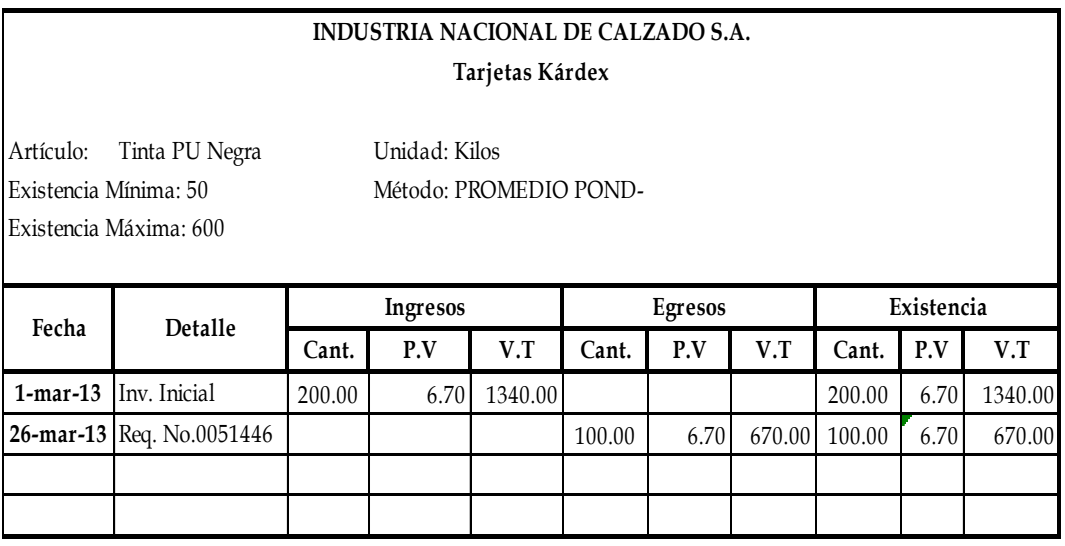

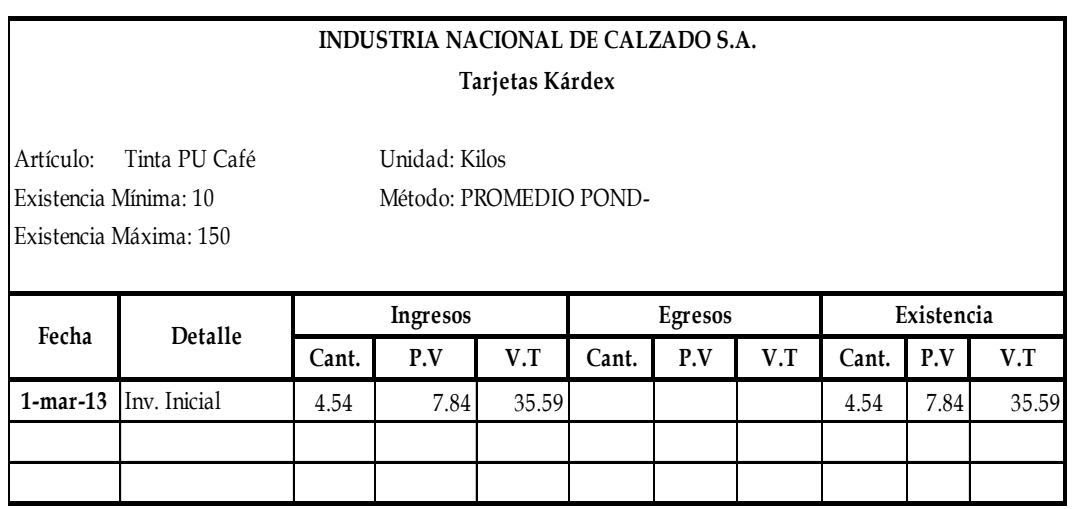

## **INDUSTRIA NACIONAL DE CALZADO S.A. Tarjetas Kárdex**

Artículo: Tinta PU Blanca Unidad: Kilos Existencia Máxima: 150

Existencia Mínima: 10 Método: PROMEDIO POND-

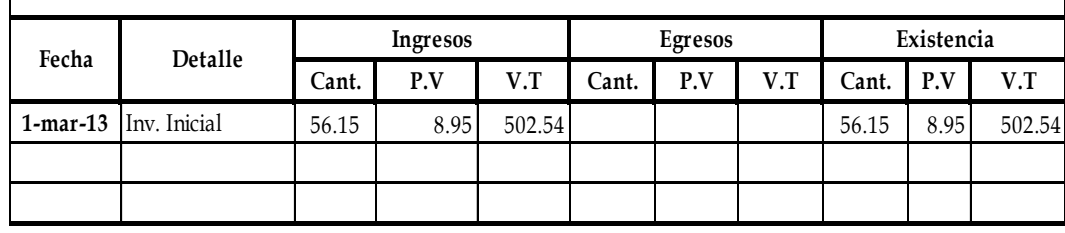

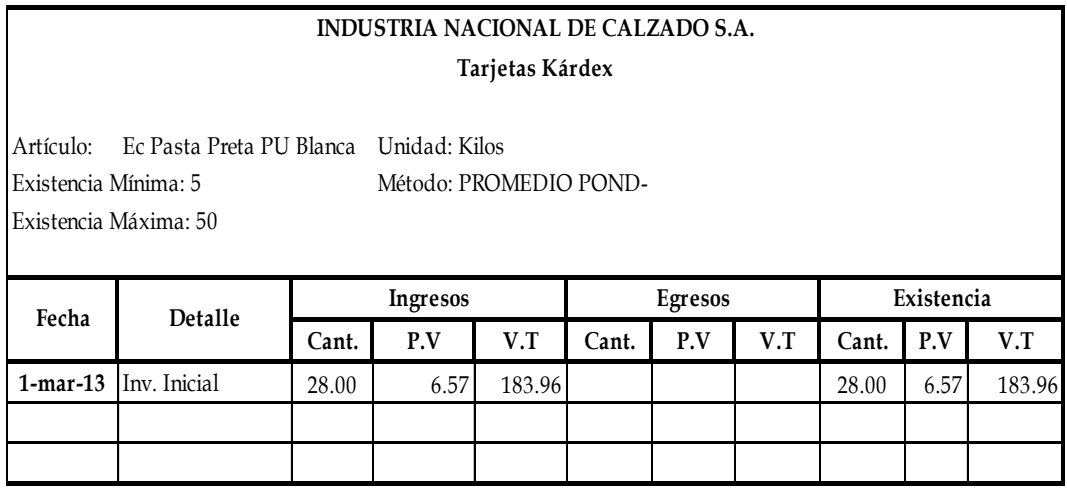

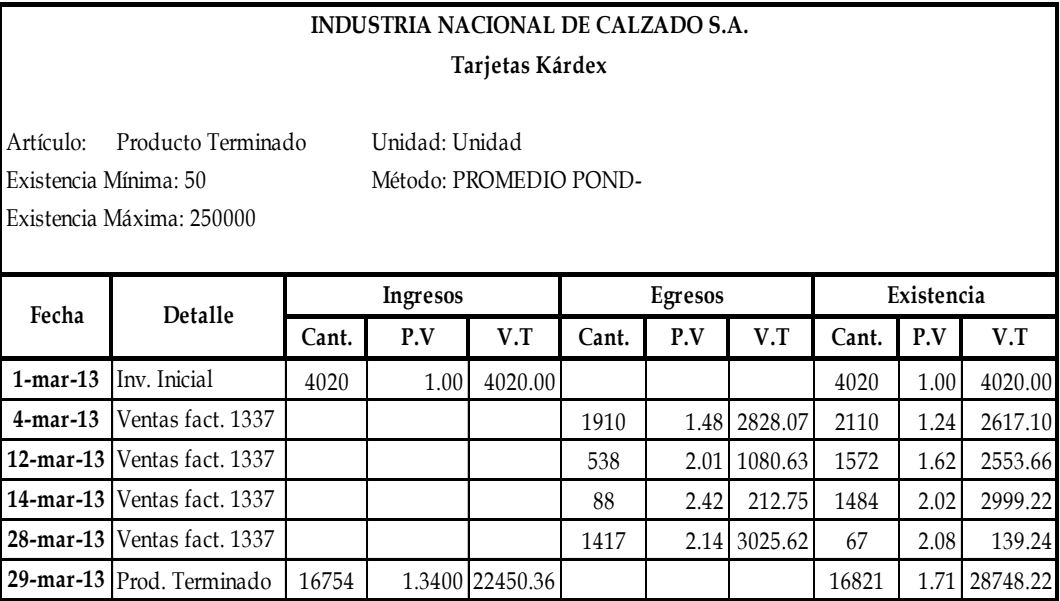

## **PLANILLA DE TRABAJO.**

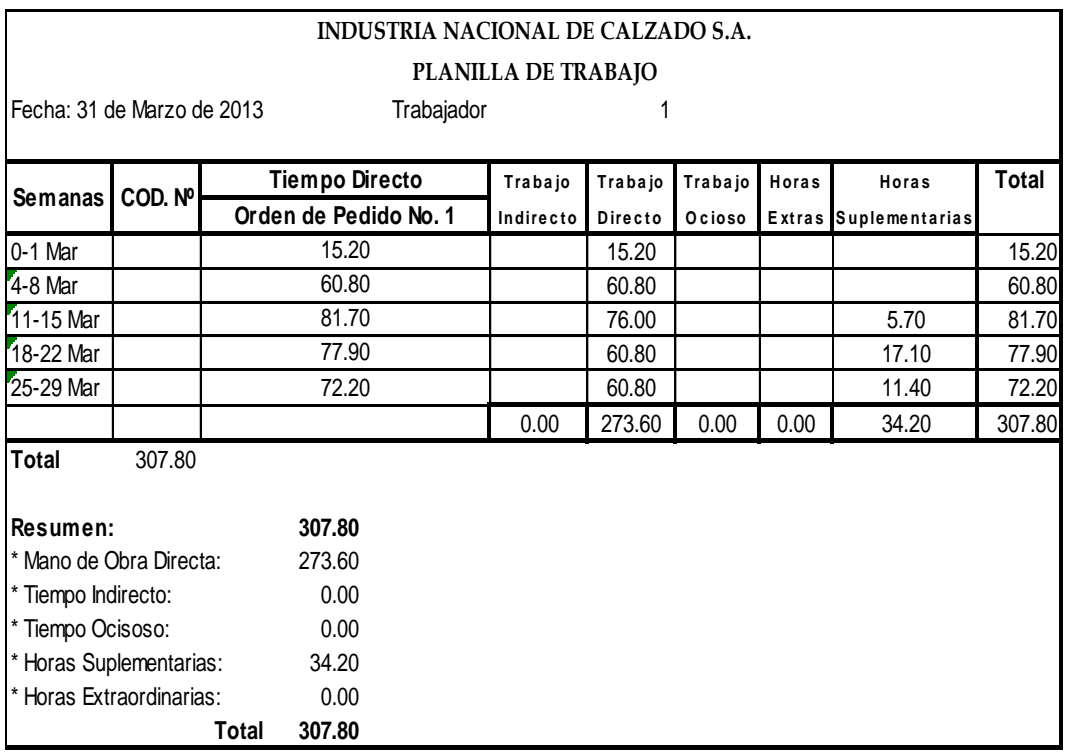

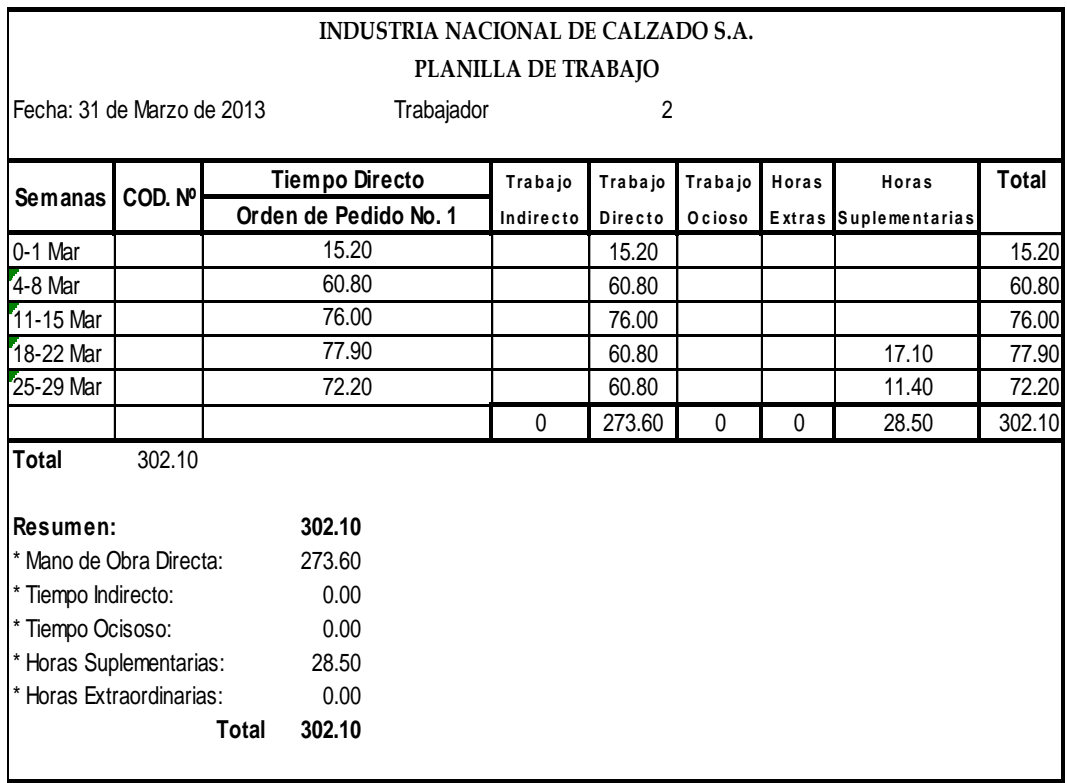

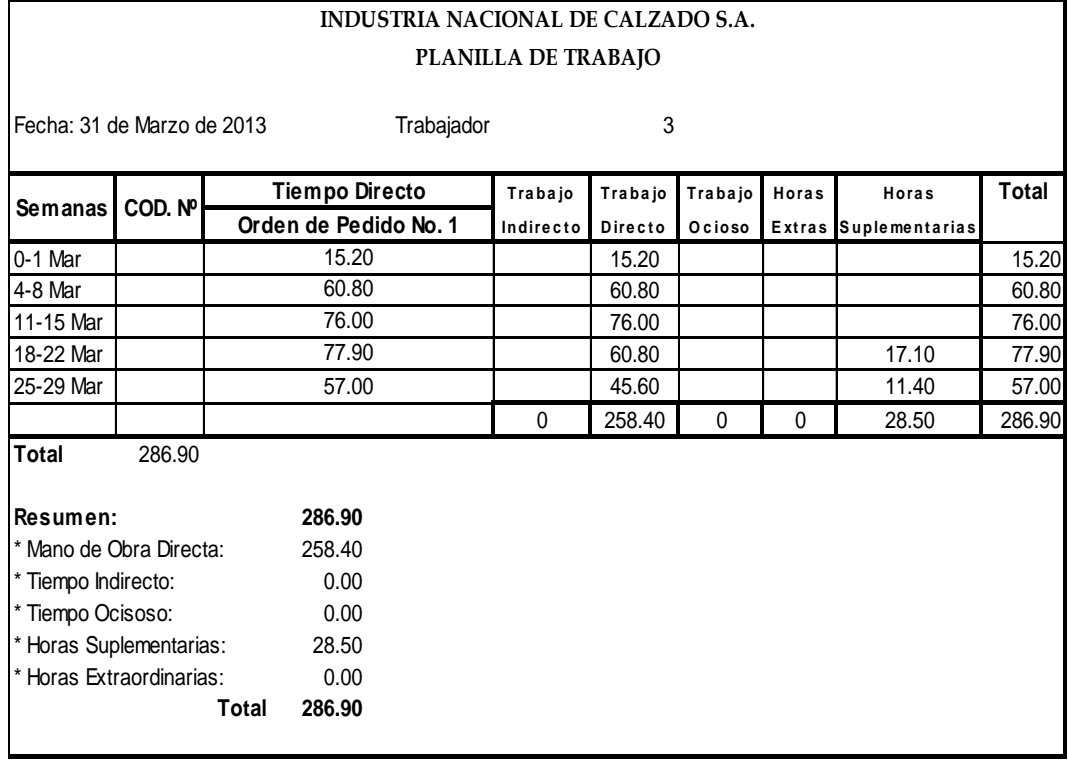

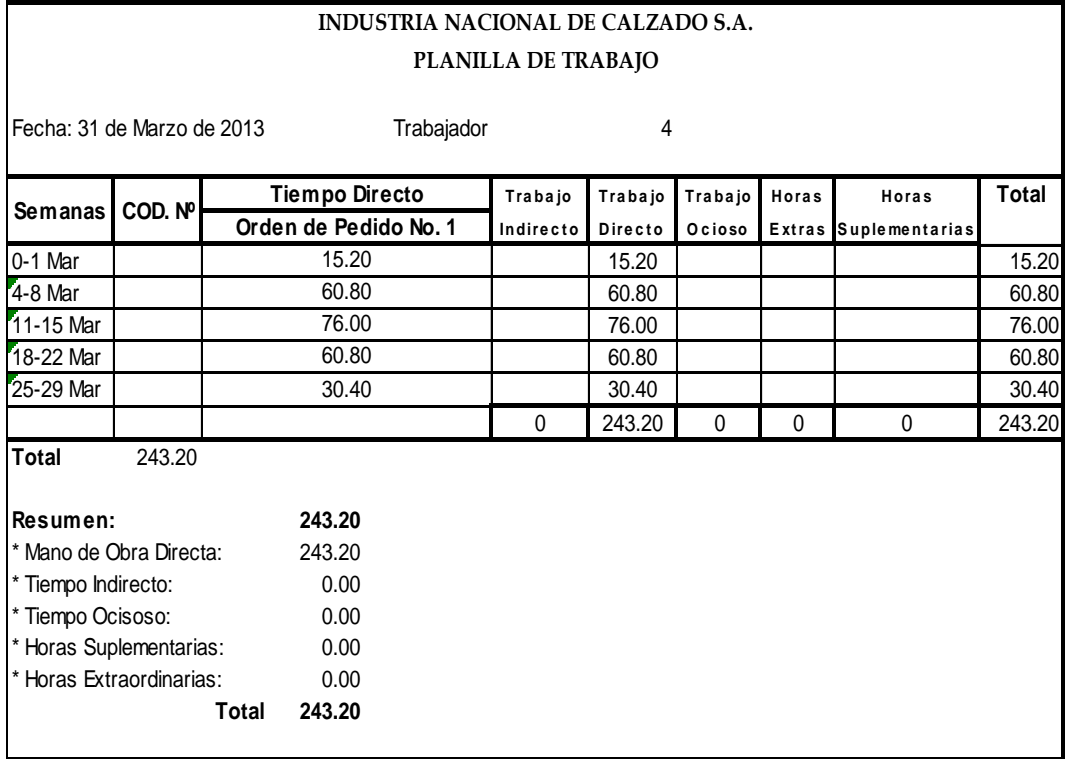

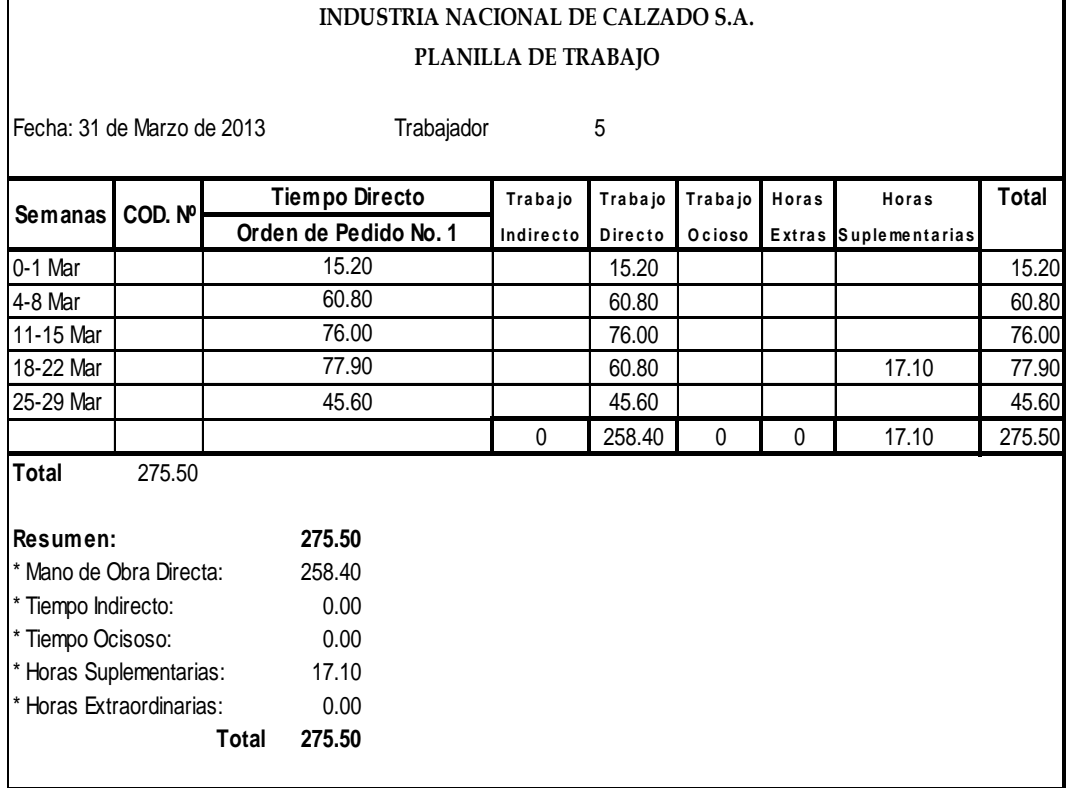

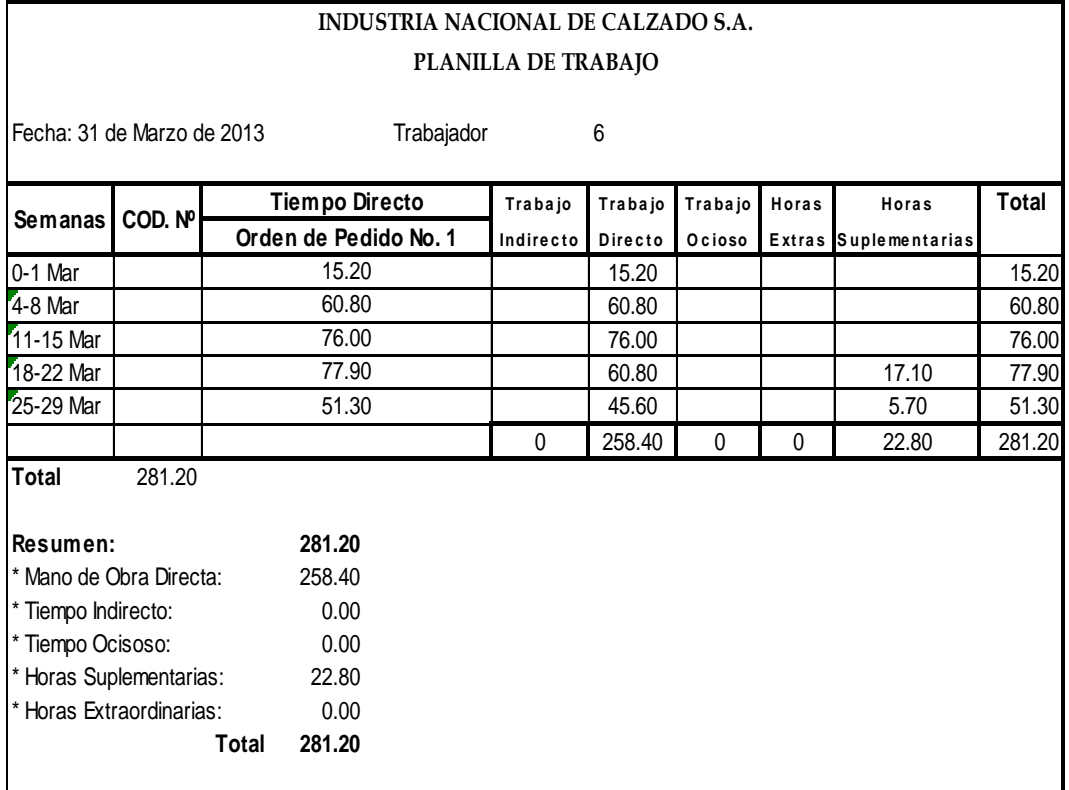

## **UNIDADES FISICAS**

#### **INDUSTRIA NACIONAL DE CALZADO S.A. INFORME DE COSTOS DE PRODUCCION Del 01 al 31 de marzo de 2013**

#### **CEDULAS DE UNIDADES FISICAS (Departamento 1 Inyectado)**

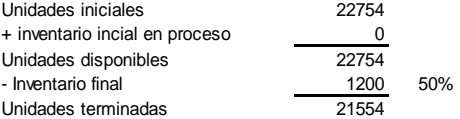

#### **CEDULAS DE UNIDADES EQUIVALENTES (Departamento 1 Inyectado)**

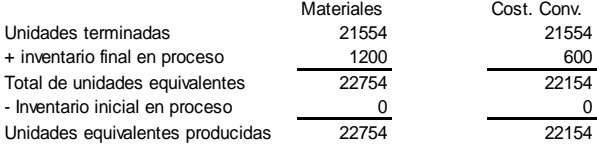

#### **Mes de Marzo de 2013 CEDULA DE ASIGNACION DE COSTOS (Departamento 1 Inyectado)**

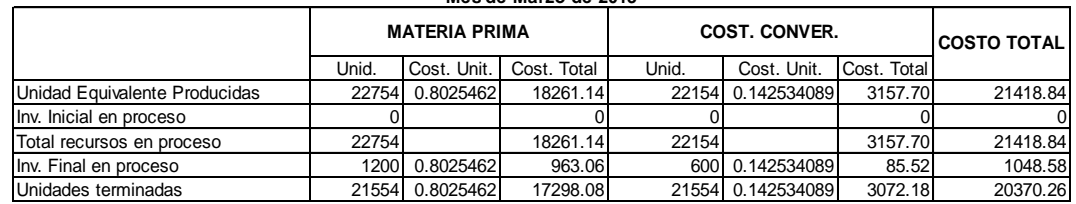

#### **INFORME DE COSTOS DE PRODUCCION Del 01 al 31 de marzo de 2013 INDUSTRIA NACIONAL DE CALZADO S.A.**

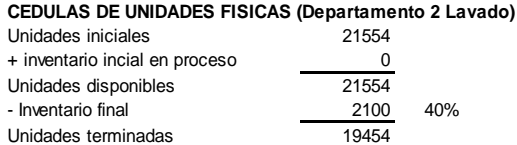

#### **CEDULAS DE UNIDADES EQUIVALENTES (Departamento 2 Lavado)**

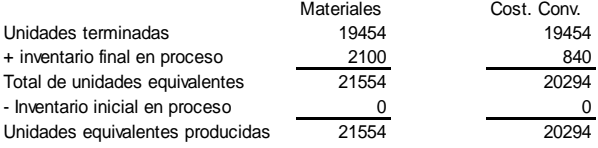

#### **CEDULA DE ASIGNACION DE COSTOS (Departamento 2 Lavado)**

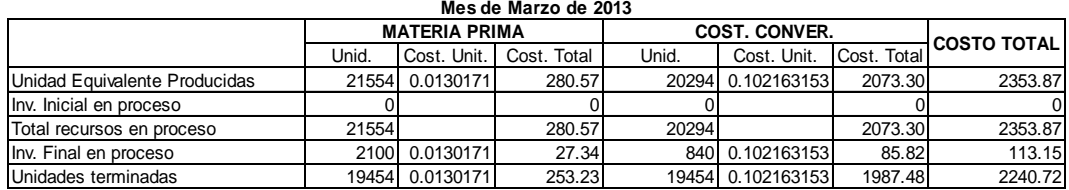

#### **INDUSTRIA NACIONAL DE CALZADO S.A. INFORME DE COSTOS DE PRODUCCION Del 01 al 31 de marzo de 2013**

### **CEDULAS DE UNIDADES FISICAS (Departamento 3 Pintado)**

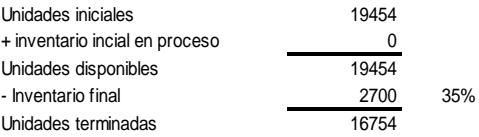

#### **CEDULAS DE UNIDADES EQUIVALENTES (Departamento 3 Pintado)**

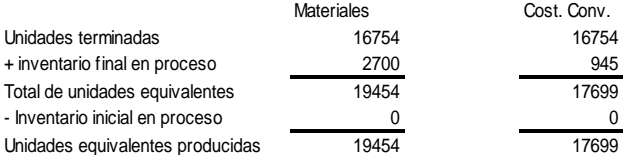

#### **CEDULA DE ASIGNACION DE COSTOS (Departamento 3 Pintado)**

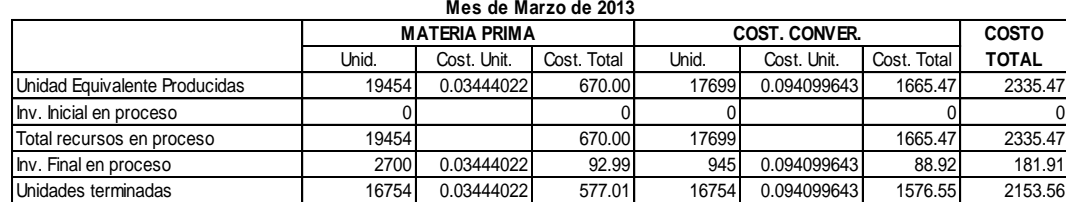

## **UNIDADES EQUIVALENTES**

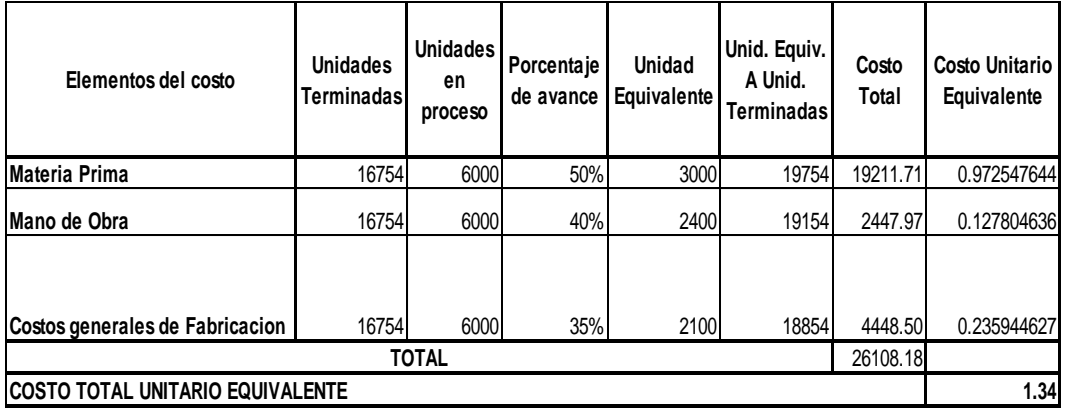

## **DISTRIBUCION DEL COSTO**

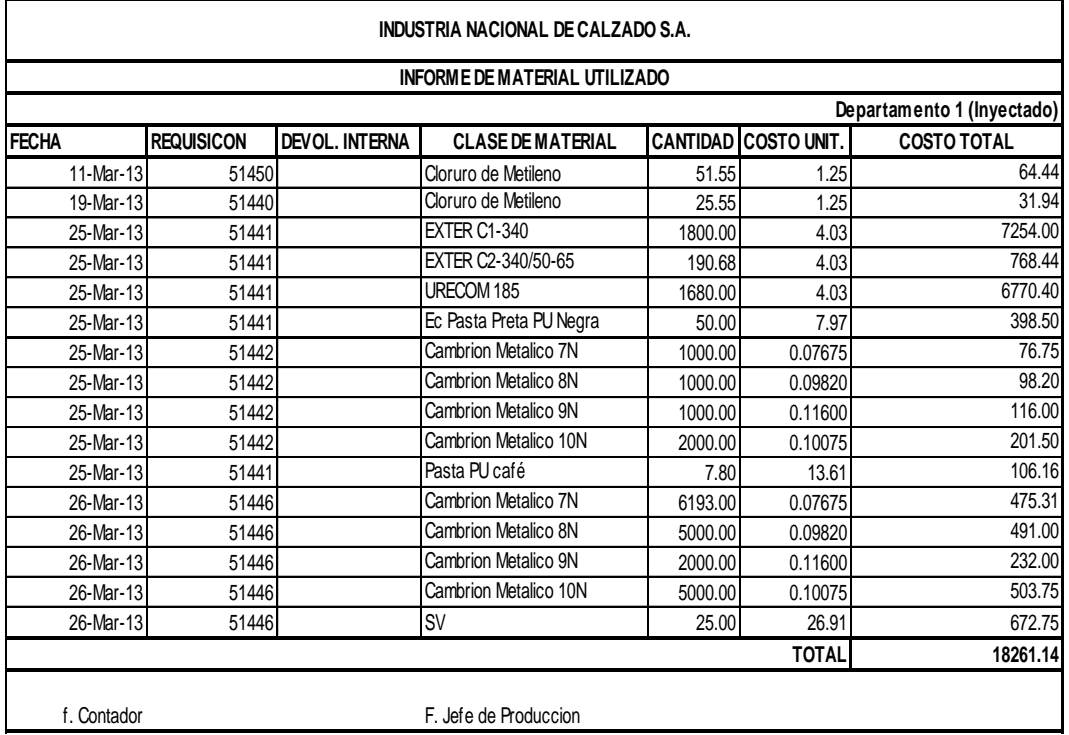

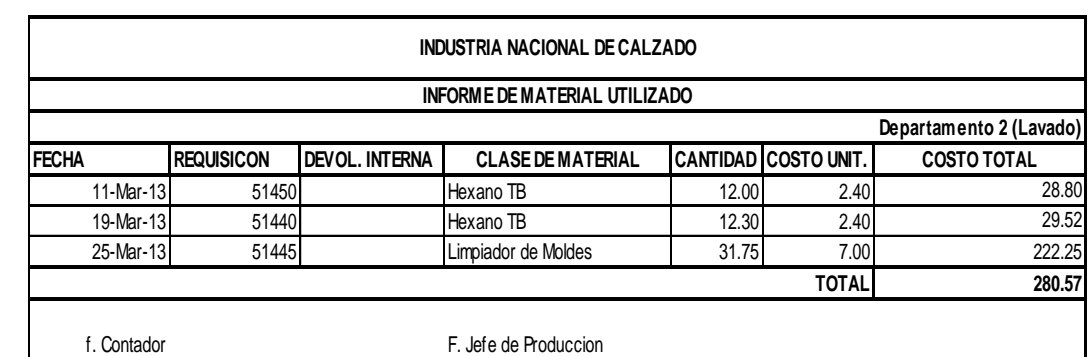

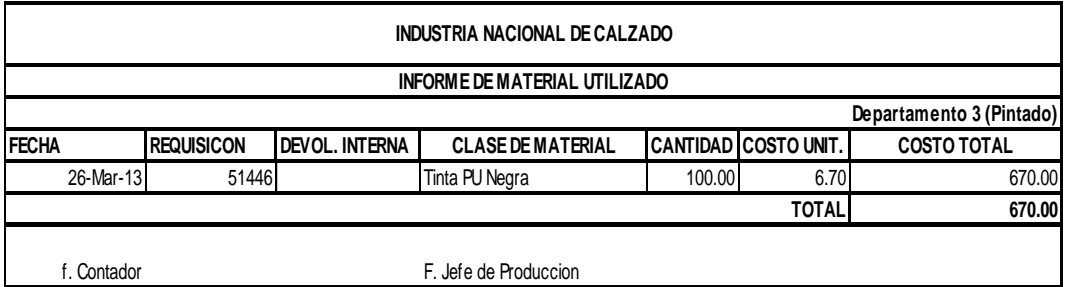

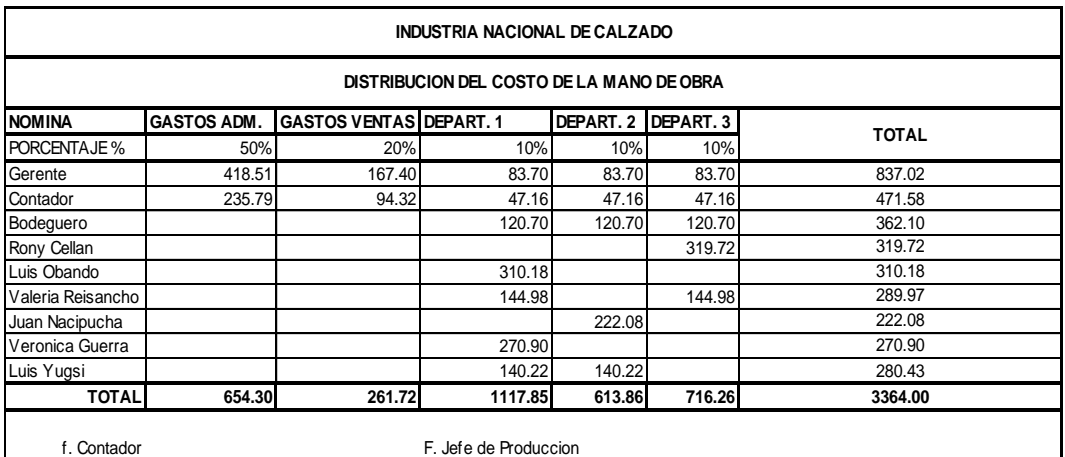

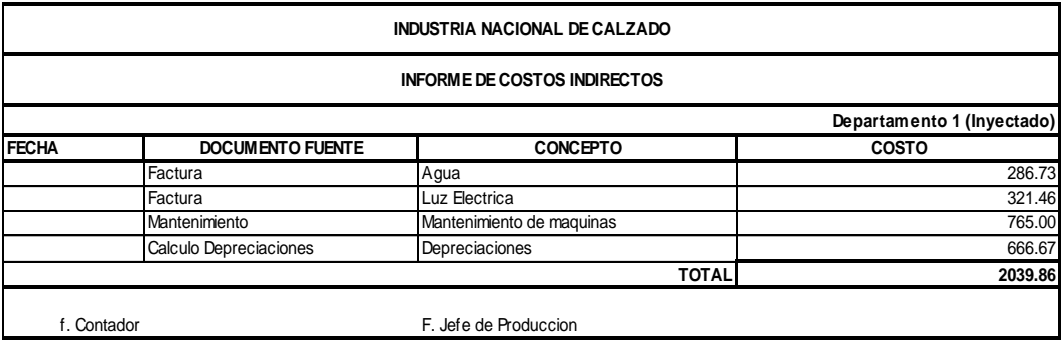

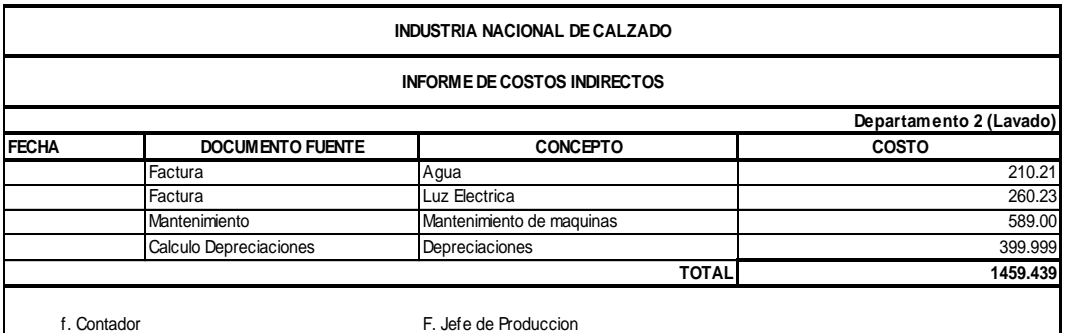

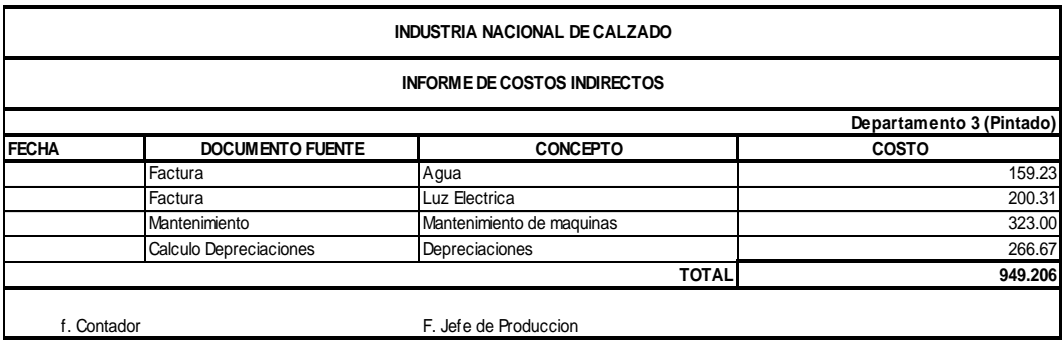

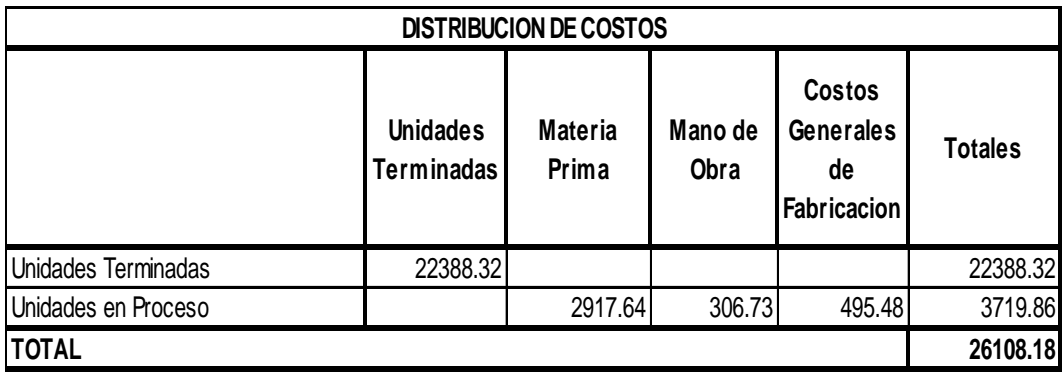

## **NOMINA DE FÁBRICA.**

### **INDUSTRIA NACIONAL DE CALZADO S.A. NOMINA DE FABRICA AL 31 DE MARZO DE 2013**

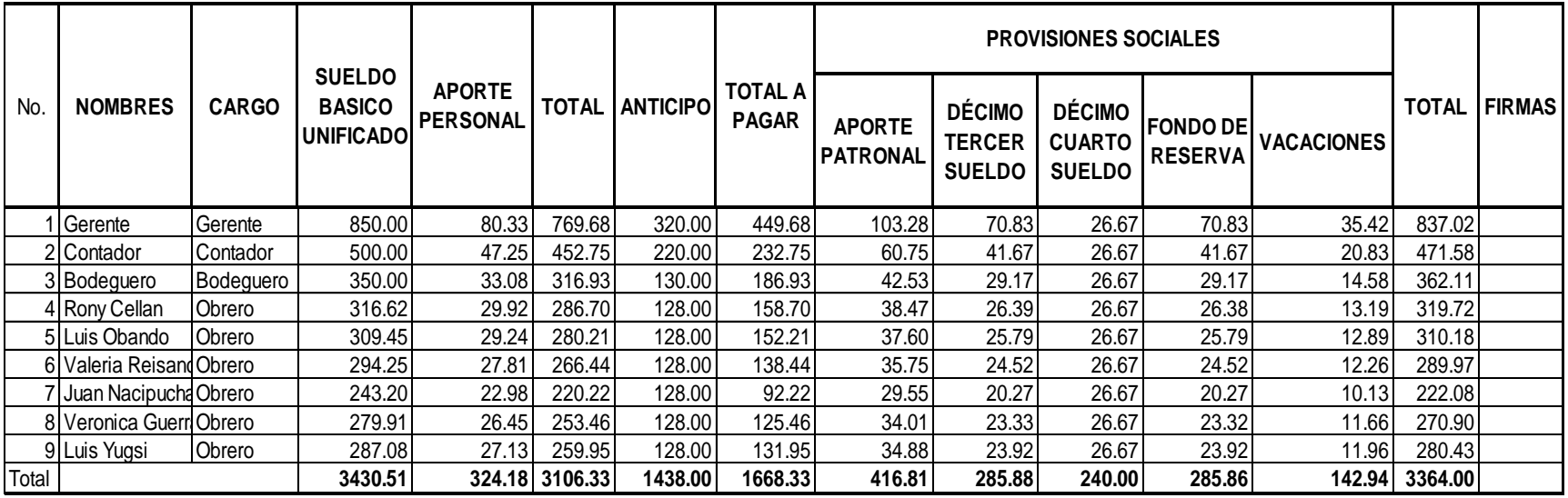

### **g. Discusión**

Al iniciar el proceso de investigación el área de poliuretano de la empresa Inducalsa no tenía un control de todos los documentos de producción de las suelas, tampoco llevaban un plan de cuentas y una contabilidad independiente lo que ocasionaba un desconocimiento del costo real de producción.

Ante esto fue indispensable elaborar un plan de cuentas para esta área, llevar los registros y documentos organizados y ordenados para registrarlos correctamente en el sistema contable y así determinar la importancia de tener un costo real por suelas producidas para la toma de decisiones de la gerencia general, con la finalidad de mejorar los servicios y rentabilidad económica de la empresa. Hoy en día el área de poliuretano de la empresa Inducalsa mantiene la información y documentación organizada, lleva una contabilidad independiente y un buen control de inventario de las suelas producidas, y además mantiene un registro de las operaciones en el sistema contable lo que le ayuda a tener un buen control en el proceso de producción de suelas.
# **h. Conclusiones**

- Se recopiló la información y documentación del área de poliuretano como kardex, hoja de programación, requisiciones, entre otros; para determinar los costos en el proceso de producción de las suelas.
- Se elaboró el Plan de Cuentas conforme a las necesidades del área de poliuretano.
- Se revisó los procesos utilizados en la producción de suelas y se realizó el inventario de todos los productos en proceso, como Exter C1 – 340, Urecom 185, Hexano Tb, Cloruro de Metileno, entre otros; y las suelas entregadas a la bodega y bienes de esta área.
- Se registró las operaciones del área de poliuretano por las suelas producidas en documentos como el informe de cantidades, unidades equivalentes y distribución del costo; en la cual se demuestra un mejor control del proceso productivo.
- Se realizó los asientos tipos de esta área de producción de las actividades realizadas en el mes de marzo de 2013, lo que ayudó a determinar de una manera eficaz el costo por par de suelas producidos.

# **i. Recomendaciones**

Se realiza las siguientes recomendaciones:

- Mantener la información y documentación del área de poliuretano organizada y ordenada para mantener un buen control en el proceso de producción de las suelas, y que cada documento e informes correspondan al periodo contable y también para toma de decisiones de Gerencia General.
- Utilizar de mejor manera el Plan de Cuentas, en la parte contable de esta institución, para el buen desempeño de la información y reportes financieros.
- Llevar un buen control del inventario de las suelas producidas por medio de tarjetas kardex, registrando los ingresos y egresos correspondientes realizados.
- Mantener un registro de las operaciones en el sistema contable de la empresa para no perder el control del proceso productivo de las suelas.
- Controlar el ingreso de la información de las suelas producidas en el sistema contable para que no exista una variación del costo por cada par de suelas producidas.

# **j. Bibliografía**

- BRAVO Mercedes y UBIDIA T. Carmita, Contabilidad de costos, Segunda Edición, (2010). Quito Ecuador: Cámara Ecuatoriana del Libro – Núcleo de Pichincha.
- GOMEZ B, Oscar (2009). Contabilidad de Costos (6ta. Edición). México México D.F.: Editorial McGraw-Hill.
- SINISTERRA V, Gonzalo (2010). Contabilidad de Costos (1ra. Edición). Colombia Bogotá: Editorial ECOE Ediciones.
- ZAPATA, Pedro (2011). Contabilidad General (7ma. Edición). México México D. F.: Editorial McGraw-Hill.
- LUJAN ALBURQUERQUE, Luis Felipe. CONTABILIDAD DE COSTOS. Primera Edicion 2009, Perú.

#### **Documentos electrónicos**

- GESTIOPOLIS, Contabilidad de Costos (en línea)[,http://www.gestiopolis.com/canales/financiera/articulos/no%201](http://www.gestiopolis.com/canales/financiera/articulos/no%2010/contabilidad%20costos.htm#mas-autor) [0/contabilidad%20costos.htm#mas-autor.](http://www.gestiopolis.com/canales/financiera/articulos/no%2010/contabilidad%20costos.htm#mas-autor) (Citado el 25 de mayo de 2012).
- MAILXMAIL o EMAGISTER, Contabilidad de costos (en línea), [http://www.emagister.com/curso-fundamentos-costos/elementos](http://www.emagister.com/curso-fundamentos-costos/elementos-contabilidad-costos)[contabilidad-costos.](http://www.emagister.com/curso-fundamentos-costos/elementos-contabilidad-costos) (Citado el 24 de mayo de 2012).
- SLIDESHARE, Contabilidad de costos (en línea), [http://www.slideshare.net/henry\\_tucto/costos-abc.](http://www.slideshare.net/henry_tucto/costos-abc) (Citado el 15 de agosto de 2013)

# **k. Anexos**

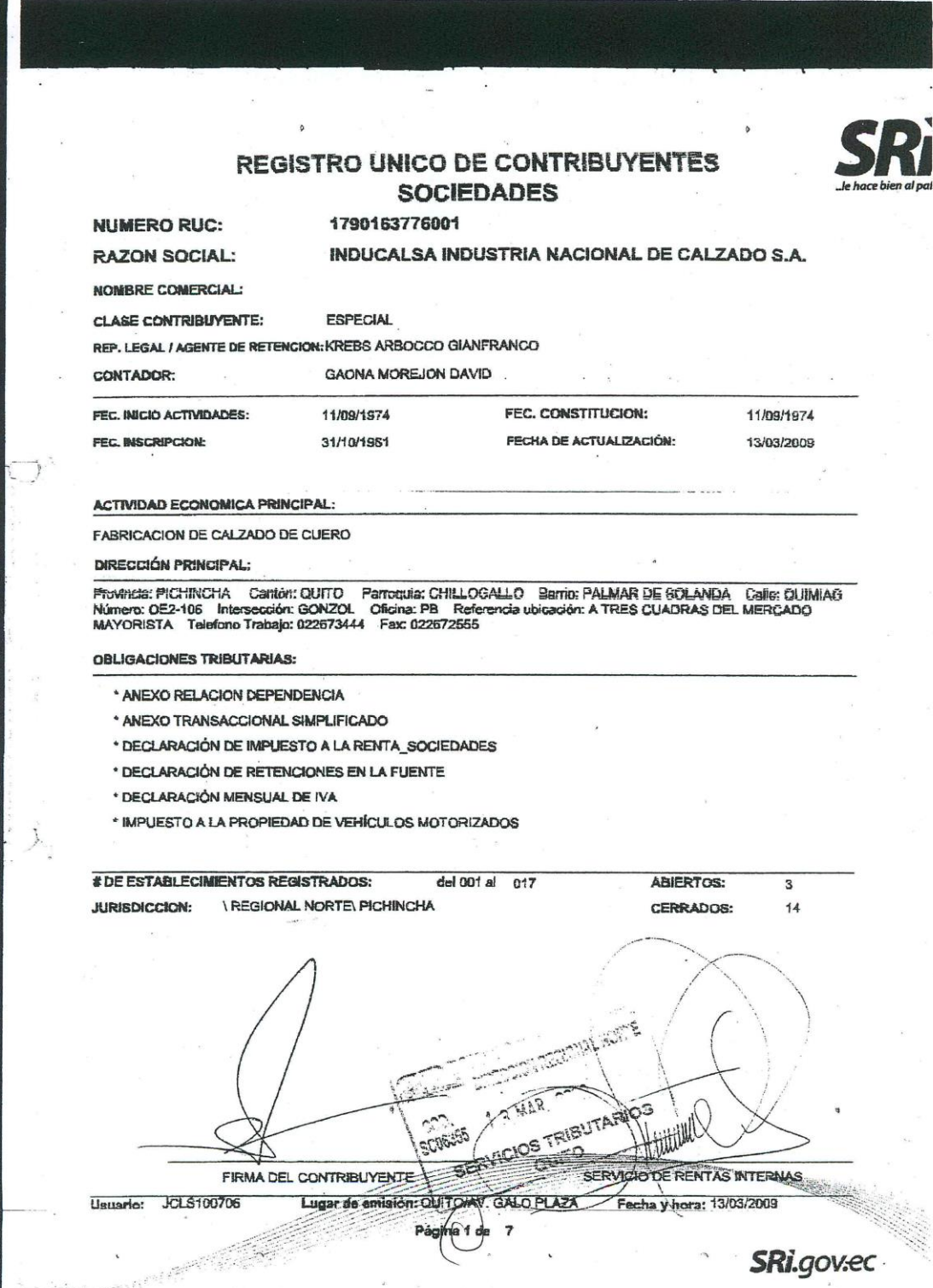

.<br>После представительно подаруже правку подкому представительного служа с почем период депутать (строительно сов

With Pressure

DM. Quito, 26 de Marzo de 2012

Señores.

Universidad Nacional de Loja Modalidad de Estudios a Distancia

Ciudad.-

A petición del señor Sabino Benedicto Gurumendi Zambrano, con cédula de ciudadanía No. 1204075640, alumno de la Universidad Nacional de Loja MED. Yo Gianfranco Krebs como Gerente General de la empresa Inducalsa Industria Nacional de Calzado S.A., con RUC No. 1790163776001 con domicilio en el barrio el Carmen, calle Quimiag Oe2 - 106 y Gonzol No. S12-123, de esta ciudad de Quito, AUTORIZO al mencionado señor para que pueda utilizar el nombre, y la respectiva documentación de la empresa que requiera en la elaboración del Anteproyecto y proyecto de Tesis de Grado, para la obtención del Título de Ingeniero en Contabilidad y Auditoría Auditor Público Autorizado.

Atentamente,

 $\frac{1}{\sqrt{2}}$  $cc.1209 + 9652/$ 

## **PROCESO PRODUCTIVO DE LAS SUELAS DE POLIURETANO**

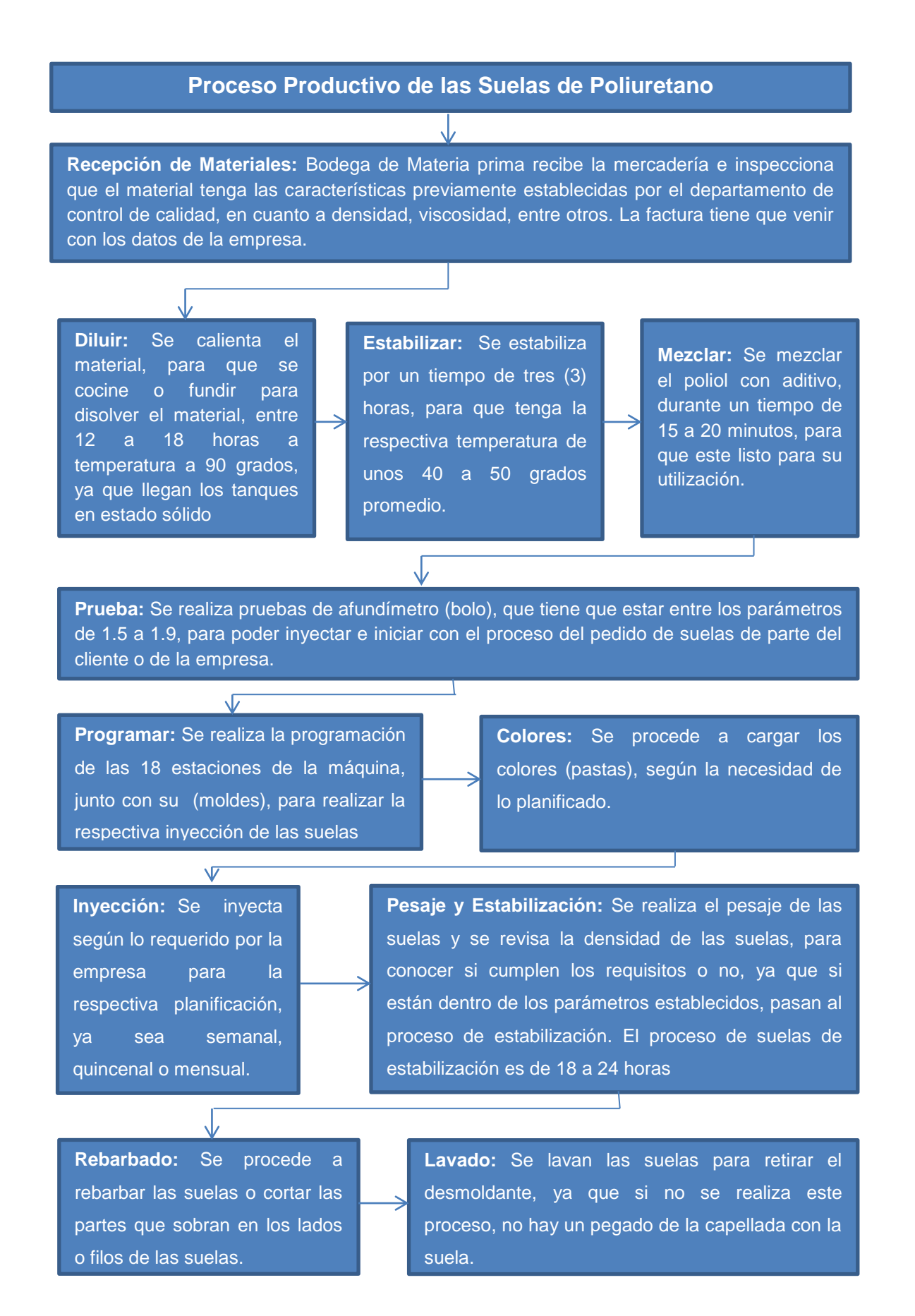

**Pintado:** Se realiza el pintado y secado de las suelas, para que estén listas a entregar.

 $\sqrt{ }$ 

**Empacado:** Se embalan en cartones y se despachan a la bodega de materiales, por medio de la hoja de ingresos

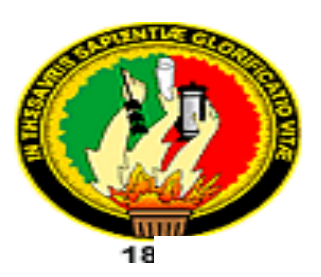

j

# *UNIVERSIDAD NACIONAL DE LOJA*

# **MODALIDAD DE ESTUDIOS A DISTANCIA**

# **CARRERA DE CONTABILIDAD Y AUDITORIA**

Proyecto de Tesis previo a obtener el grado de Ingeniero en Contabilidad y Auditoría. CPA

**Determinación del costo de las líneas de suelas de la empresa Inducalsa, ubicada en la provincia de Pichincha del cantón Quito, periodo Marzo de 2013.**

**ASPIRANTE: SABINO BENEDICTO GURUMENDI ZAMBRANO**

**LOJA - ECUADOR**

**2013**

# **a. Tema**

Determinar el costo de las líneas de suelas en la empresa Inducalsa, ubicada en la provincia de Pichincha del cantón Quito, periodo Marzo de 2013**.**

# **b. Problemática:**

En la actualidad los mandos altos, las gerencias y los departamentos administrativos, se enfrentan constantemente con diferentes situaciones que afectan directamente el funcionamiento de la empresa, la información que obtengan acerca de los [costos](http://www.gestiopolis.com/recursos3/docs/fin/macospvz.htm) y los gastos en que incurren la organización para realizar sus actividades y que rigen su comportamiento; es de vital importancia conocerlos, para la [toma de decisiones](http://www.gestiopolis.com/recursos4/docs/ger/todecisiones.htm) de una manera rápida y eficaz, esto hace que en la actualidad la [contabilidad de](http://www.gestiopolis.com/finanzas-contaduria/contabilidad-de-costos.htm)  [costos](http://www.gestiopolis.com/finanzas-contaduria/contabilidad-de-costos.htm) tome gran relevancia frente a las necesidades de los usuarios de la información.

La empresa Inducalsa, nació el 1ero. de Agosto de 1974 en la ciudad de Quito- Ecuador. Fue constituida legalmente el 16 de Septiembre de 1975 con número de RUC. 1790163776001, consolidando la parte legal de las importaciones, instalación de maquinaria, capacitación de personal e introducción al mercado ecuatoriano de la marca BUNKY; siendo en ese entonces su representante legal el Sr. Guido Krebs.

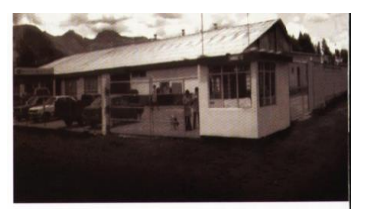

Inducalsa, siendo una compañía constituida con los debidos procedimientos administrativos y contables de acuerdo como exige la ley, haciendo de esta compañía un ente activo ante la sociedad, tiene varias áreas para la producción del calzado, entre las cuales se encuentra la producción de calzado Escolar, Deportivo, Sintético y la producción de suelas tanto de termoplástico como en poliuretano.

En la fabricación de las suelas de poliuretano, es donde nos vamos a enfocar nuestro trabajo.

 La persona responsable de esta fábrica, indica que no tiene un título profesional, ni tampoco poseía un conocimiento de la inyección de fabricación de suelas; ahora, porque ha demostrado habilidades y destrezas en sus puestos de trabajo; ha sido mérito para que le asignen ser el Facilitador de este lugar o área.

Se origina porque de parte de gerencia de producción, no ha realizado los esfuerzos para solicitar la contratación de una persona idónea para el puesto, por este motivo no se tiene una adecuada administración de esta fábrica, el control de los costos de fabricación y de los pares de suelas inyectados. Esta área tiene formulaciones para cada par inyectado, y si continua de esta forma, no habrá un progreso continuo y de desarrollo, que llevará a tener pérdidas en esta fábrica.

 En la fabricación de suelas de poliuretano, es como si fuera una empresa aparte, ya que las suelas que fabrican ingresan a la parte contable como una venta, en la planta de producción.

Para la fabricación de las suelas, hay una ficha técnica, que indica que se entregue el material de parte de la bodega de materia prima para la realización o transformación del material en suelas al área de Inyección de suelas, y este una vez hechas, se las entrega a la bodega de materia prima por medio de un ingreso, la cual se alimenta al inventario de la bodega. Esto surte un efecto real en los costos de fabricación del calzado, ya que en la ficha técnica para hacer un par de zapatos, constan los porcentajes para realizar las suelas en cualquiera de sus líneas.

- En el departamento contable, los servicios básicos del área de poliuretano, no se tiene un control de cuánto gasta, ya que son cancelados como parte de toda la empresa. Se origina por motivo de que todas las fábricas de la empresa se llevan en una sola contabilidad y no por fábrica que sería lo correcto, lo que conlleva a que no se puede tener un costo real del valor por cada para de suelas producido. De continuar de esta forma, los estados financieros de la empresa, no demostraran la realidad de los costos generados en esta fábrica.
- El personal que labora en esta área, es cancelado como parte de toda la empresa, y no como fábrica, motivo por el cual el departamento contable no tiene un costo real de las suelas producidas e ingresadas a la planta de producción o venta de las mismas; porque la administración de la empresa no toma la decisión de separar esta área. Puesto que la función de los departamentos de servicios es la de prestar servicio a los departamentos de producción, los costos de estos departamentos de servicios deben cargarse a los departamentos de producción sobre alguna base determinada.
- La maquinaria que tiene esta fábrica, está preparada para la producción mensual **de 70.000** pares de suelas, pero al momento

no se lo hace, ya sea por la programación de la planta de producción o porque el contador no tiene un control de los costos de las suelas en sus diferentes líneas. Solo lo hacen con un promedio entre 10.000 a 25.000 pares mensuales, para la producción de la empresa y si continua de esta forma, se perderá ingresos para la empresa y para los empleados.

Como no hay un costo real de la producción de suelas, ni se llevan ingresos ni egresos de esta área, ni registros contables: lo que ha impedido su desarrollo, y aún más por motivo de la administración deficiente en el control contable de esta fábrica; ya que las compras y ventas las ingresan directamente como Inducalsa; y no como un área en donde se puede vender grandes cantidades de suelas en el mercado ecuatoriano.

#### **c. Justificación.**

- Es un requisito que se debe cumplir para la obtención del título de Ingeniero en Contabilidad y Auditoría CPA, en La Universidad Nacional de Loja
- Es importante, porque se empezara a contabilizar y controlar el ciclo de las materias primas, partiendo de las compras, mano de obra, compactándolas con otros productos, para llegar a los costos reales de las suelas, la cual generara la información para la toma de decisiones de gerencia y por medio de esta determinar las acciones a seguir, ya sea para continuar o no con la producción de ciertas líneas de suelas, de acuerdo con sus beneficios o rentabilidad.
- Es de gran beneficio para la empresa Inducalsa, porque se determinará el costo real para esta área de producción de suelas, dando un buen resultado en los costos de producción, en el emprendimiento y desarrollo de esta área; y su funcionamiento eficiente, el cual servirá fundamentalmente para conocer y demostrar los recursos existentes por área; llevando de este modo un continuo control capaz de determinar el incremento o decremento de la riqueza, la productividad y el posicionamiento de esta área y de la empresa en los ambientes competitivos.
- Al determinar los costos reales de esta área, ayudara a la sociedad en la contratación de personal, por motivo del incremento de la producción de las suelas.

# **d. Objetivos**

#### **1.- General.**

 Determinación del costo de las líneas de suelas de la empresa Inducalsa, ubicada en la provincia de Pichincha del cantón Quito, periodo Marzo de 2013.

#### **2.- Específicos.**

- Recopilar la información y documentación de esta área.
- Realizar el Plan de Cuentas y manual de cuentas conforme las necesidades de la empresa.
- Revisar los procesos utilizados en la producción de suelas para conocer y realizar el inventario de todos los productos en proceso, de las unidades o suelas transferidas a la bodega de materia prima y bienes de esta área.
- Registrar las operaciones de esta área por cada línea de suelas producidas, para tener un buen control.
- Establecer los costos de producir el producto bajo el sistema de costos por procesos.
- Realizar los asientos tipos de los registros contables de esta área de producción de suelas.

# **e. Marco Teórico**

# **1.- Sistema de Costos**

 **La Contabilidad de Costos.-** Se relaciona con la información de costos para uso interno de la gerencia y ayuda de manera considerable a la gerencia en la formulación de objetivos y programas de operación en la comparación del desempeño real con el esperado y en la presentación de informes.

También es una fase del procedimiento de contabilidad por medio del cual se:

Registra

- Resume
- Analiza
- Interpreta

# **Método Contable**

Es la manera de elaborar la información contable, y consiste en un conjunto de principios e hipótesis que permiten someter a observación la realidad económica.

- Principio de dualidad
- Medición y valoración
- Representación
- Agregación

# **El Principio de Dualidad y La Partida Doble**

En la contabilidad por partida doble intervienen en cada operación 2 valores o conceptos opuestos que se equilibran entre sí ya se trate de la entrada o salida de bienes, de cobros o pagos o pérdidas y ganancias

# **Objetivos de la Contabilidad de Costos**

- Suministrar información para la valuación de los inventarios y la determinación de los resultados.
- Suministrar información para el planeamiento y control de las operaciones de la empresa.
- Suministrar información para la obtención de costos destinados a la dirección para la toma de decisiones.
- Proporcionar informes relativos a los costos para determinar los resultados y valorizar los inventarios.
- Proporcionar información para ejercer el control administrativo de las operaciones y actividades de una empresa.
- Proporciona información que sirve de base a la gerencia para la planeación y toma de decisiones.
- La contabilidad de costos debe satisfacer las necesidades de la contabilidad financiera, suministrándole información con respecto al costo unitario de cada producto elaborado, para que proceda a valuar los inventarios en el balance general y determinar el costo de los productos vendidos en el cuadro de resultados. Informa a la dirección para cumplir con los objetivos de control y planeamiento.

# **Características:**

Es una rama de la contabilidad general.

- Obtención de información referente al costo unitario de producto o lote de artículos.
- Análisis de costos con el fin de lograr una información detallada hacia los directivos de la empresa.
- Control de los 3 elementos del costo para producir un artículo. Finalidad primordial de la contabilidad de costos.
- Registra, clasifica, resume y presenta únicamente las operaciones pasadas o futuras necesarias para determinar lo que cuesta adquirir, explotar, producir, y vender un artículo o un servicio.
- Las ventajas del inventario físico de los artículos fabricados y vendidos permite lograr costos unitarios y la fijación de precios de ventas.
- Controlar la función de producción y distribución mediante el presupuesto

# **Clasificación de los costos**

Consiste en agruparlos sistemáticamente por tipos y características comunes; es el hecho económico que ocasiona los desembolsos. Cuando los gastos del capital son consumidos por el proceso o el producto se convierte en costos aplicables al ingreso.

Estos han sido clasificados en concordancia con la naturaleza, fecha, función, clases y aspectos.

Los sistemas de costos tradicionales de clasifican en:

- Costos por órdenes de fabricación (o por órdenes específicas).- Se refieren a los materiales, la mano de obra y la carga fabril necesarios para completar una orden o lote específicos de productos terminados. En esta clase de costos se ha de fabricar una cantidad definida en un orden de fabricación específica.
- Costos por procesos o departamentos.- Son usados por las empresas que elaboran sus productos sobre una base más o menos continua o regular e incluyen la producción de renglones tales como gas, electricidad, productos químicos, productos de petróleo, carbón, minerales, entre otros.
- Costos por clases.- En los cuales un número de órdenes puede ser combinado en un solo ciclo de producción, siempre que esas órdenes incluyan cierto número de artículos de tamaños o clases similares.
- Costos de montaje.- Representan una variante de los costos por órdenes específicas utilizada por las empresas que fabrican o compran piezas terminadas para ser usadas en montar o armar un artículo con destino a la venta. Este tipo de costo requiere mano de obra y carga fabril, primordialmente.
- Costos históricos.- Pueden ser órdenes de fabricación, por procesos, de montaje o de clases, determinados durante las operaciones de fabricación, pero que no son accesibles hasta algún tiempo después de completarse las operaciones de fabricación.

 Costos estimados, estándares o predeterminados.- También pueden referirse a costo por órdenes específicas, de montaje, por procesos o de clases, estimados o determinados antes de comenzar las operaciones de fabricación. Estos ayudan a determinar los precios de venta o para medir la efectividad de los costos históricos.

Materiales directos con menor importancia monetaria.

- Costo de adquisición el proceso de adquirir los materiales denominados, comprende la tarea integral de los departamentos de compras, almacén, control de calidad y contable.
- El departamento contable por ser área no fabril se absorbe como costo del periodo.
- Costos de los departamentos que intervienen en la compra de los suministros se trasladan mediante ese procedimiento a los centros de producción y productos.
- Costo de posesión, custodia y conservación de los materiales que lo constituye, se expresa como un porcentaje del valor del inventario en términos financieros, medido por el tiempo en que se decide mantener los stock son consumir o vender.
- En la mecánica operativa de la administración de compras y almacenamiento intervienen dos sectores, gestionan la adquisición de bienes.

El almacén puede ser:

- Central: depósito único, posee más eficiencia operativa, requiere espacios mayores, estibaje y control, incrementando el costo de la posesión.
- Periférico: Depósitos cercanos a los centros usuarios que posibilitan el trabajo. Es ideal cuando se trabaja con órdenes de ensamble, variada cantidad de áreas de apoyo, significa incrementar los costos fijos operativos a través de mano de obra directa.

#### **Sistema de costos por procesos**

El sistema de costos por procesos se aplica a industrias que lo realizan en todo tiempo, ya sean en unidades de un mismo producto entre sí, y el costo unitario de producción se determina agrupando la totalidad de cada proceso y dividiendo su monto por la cantidad de sus unidades.

No todas las unidades que pasaron por el proceso deben tomarse, solo se utilizan las llamadas unidades de procesos de la producción.

Las unidades iniciales y finales de producción en proceso deben contarse sólo en la medida del grado del avance como unidades equivalentes a terminadas.

De un mismo proceso se obtienen más de un producto, separar el costo acumulado en el mes para cada producto, así como las unidades procesadas contables correspondientes.

Una empresa industrial lleva tres tipos de almacenes:

- De materias primas.
- De producción en proceso.
- De artículos terminados.

#### **Esquema del proceso de acumulación de costos**

Cualquiera sea el método empleado para acumular costos, por ordenes especificas o por proceso de acumulación sigue una secuencia básica.

Toda modificación en los costos, provocada por un cambio en una de las determinantes, representa un desplazamiento de los costos fijos, variables, totales y marginales.

Los costos variables tienden a crecer a medida que aumenta la producción, porque esta requiere mayor cantidad de insumos variables.

Hasta cierto volumen de producción la tasa de crecimiento es de sentido decreciente, cada unidad adicional de insumo variable aporta más al producto que la unidad anterior. Pasado ese volumen, el incremento del costo variable se opera a una tasa creciente. Los insumos variables que se ponen en proceso van agregando cada vez menos al producto.

Costo total, parecido a la del costo variable, se hacen sentir los efectos del costo fijo en relación con el volumen, de manera que en los tramos en que este comienza a crecer, la pendiente del costo total es menos pronunciada.

#### **Ciclo de costos por órdenes especificas**

El ciclo de costos por órdenes específicas, esta puesto en la orden de producción. Conceptos a considerar: piezas, cortes, partes, subensamble, ensamble, operaciones, terminado.

Una orden de Producción es el conjunto de métodos empleados en el control de las operaciones productivas, que se aplican generalmente a industrias que fabrican sus productos por medio de ensamble, por lotes, donde es posible separar los elementos del costo directo con la producción variada y con las características de los productos especificados por el cliente. Puede reunir separadamente cada uno de los elementos del costo para cada orden de trabajo, terminada o en proceso. Posibilita hacer lotes y subdividir la producción por departamento de planeación de producción y control de inventarios. Proporciona una mayor exactitud en la determinación de los costos unitarios. El principal inconveniente es el que resulta más excesivo, administrativamente, ya que exige un gran trabajo para obtener precisión en sus detalles.

## **Materias Primas o Materiales**

*Materia Prima.-* Es aquella materia prima que se puede identificar o cuantificar plenamente con los productos terminados.

Las materias primas antes de ser transformadas, precisan de la intervención de los siguientes departamentos o jefaturas:

- 1. Departamento de compras.
- 2. Departamento de almacén de materias primas.
- 3. Departamento de producción.
- 4. Departamento de contabilidad.
	- **Compras.-** Es el que tiene la responsabilidad del abastecimiento de las materias primas solicitadas. Por lo tanto, debe estar bien organizada, contar con los recursos humanos idóneos, con el conocimiento pleno del mercado que provee las materias primas necesarias para que el departamento de producción no se vea obligado a detener sus procesos por la carencia de éstas; también tiene que conocer de la misma manera las características de la materia prima, llevar un récord de proveedores y cotizaciones, de acuerdo a las políticas establecidas por la gerencia. Con el conocimiento de las condiciones que los mercados ofrecen con relación a precios, calidad, etc. El departamento de producción depende de la eficiente intervención de este departamento.
	- **Almacén de la materia prima.-** Este departamento tiene como función principal la guarda y custodia de las materias primas, haciendo énfasis que los responsables de su administración conozcan que es tan importante como es el dinero en efectivo para el cajero, conocer las características fundamentales de las materias primas, para que al momento de suministrarlas no cometan errores que puedan perjudicar la producción, con capacidad de orden, adecuado manejo, clasificación dentro del departamento, debiendo distribuir las materias primas en el almacén de tal manera que

puedan localizarse con facilidad y con los conocimientos técnicos suficientes para el buen manejo y custodia eficiente.

- **Producción.-** Este departamento que tiene la función principal de transformar las materias primas en productos terminados, por medio de un buen aprovechamiento y lograr un máximo rendimiento.
- **Contabilidad.-** Este departamento se encarga de controlar, valuar, procesar la información financiera y evaluar el movimiento de la empresa. Para un adecuado control contable de las materias primas en todas sus fases se requiere de registros principales y auxiliares que permiten el oportuno asiento de sus movimientos.

#### *Comprobantes*

- Orden específica: se utiliza la hoja de costos, documento de información y registros del producto terminado, permite determinar:
- Número de cantidades producidas.
- Detalles de esas unidades.
- Productos en procesamiento.
- Elementos utilizados: MP, MO y GIF.
- **Materia prima directa***:* Son todos aquellos que pueden identificarse en la fabricación de un producto terminado, fácilmente

se asocian con éste y representan el principal costo de materiales en la elaboración de un producto.

 **Materia prima indirecta**: Son los que están involucrados en la elaboración de un producto, pero tienen una relevancia relativa frente a los directos.

#### **Mano de obra**

Es el esfuerzo físico o mental empleados para la elaboración de un producto.

- Directa: Es aquella directamente involucrada en la fabricación de un producto terminado que puede asociarse con este con facilidad y que tiene gran costo en la elaboración.
- Indirecta: Es aquella que no tiene un costo significativo en el momento de la producción del producto.

La mano de obra sigue en importancia a los materiales, el costo de los servicios de mano de obra, puede clasificarse en:

- Mano de obra administrativa (Dirigentes y empleados de oficina).
- Mano de obra de ventas (Vendedores).
- Mano de obra de fabricación (Trabajadores de fábrica)

La contabilidad de mano de obra podemos dividirlo en tres fases:

- Medida del tiempo.- Con el fin de tener pruebas de que se cumple la legislación sobre salarios y horas, y poder calcular las ganancias de los trabajadores pagados por horas.
- Contabilidad Financiera.- Para cubrir la preparación de los registros de nómina, los registros de empleados y el pago efectivo de los jornales, y los impuestos especiales sobre la nómina.
- Distribución del costo de la nómina.- Entre los diferentes trabajos o departamentos.

En la contabilización financiera de la mano de obra se refiere al cálculo de las ganancias del trabajador menos las deducciones; algunas de estas deducciones son autorizadas por las leyes como son impuestos correspondientes a seguros, retenciones; otras deducciones son autorizadas por el mismo trabajador

Para efectuar la contabilización es indispensable contar con los siguientes elementos de información:

> Tarjeta de control de tiempo.- con la cual se registra el tiempo de permanencia del obrero en la planta aunque no necesariamente su tiempo exacto de trabajo, la tarjeta sirve de base para la liquidación de pago.

- El parte de labor diaria.- este es una boleta donde se informa el número de horas trabajadas exactamente y la clase de labor realizada por cada trabajador que debe emitir el jefe de sección o centro de costos el importe real trabajado, no siempre coincide con el tiempo pagado, la diferencia debe cargarse a jornales improductivos.
- > La planilla o nómina de salarios.- que como queda dicho debe ser formulado racionalmente y comprende tres partes:
	- La suma de salarios ganados, que comprende las horas normales, horas extras, reintegros, costos de vida, primas y gratificaciones hasta llegar al salario total; en esta parte se incluye también el total de horas hombre ganado en la semana.
	- Las deducciones por concepto de Seguro Social, descuentos sindicales, retenciones, impuestos a la renta quinta categoría, retenciones judiciales préstamo, etc.
	- El importe neto a pagar que será el valor del cheque que habrá de girarse, teniendo en cuenta al contabilizar el cheque, se debe cargar por el total de la planilla a la cuenta Remuneraciones a Pagar y abonar, a las distintas cuentas que recogen los descuentos que se han mencionado y finalmente abonar a Caja-Bancos el importe del cheque girado.

#### **2.- Proceso productivo de las suelas de poliuretano**

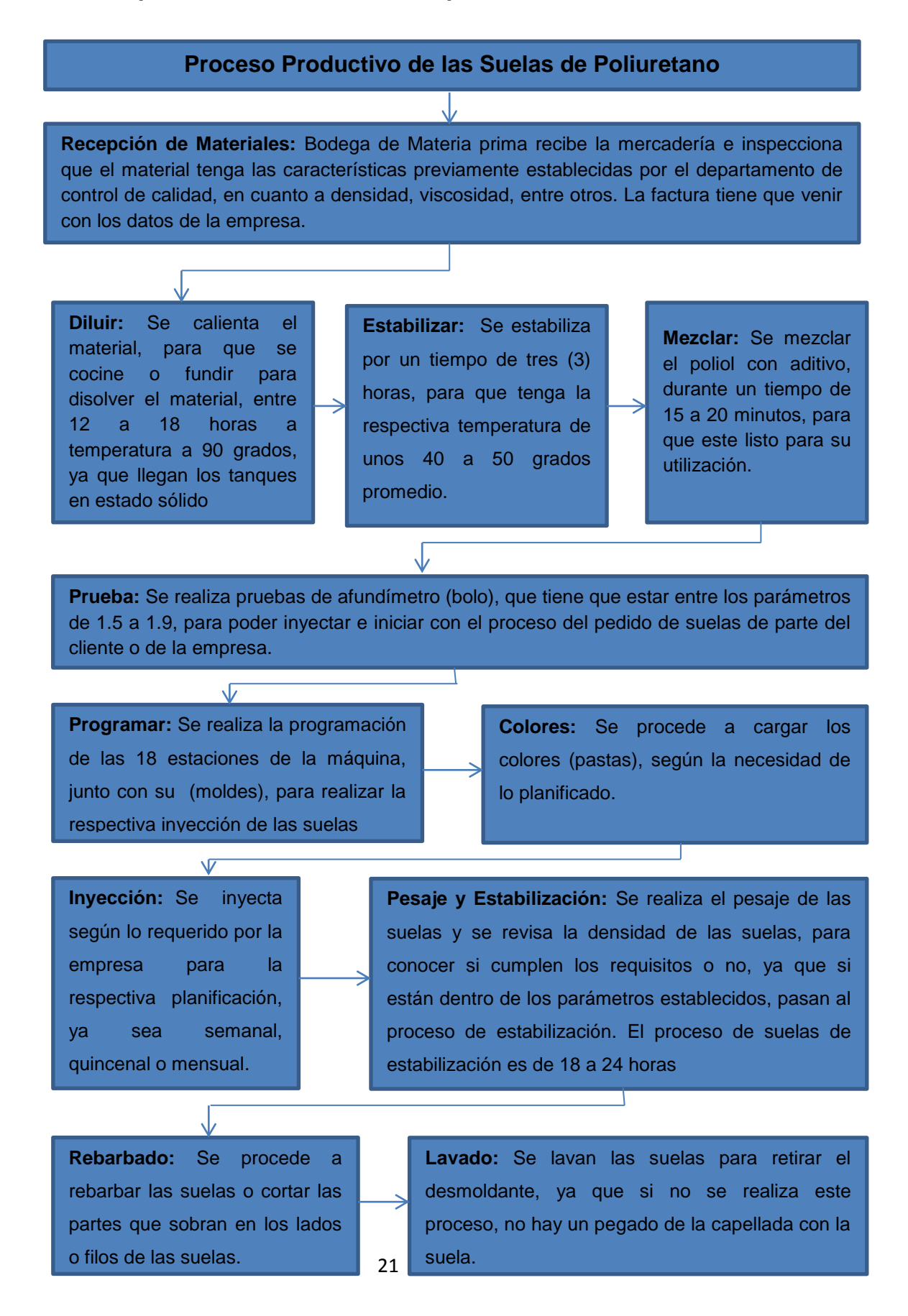

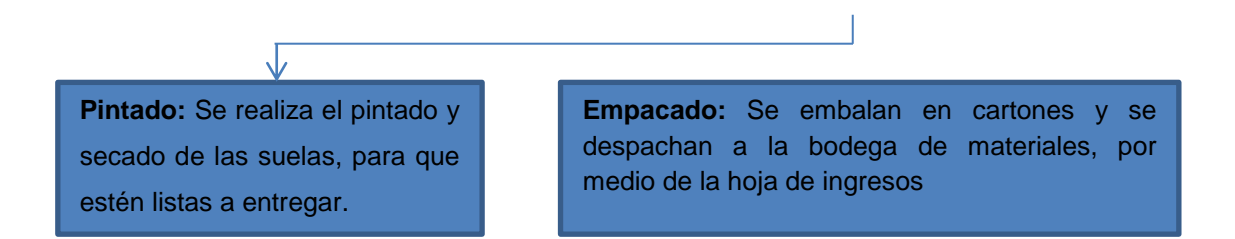

- *Aspectos claves de la calidad del calzado o suelas*
	- Estética (efecto visual del zapato o suelas)
	- Sencillez (horma adecuada y cómoda)
	- Seguridad (suelo antideslizante)
	- Compatibilidad (emparejamiento, traje, épocas escolares. Educación física etc.)
	- Sensibilidad de entorno (resistencia al agua)
	- Economía (Precio)
	- Elegancia de la solución (visual)
- Facilidad de fabricación (Elaboración)
- Calidad prevista (Duración)

#### **3.- Elementos del costo**

Los costos de producción son los que se capitalizan para conformar el costo de los productos fabricados; es decir, el costo de un producto está integrado por tres elementos:

#### **Materiales Directos**:

Estos son materiales que influyen directamente en el producto que se está fabricando; es decir, que tienen la particularidad de ser fácilmente medibles en la cantidad que forma parte del artículo terminado, consecuentemente su costo es determinado sin dificultad y aplicado al costo total de un artículo. Esto con la condición de que el consumo del insumo debe guardar relación proporcional con la cantidad de unidades producidas.

#### **Mano de Obra Directa**

Es el valor del trabajo realizado por los operarios que contribuyen al proceso productivo. Los trabajadores de producción son de diversas clases, algunos intervienen con su acción directa en la fabricación de los productos, ya se manualmente o accionando las máquinas que transforman las materias primas en productos acabados. La remuneración de estos trabajadores, cuando se desempeñan como tales, es lo que constituye el costo de mano de obra directa. En algunas industrias el rubro mando de obra puede superar el rubro de gastos por materia prima.

Lo primero que debe decidir la empresa en relación con su fuerza laboral es qué parte de esta corresponde a producción, qué parte a administración y qué parte a ventas. Dentro del personal de producción se clasifica a los trabajadores en empleados y obreros.

Lo que interesa de los trabajadores de producción es determinar hasta qué punto los salarios devengados por ellos se pueden identificar convenientemente; es decir, cuales constituye n mano de obra directa y cuales mano de obra indirecta.

En cuanto a la remuneración de los trabajadores por el tiempo empleado en labores productivas, es lo que constituye el costo de mano de obra directa.

#### **Costos Generales de Fabricación**

Son todos los costos en que necesita incurrir un centro para el logro de sus fines; costos que, salvo casos de excepción, son de asignación indirecta, por lo tanto precisa de bases de distribución. A estos costos se les suma los materiales indirectos y la mano de obra indirecta. Los materiales indirectos y la mano de obra indirecta no son identificables con las órdenes de producción; es decir que no pueden ser individualizados y tampoco puede calcularse con exactitud el monto que corresponde a cada trabajo.

*Materiales indirectos.-* Un material puede entrar en la fabricación de un producto, pero su cantidad puede ser despreciable o ser difícilmente contabilizada que resulta más conveniente contabilizarlo como material indirecto. Son considerados como indirectos, aquellos materiales usados para lubricación de las máquinas, mantenimiento de planta y equipo, aseo, etc.

*Mano de obra Indirecta*.- Otros trabajadores desempeñan labores indirectas de aseo, vigilancia, mantenimiento, supervisión, mecánicos, etc. La remuneración de estos trabajadores de producción se denomina mano de otra indirecta y se incluye dentro de los costos generales de fabricación.

Debe excluirse del costo de mano de obra directa, a oficinistas de producción; trabajo indirecto; tiempo ocioso, tiempo dedicado a labores que no son de manufactura y recargo por horas extras.

*Costos Indirectos Varios*.- Son rubros que no pueden ubicarse ni en los materiales indirectos ni en la mano de obra indirecta, como las depreciaciones, seguros, el consumo de energía eléctrica, agua, arriendos, impuestos, suministros de mantenimientos, entre otros.

25

# **4.- Documentos a utilizarse en el proceso productivo**

# *Orden de Requisición*

Es una autorización del Departamento de Compras con el fin de abastecer bienes o servicios. Ésta a su vez es originada y aprobada por el Departamento que requiere los bienes o servicios. Una requisición de compra es propiedad del Departamento que la origina y no debe ser cambiada por el Departamento que compra sin antes obtener la aprobación del Departamento que la originó

- Nombre del solicitante
- Departamento del solicitante
- Centro de costo [Centro de costos](http://es.wikipedia.org/wiki/Centro_de_costos) del solicitante
- Número de proyecto
- Nombre del artículo
- Código o número del artículo
- Cantidad solicitada
- Proveedor o sugerencia del mismo
- Fecha de entrega requerida

**Requisición de Materiales.-** Las requisiciones pueden tomar diversas formas de acuerdo con el tamaño y la naturaleza de la empresa. Deben tener el nombre correspondiente o su código, con datos sobre el número, la fecha de entrega, la clase de trabajo en que se aplicarán los materiales, la cantidad, la descripción y el costo unitario, así como las firmas autorizadas del jefe de producción o cualquier otro alto funcionario.

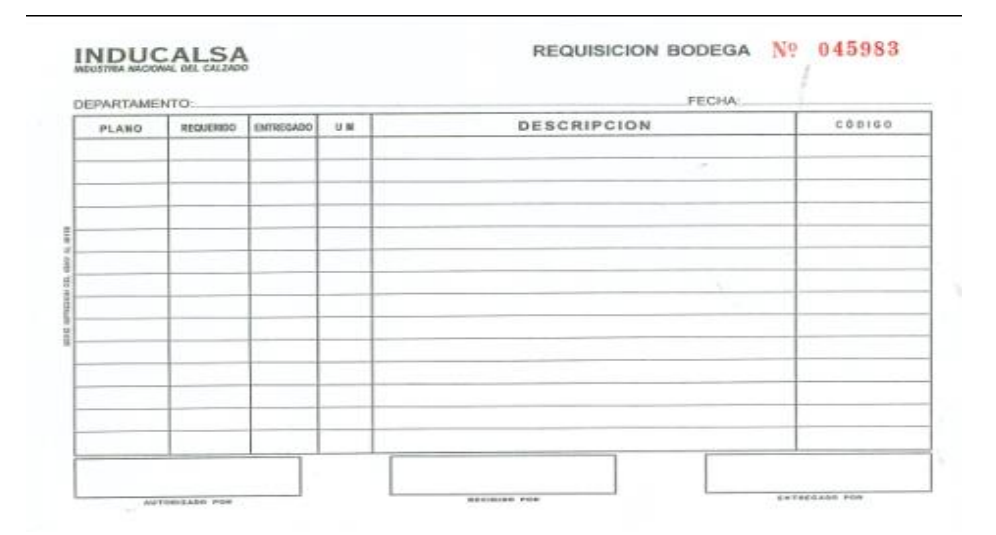

#### *Orden de compra*

Es un documento similar a la nota de pedido, Se utiliza para solicitar mercaderías a un determinado proveedor cuando se encuentran en una misma localidad y el proveedor no envía vendedores para ofrecer el producto.

Es el documento formal que utiliza el departamento de compras para solicitar la mercadería que requiere. Debe ser concreto, claro y específico en lo que se solicita.

Antes de emitir la orden de compra, debe enviarse una solicitud de cotización a cada uno de los proveedores que pueden abastecernos de las mercaderías requeridas las cotizaciones por los proveedores se procederá a emitir la orden de compra a nombre del proveedor elegido.

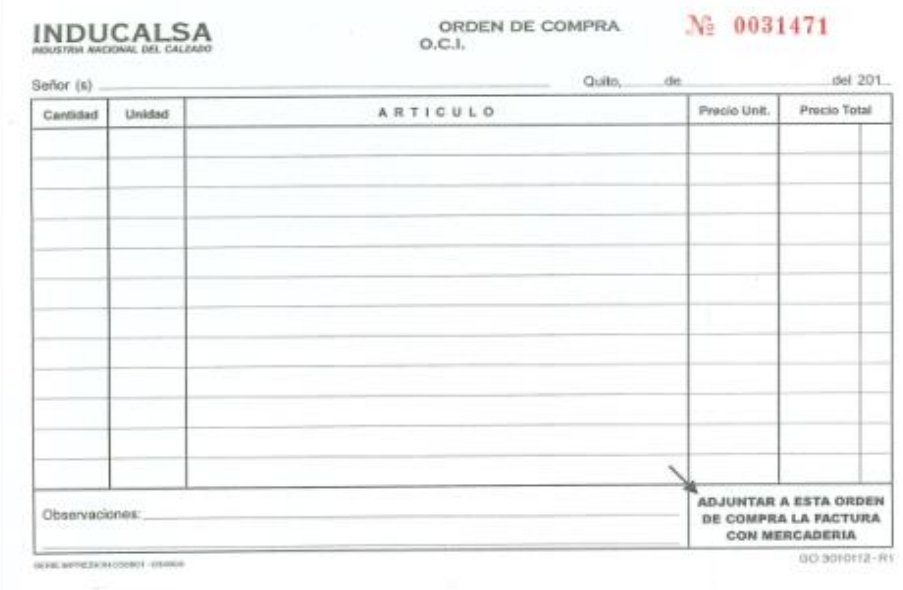
## *Tarjetas Kardex*

Es un documento, tarjeta o registro utilizado para mantener el control de la mercadería cuando se utiliza el método de permanencia en inventarios, con este registro podemos controlar las entradas y salidas de las mercaderías y conocer las existencias de todos los artículos que posee la empresa para la venta.

Existen básicamente 4 métodos para valoración de los inventarios, que son los siguientes:

Método Promedio Ponderado, Método P.E.P.S. Primeros en Entrar, Primeros en Salir; Método U.E.P.S. Últimos en Entrar, Primeros en Salir y Método Último precio de compra

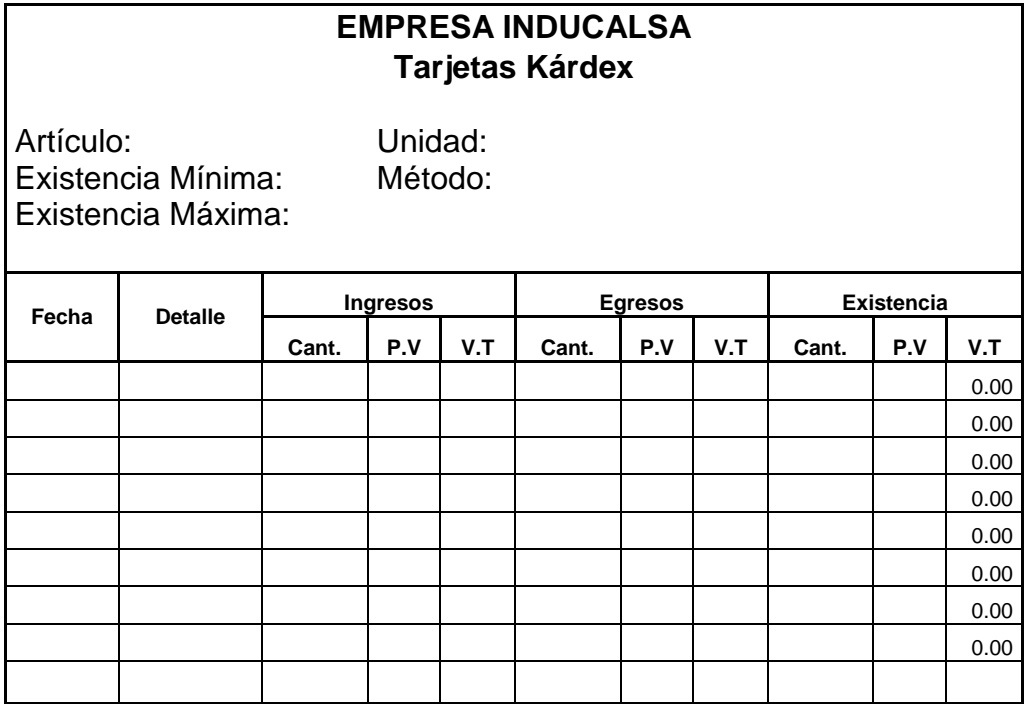

### *Asientos tipo de todo el proceso*

Este proceso permite definir los modelos de tipos de asientos que generara el sistema en la empresa Inducalsa, el cual es requerido en todos aquellos procesos cuyos comprobantes generan asientos contables. También define el formato de asiento, indicando las cuentas contables afectadas.

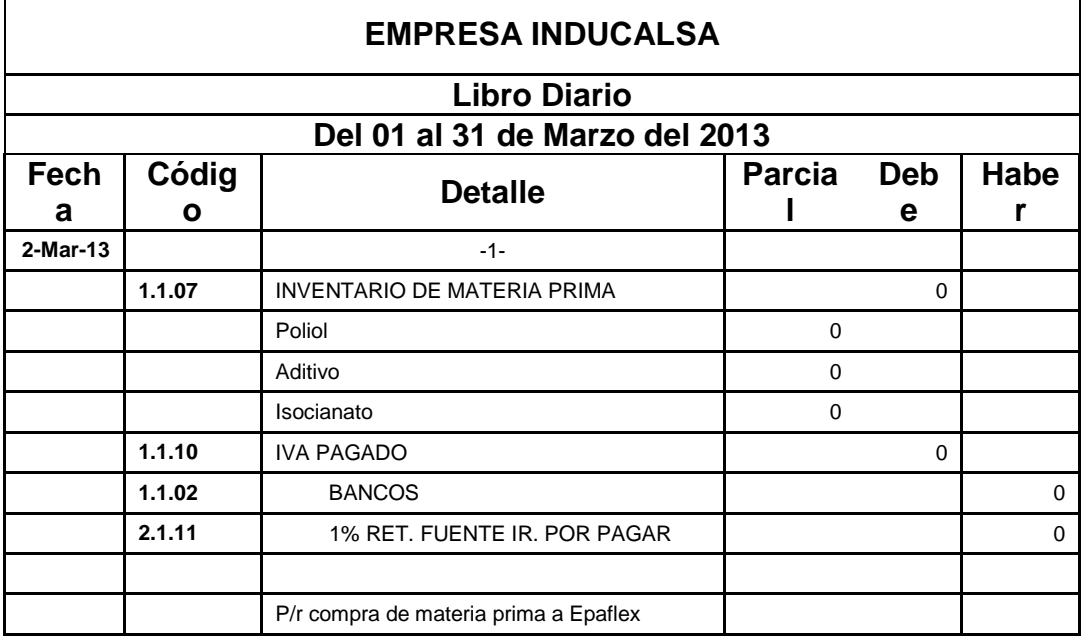

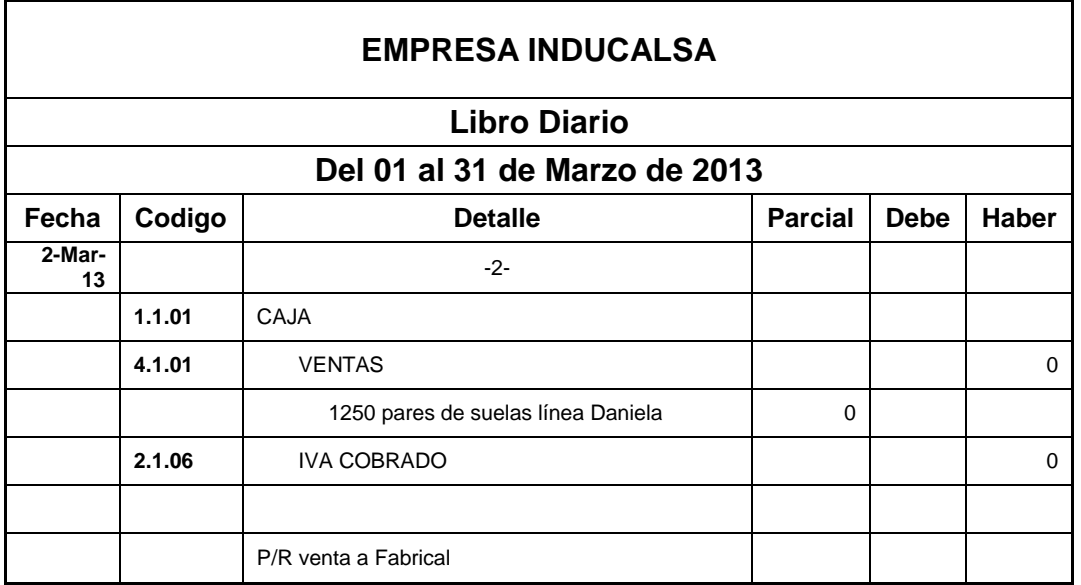

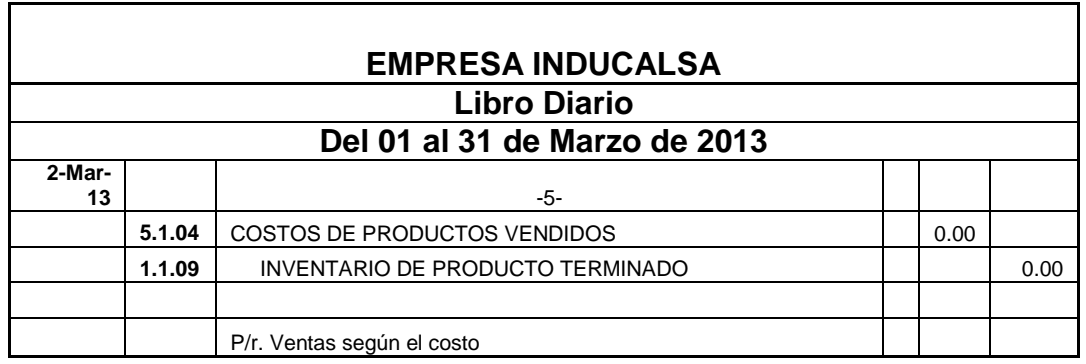

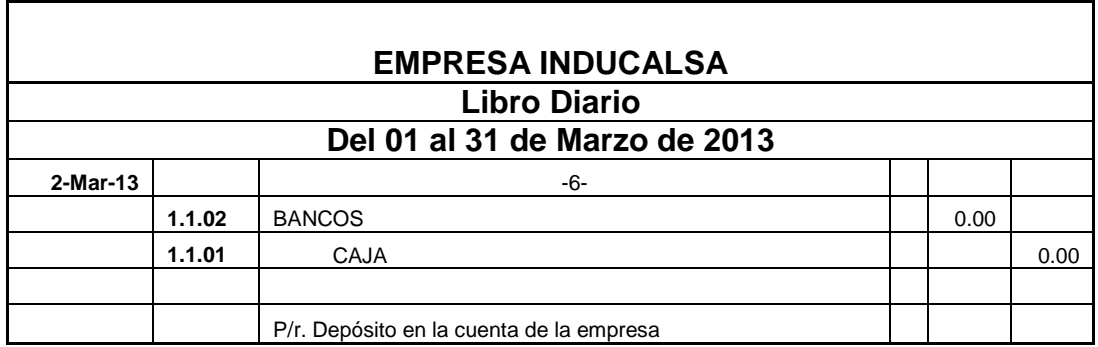

## *Planilla de reloj*

Es aquella que presenta un listado de todos los trabajadores de la semana, con los días en que trabajaron, ya sean estos en la mañana, tarde o noche.

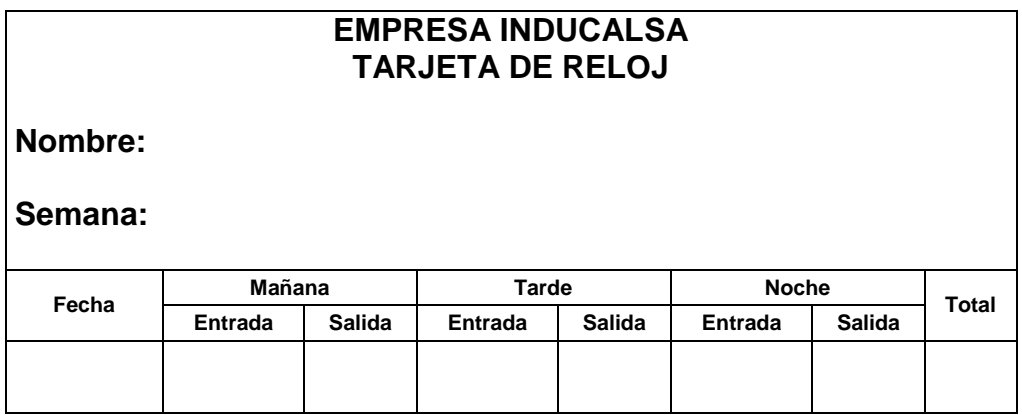

## *Tarjetas de Tiempo*

Es una herramienta para supervisar y registrar el número de horas de trabajo que los empleados pasan en la oficina en el día a día. Es utilizada por un empleador para la determinación de la nómina y hacer el seguimiento de la tardanza y las ausencias. Registra el tiempo de entrada, el tiempo de salida, y la duración del trabajo.

Dependiendo del sistema de tarjetas de horario, puede contener un desglose detallado de las tareas realizadas a lo largo del proyecto. La información en una tarjeta de horario también puede ser utilizado para los costos del proyecto, facturación de cliente, la estimación y proyección, y el seguimiento y la gestión.

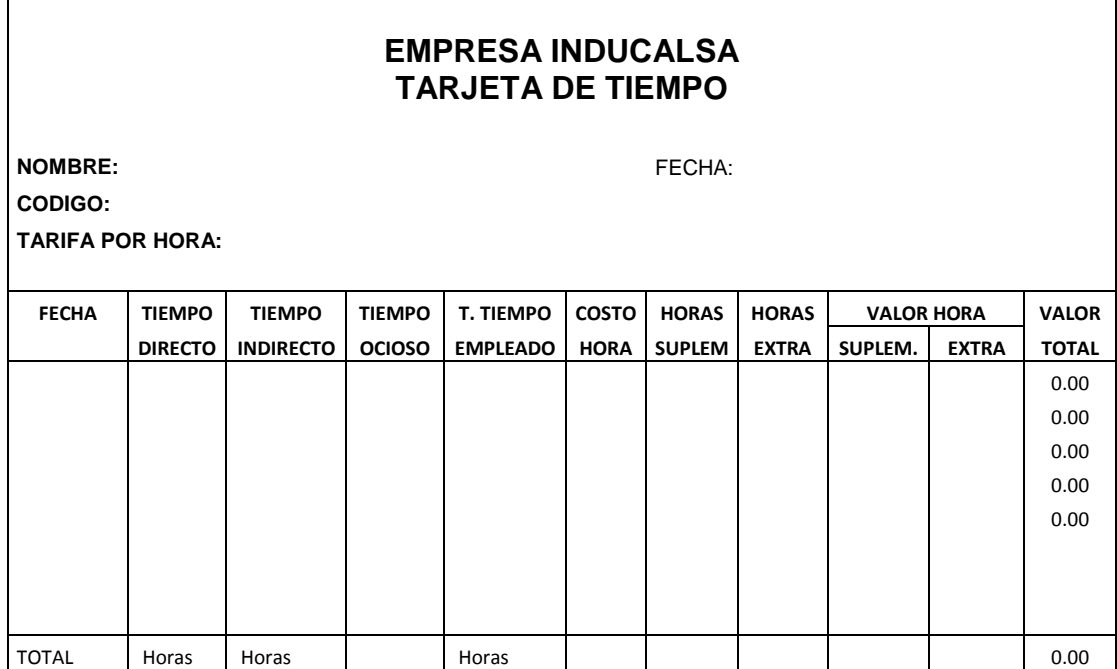

## *Costos o Gastos Indirectos de fabricación*

Son todos aquellos costos que se acumulan de los materiales y la mano de obra indirectos más todos los incurridos en la producción pero que en el momento de obtener el costo del producto terminado no son fácilmente identificables de forma directa con el mismo.

Entre los gastos de fabricación más comunes tenemos a los materiales indirectos y los suministros, la mano de obra indirecta, los alquileres, impuestos seguros contra incendios, alumbrado calefacción, energía, depreciación, reparaciones, etc.

Los gastos de fabricación suelen llevarse en un mayor auxiliar de gastos de fabricación controlada por la cuenta de control de gastos de fabricación.

La clasificación fundamental de estos gastos de acuerdo a los Sistemas de Costos y a la ocurrencia de los mismos, podemos decir, que se clasifican en:

- Materia prima indirecta
- Mano de obra indirecta
- Alquiler
- Depreciaciones
- Amortizaciones
- Energía eléctrica
- Mantenimiento y reparación de muebles, maquinaria y equipo
- Primas de seguros
- Combustibles y lubricantes, etc.
- **Materia prima indirecta.-** Son todos los materiales sujetos a transformación que no se pueden identificar y cuantificar plenamente con los productos terminados.
- **Mano de obra indirecta.-** Son los sueldos, prestaciones y obligaciones que dan lugar todos los trabajadores de la fábrica, cuya actividad no se puede identificar o cuantificar plenamente con los productos terminados. Por ejemplo: el gerente de producción, supervisores, vigilantes, etcétera.
- **Erogaciones de la fábrica.** Son todos aquellos costos que se refieren a servicios como alquileres, teléfono, reparación y mantenimiento, etcétera, correspondientes a la fábrica.
- **Erogaciones de la fábrica pagadas por anticipado.** Este grupo está formado por aquellos gastos de la fábrica pagados por anticipado, por lo que se tiene derecho de recibir un servicio, ya sea en el ejercicio en curso o ejercicios posteriores. Por ejemplo: alquileres, impuestos prediales, primas de seguros, etcétera.
- **Amortizaciones.-** Se refiere a recuperar con aplicaciones periódicas las erogaciones efectuadas por concepto de gastos de instalación y adaptación de la planta, considerando la vida útil esperada. Para amortizar estos activos se le asigna una tasa de

amortización, que es el resultado de dividir cien entre la vida estimada del gasto, para obtener el importe del gasto diferido del período se multiplica la tasa por el importe total del gasto diferido.

 **Depreciaciones.-** Se refiere a la pérdida de valor de los activos fijos destinados para el departamento de producción, ocasionado por el uso, transcurso del tiempo o por obsolescencia. Como lo establece la definición, hay varias razones por las cuales un activo puede ir perdiendo su valor original. Independientemente de las razones por las cuales un activo pueda perder su valor, la depreciación debe tenerse en cuenta en los estudios de costos debido a los efectos financieros y tributarios respectivamente.

#### *Se registran:*

- Diario de salidas de mercaderías en almacén por materia prima consumidas
- Diario general por trabajos y costos relativos a producción
- Diario de producto terminado por el costo de los productos terminados
- Diario de ventas por el costo de los artículos vendidos

#### **Mano de Obra Productiva**

El registro y procesamiento de los gastos de personal en función de la naturaleza de la actividad que realiza el personal y su relación o

no con la producción. Mientras los operarios son remunerados en función de su remuneración de trabajo.

La mano de obra productiva se tiene en cuenta para los cálculos de productividad, nivel de capacidad de trabajo y determinación de estándares.

Las remuneraciones es el soporte a partir del cual podrá realizar sus registros la contabilidad de costos.

Las cargas sociales y su incidencia en el costo de la mano de obra, por ejemplo:

- Aportes Patronales: sumas en función del monto de remuneraciones y/o número de empleados.
- Constituye un incremento al costo de la mano de obra.
- Sueldo Anual Complementario: fijado por ley, es la remuneración al personal sin que éste concurra a sus tareas.

 Ausencias Pagas: colectivamente (feriados nacionales), individual (accidente, enfermedad). Se distribuye homogéneamente en todos los meses del año

#### *Hojas de costos*

Es un documento que se utiliza en industrias que controlan la fabricación por el sistema de costeo denominado ordenes de fabricación.

Este formato se formula con varios ejemplares para informar el proceso de fabricación desde su inicio hasta su terminación. Su diseño consiste en que incluya además de los datos generales tales como: numero de orden, fecha de inicio, fecha de terminación, nombre del producto, entre otros.

De tal manera que se totalice el importe de los tres elementos para dividir su importe entre el número de unidades terminadas y con ello determinar el costo unitario, que servirá para dar entrada al almacén de productos terminados para su control.

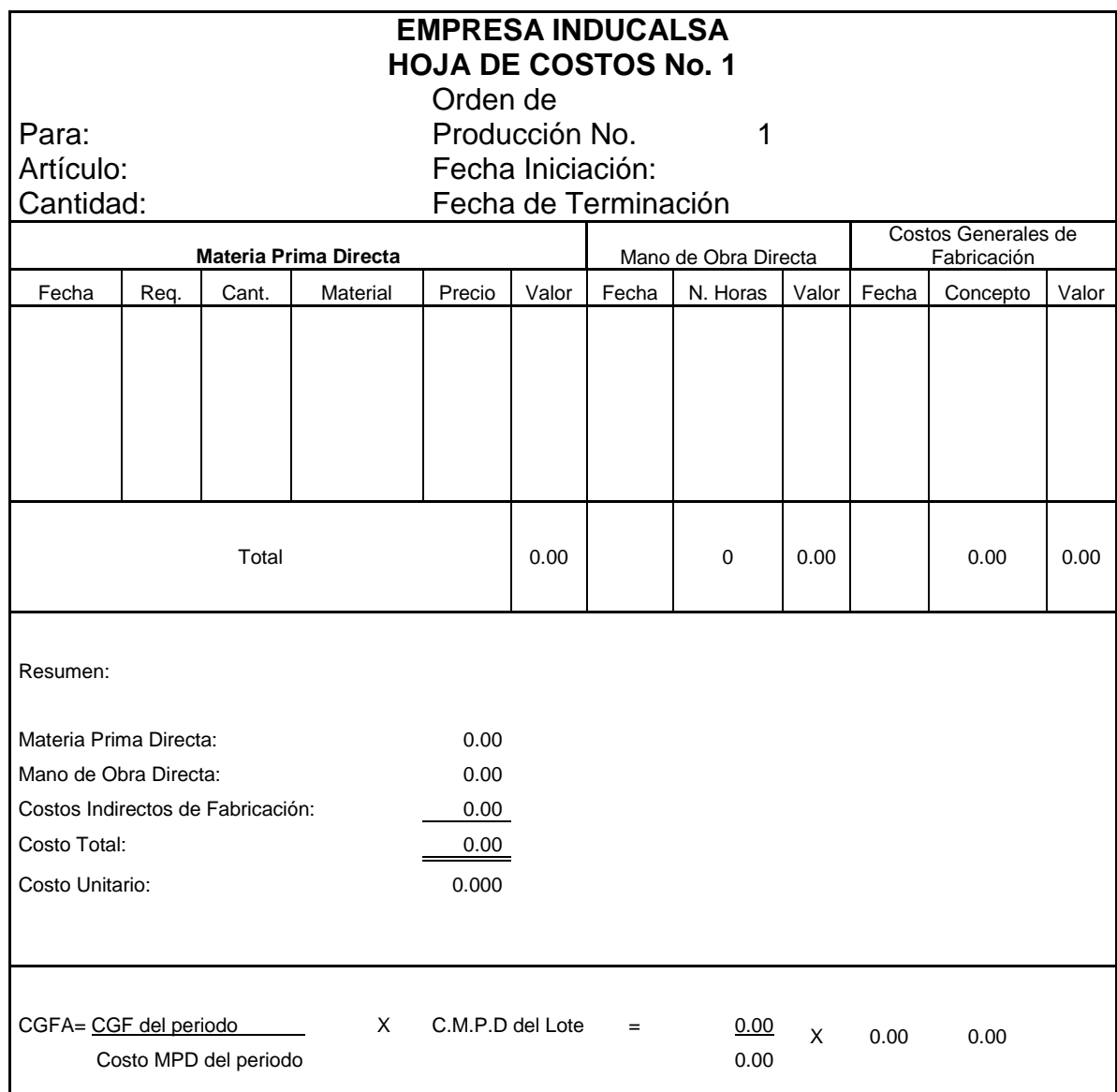

## *Asientos Tipo.*

Se denomina asiento contable a cada una de las anotaciones o registros que se hacen en el Libro diario de contabilidad, que se realizan con la finalidad de registrar un hecho económico que provoca una modificación

cuantitativa o cualitativa en la composición del patrimonio de una empresa y por tanto un movimiento en las cuentas de una empresa.

En el sistema de [partida doble,](http://es.wikipedia.org/wiki/Partida_doble) cada asiento tiene dos vertientes: el debe y el haber. Estas dos posiciones hacen movimientos inversos, y afectan al [activo](http://es.wikipedia.org/wiki/Activo_(contabilidad)) o al [pasivo,](http://es.wikipedia.org/wiki/Pasivo) y se fundamentan por el hecho de que todo apunte afecta al menos a dos cuentas y cada movimiento tiene una contrapartida.

En todo caso, aunque nada especifica la normativa legal, cada asiento debe reunir al menos la siguiente información:

- fecha de la anotación;
- número que hace el asiento a lo largo del ejercicio;
- cuentas que intervienen (con su código y denominación);
- breve descripción de la operación.

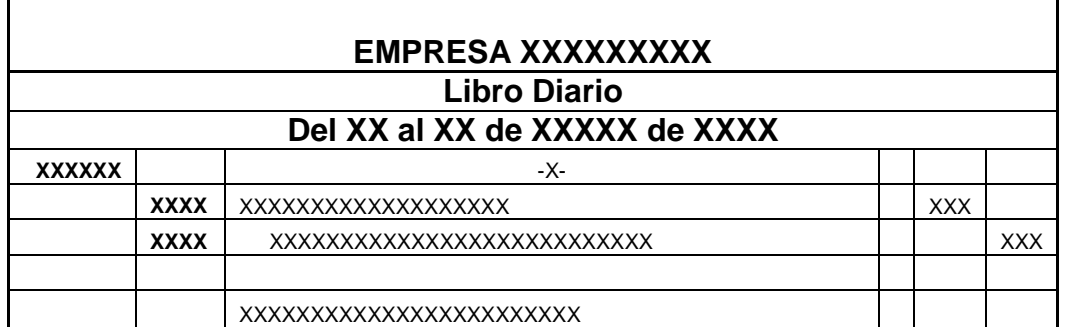

### **f. Metodología**

Para la elaboración de este informe se empleará los diversos métodos y técnicas que todo tipo de investigación necesita; así como también, la recolección de todos los materiales teóricos, doctrinales relativos a la problemática planteada; la que constituye la metodología del mismo y que, a continuación procederemos a señalarlos.

#### **1.- Científico**

Es el proceso de la investigación de las normas, leyes, obligaciones, funciones y los servicios que brinda la empresa Inducalsa Industria Nacional de Calzado S.A.; y el estar sujeto a los agentes de control; para recopilar toda esta información teórica y culminar conociéndolas para utilizarlas en el desarrollo de la investigación.

#### **2.- Deductivo**

Es la deducción de la información teórica y metodológica que recibimos en el área de poliuretano; y lo llevaremos a cabo a través del estudio de los análisis de los conceptos y de procedimientos administrativos de esta fábrica, que nos servirá para la elaboración de esta investigación.

#### **3.- Analítico**

Es el análisis y separación de las partes del objeto de investigación en la fábrica de poliuretano, esto es, tener una aplicación de la teoría en la práctica dentro de la empresa. Este análisis nos ayudará a establecer momentáneamente conclusiones del tema de investigación a esta área, y nos permitirá visualizar al momento como se encuentra esta área de la empresa Inducalsa.

#### **4.- Sintético**

Estudia el problema desde sus caracteres generales a lo mas específico, y sus cualidades, permitiendo describir las ideas del sujeto a investigar, en este caso la fábrica de suelas; vinculándolas desde su origen, evolución y su problemática, mediante un examen crítico, y los objetivos en la presente investigación a estudiar

#### **Técnicas que se utilizaran durante esta investigación**:

*Encuesta*: Se realizara la entrevista al Facilitador y al Gerente de producción de la empresa Inducalsa, para conocer, saber y obtener información en cuanto a la función del área de poliuretano en las suelas por producir y producidas.

*Observación:* Esta técnica nos permitirá evidenciar la operatividad acerca de la problemática de la fábrica de inyección de poliuretano que es el objeto de estudio, a través del cual conseguimos evaluar los procedimientos que se llevan a cabo en esta área.

#### **g. Cronograma**

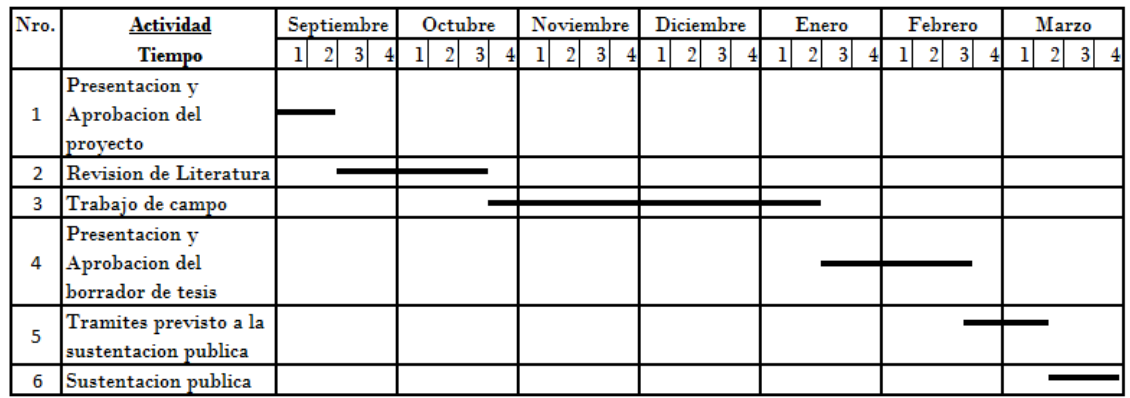

## **h. Presupuesto y Financiamiento**

- Talento humano
- Docente de la carrera de contabilidad y Auditoria
- Gerente de Producción
- Facilitador del Área de Inyección de Poliuretano
- Personal del área de Inyección de Poliuretano

## Recursos y Materiales

- Copias
- Papel Bond
- Tinta
- Impresora
- Computadora
- Lápiz
- Esferos
- Tableros
- Grapadora
- Perforadora

## Financiamiento

Recursos propios del aspirante

## Presupuesto

- Gastos
- $\bullet$  Librería  $= $300,00$
- $\bullet$  Hojas = \$50,00
- $\bullet$  Pasajes  $= $350,00$
- $\bullet$  Tinta = \$150,00
- $\bullet$  Derechos = \$50,00
- $\bullet$  Movilización = \$50,00
- $\bullet$  Empastados = \$145,00
- $\bullet$  Anillados  $= $20,00$
- **Total: = \$ 1115,00**

#### **i. Bibliografía**

BRAVO Mercedes y UBIDIA T. Carmita, Contabilidad de costos, primera edición, (2007). Quito Ecuador: Cámara Ecuatoriana del Libro – Núcleo de Pichincha.

Gómez B, Oscar (2005). Contabilidad de Costos (5ta. Edición). México México D.F.: Editorial McGraw-Hill.

Sinisterra V, Gonzalo (2010). Contabilidad de Costos (1ra. Edición). Colombia Bogotá: Editorial ECOE Ediciones.

Zapata, Pedro (2005). Contabilidad General (5ta. Edición). México México D. F.: Editorial McGraw-Hill.

Zapata, Pedro (2005). Contabilidad de Costos (6ta. Edición). México México D.F.: Editorial McGraw-Hill.

Gestiopolis, Contabilidad de Costos (en línea)[,http://www.gestiopolis.com/canales/financiera/articulos/no%2010/co](http://www.gestiopolis.com/canales/financiera/articulos/no%2010/contabilidad%20costos.htm#mas-autor) [ntabilidad%20costos.htm#mas-autor.](http://www.gestiopolis.com/canales/financiera/articulos/no%2010/contabilidad%20costos.htm#mas-autor) (Citado el 25 de mayo de 2012).

Mailxmail o Emagister, Contabilidad de costos (en línea), [http://www.emagister.com/curso-fundamentos-costos/elementos](http://www.emagister.com/curso-fundamentos-costos/elementos-contabilidad-costos)[contabilidad-costos.](http://www.emagister.com/curso-fundamentos-costos/elementos-contabilidad-costos) (Citado el 24 de mayo de 2012).

44

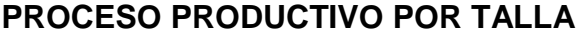

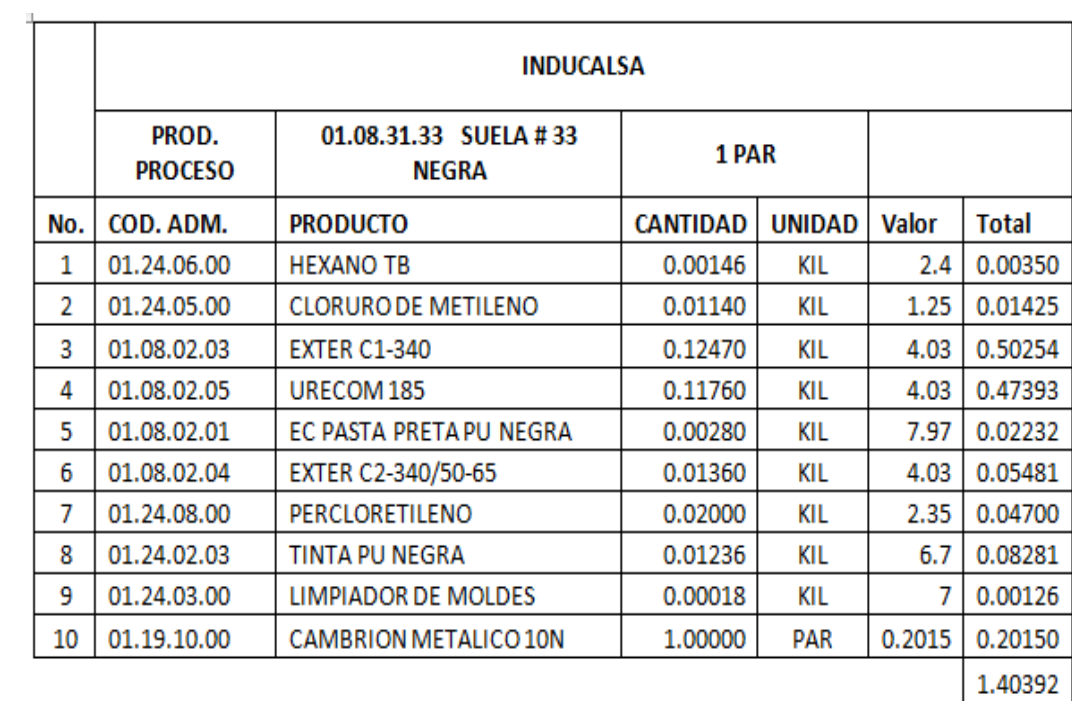

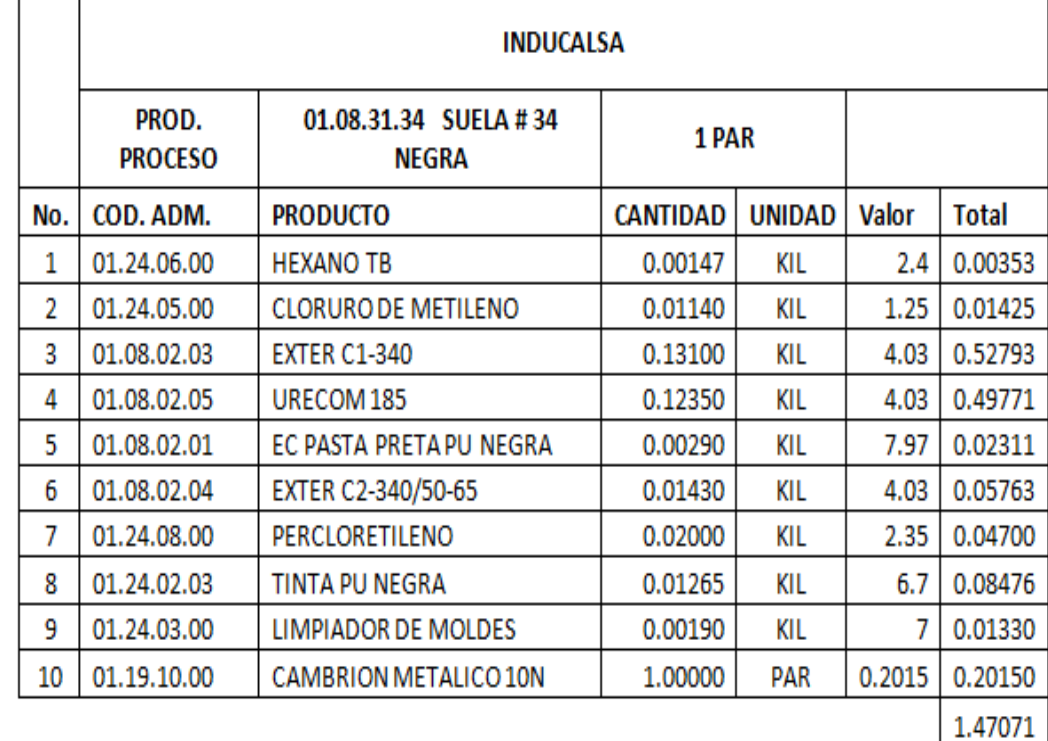

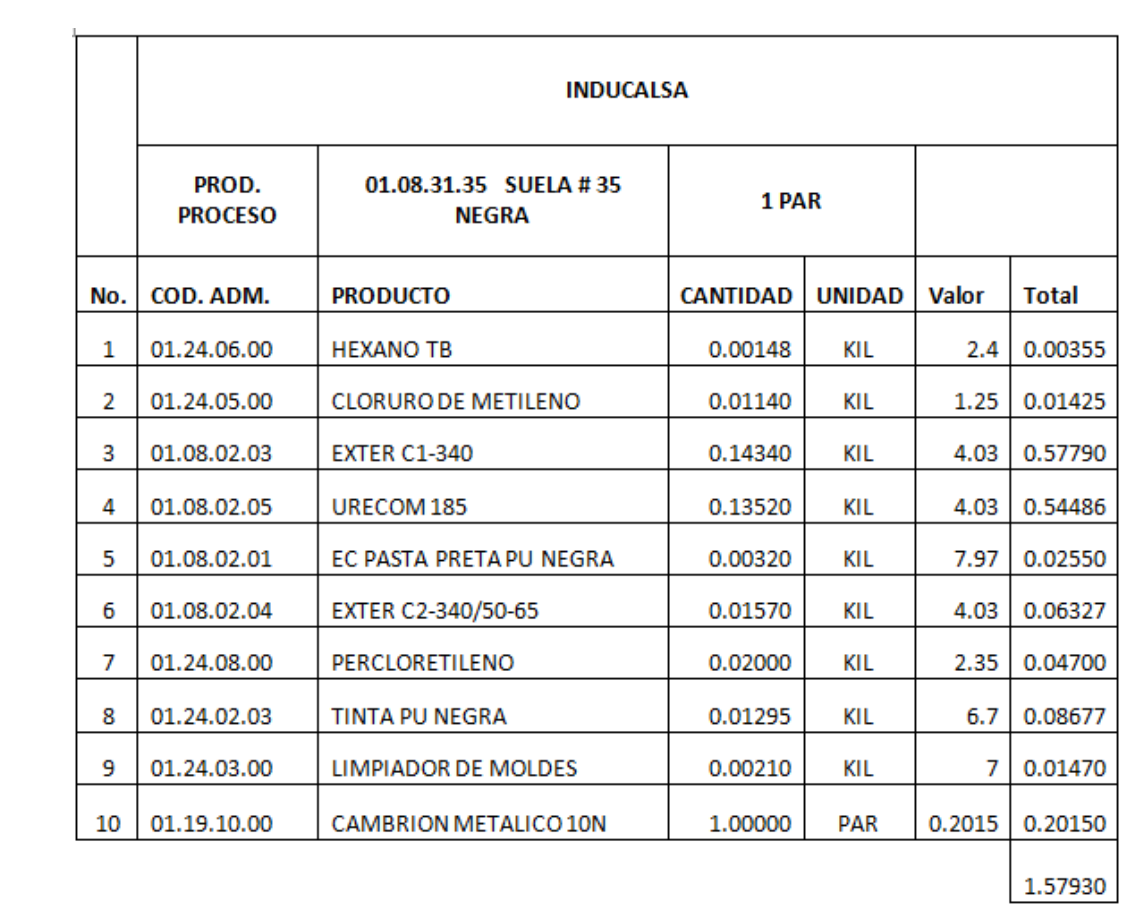

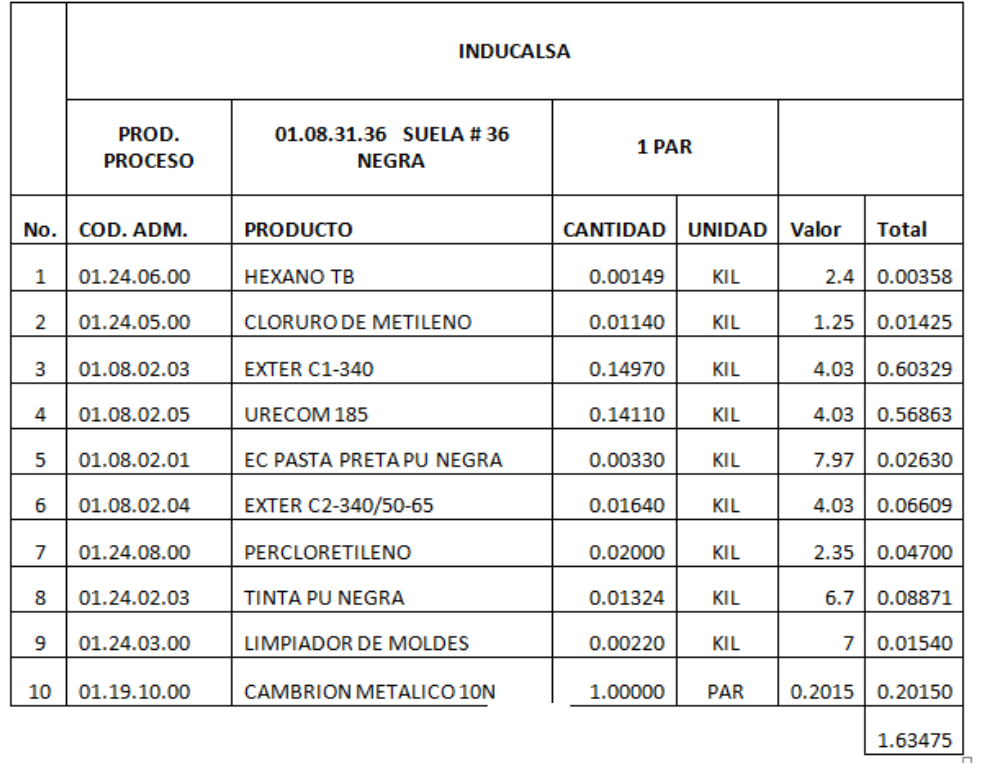

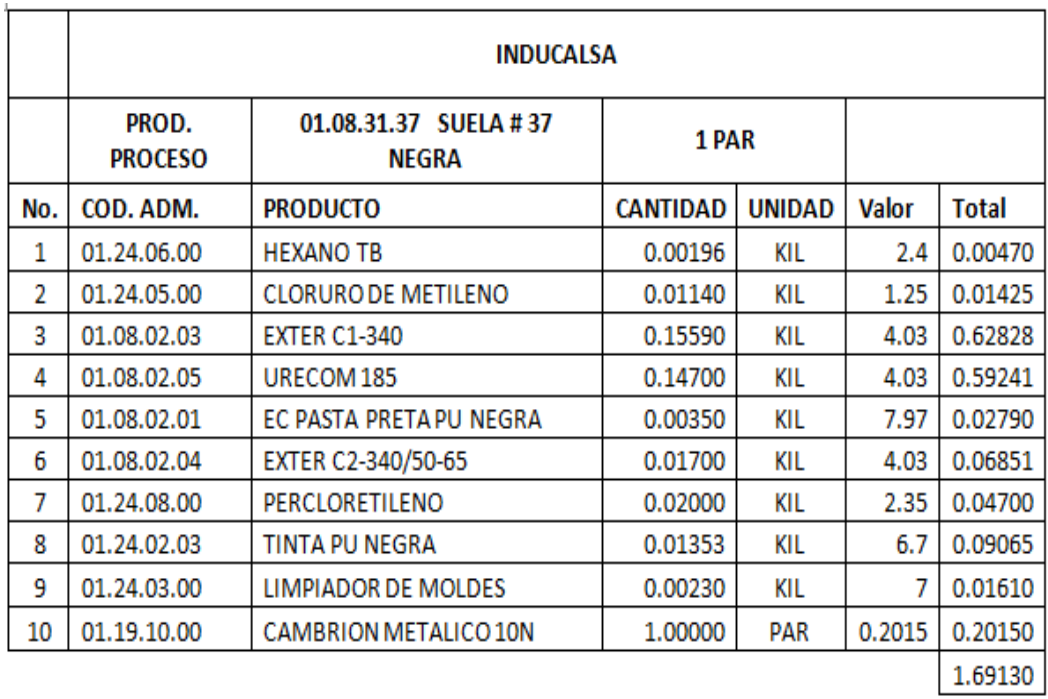

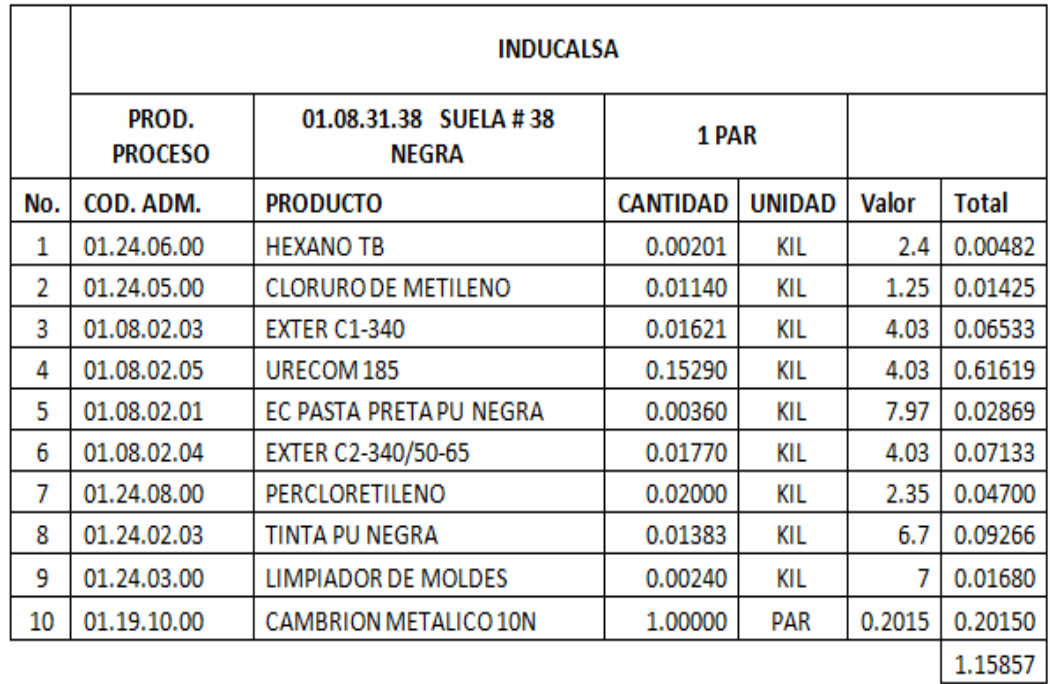

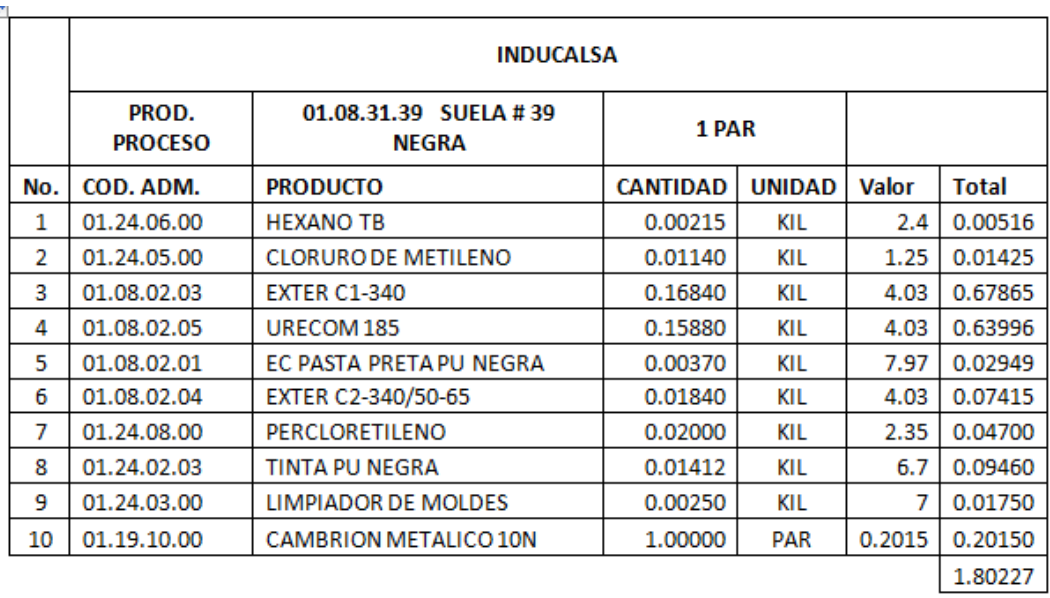

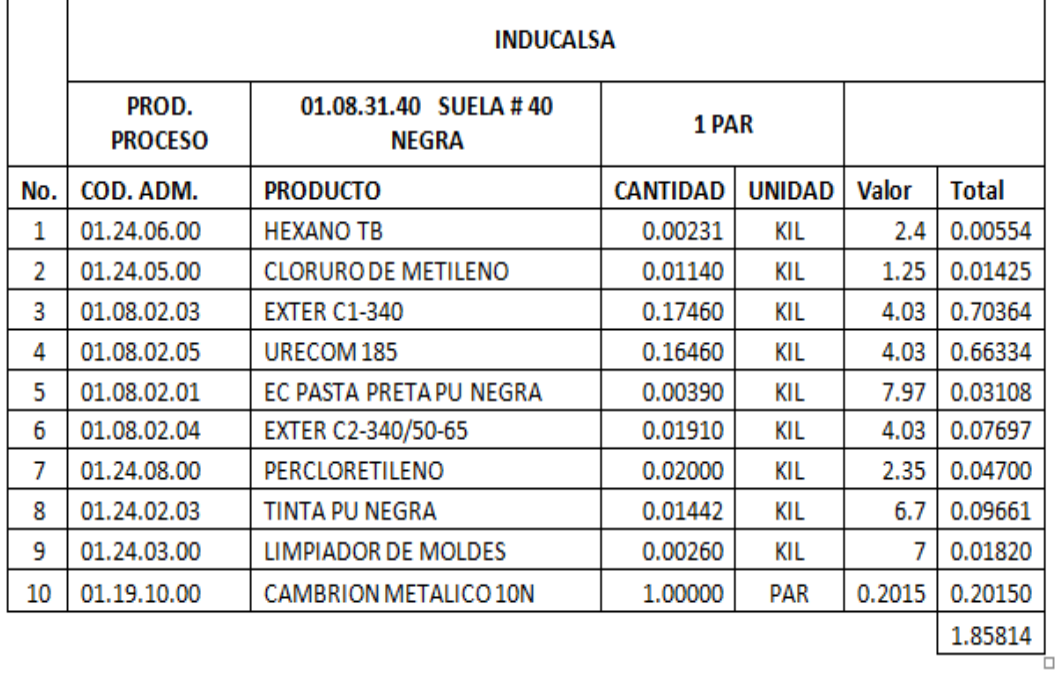

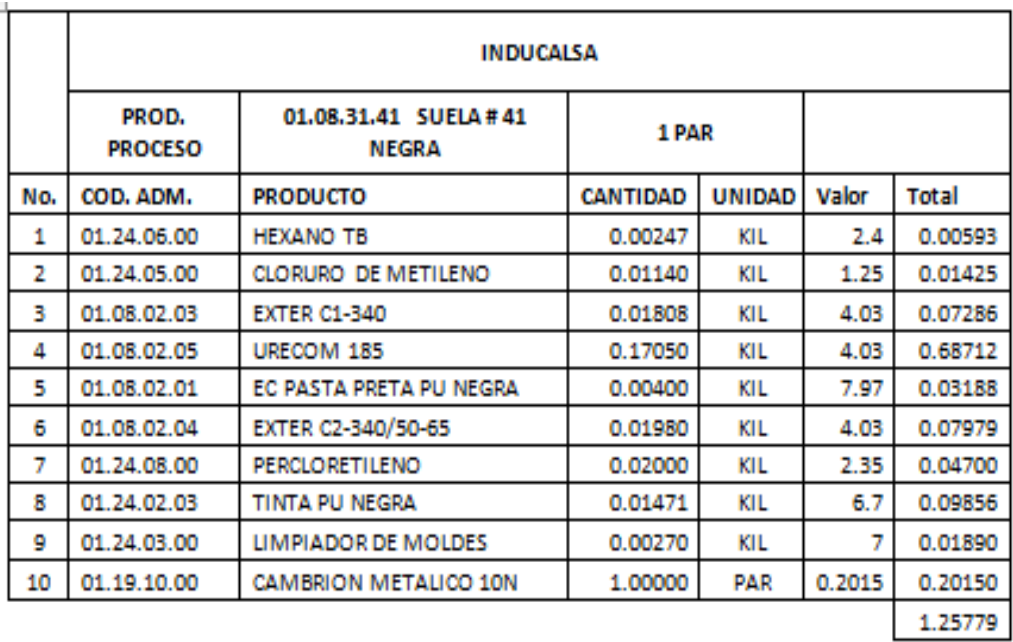

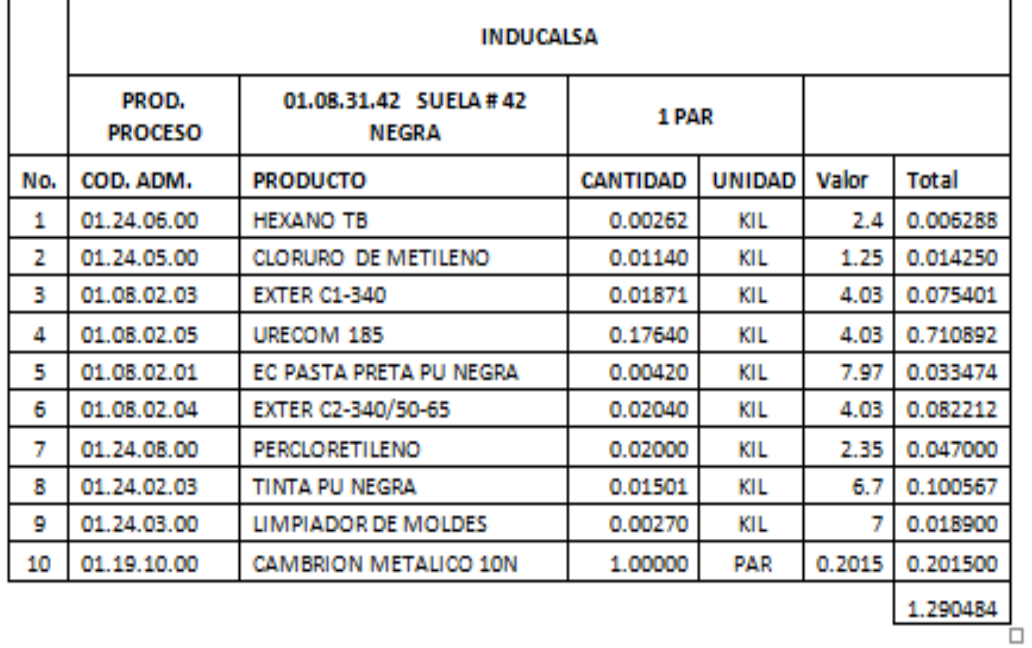

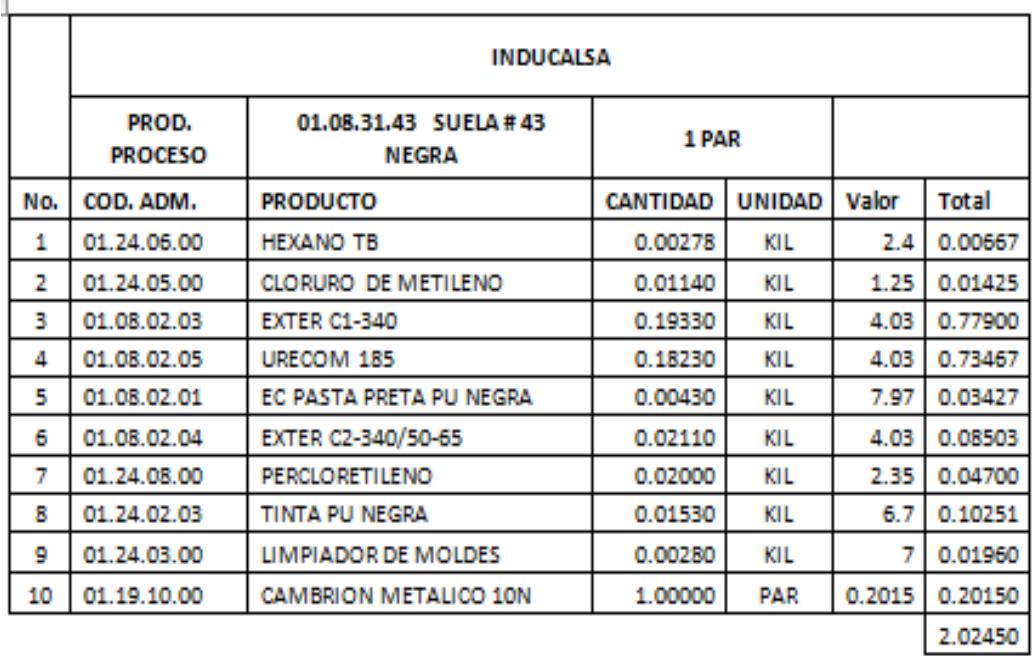

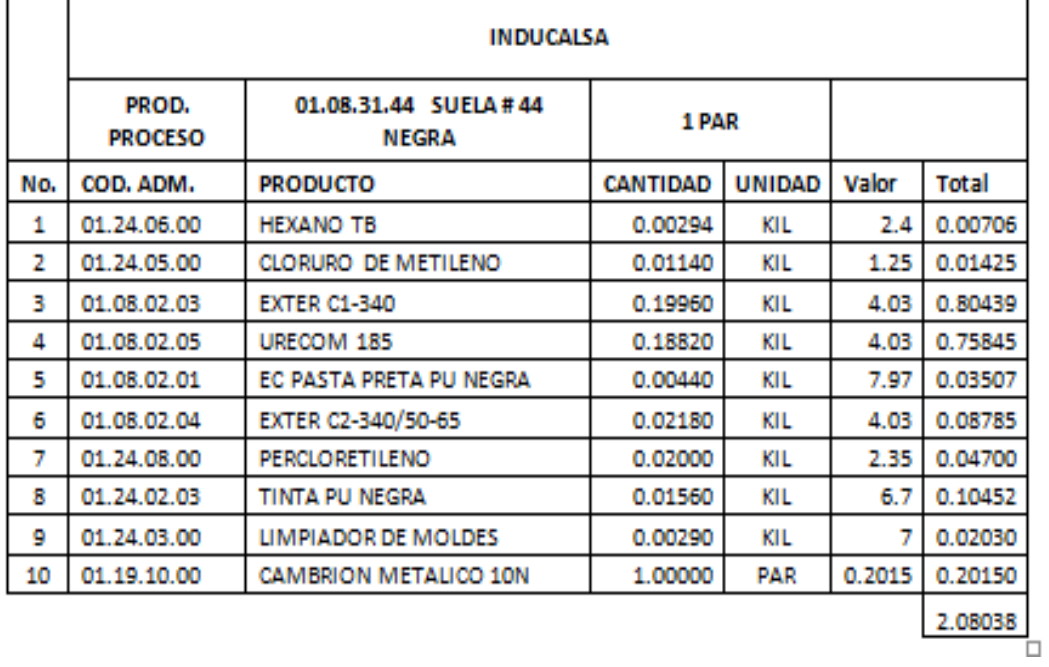

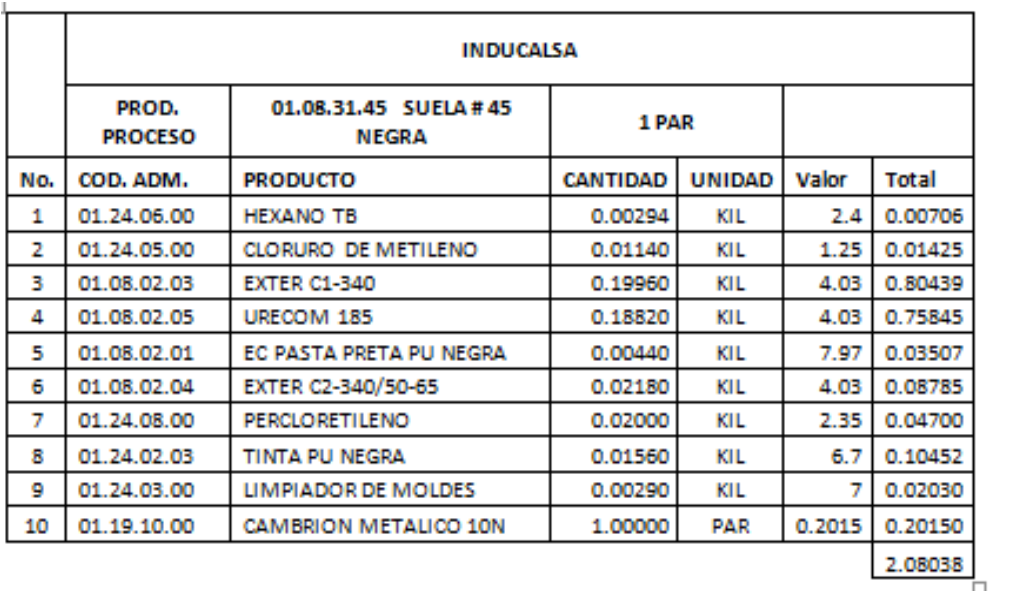

## **Explicación del Proceso Productivo.**

Con las fórmulas para fabricar cada una de las tallas, se presentan a continuación el orden de la fabricación de las suelas.

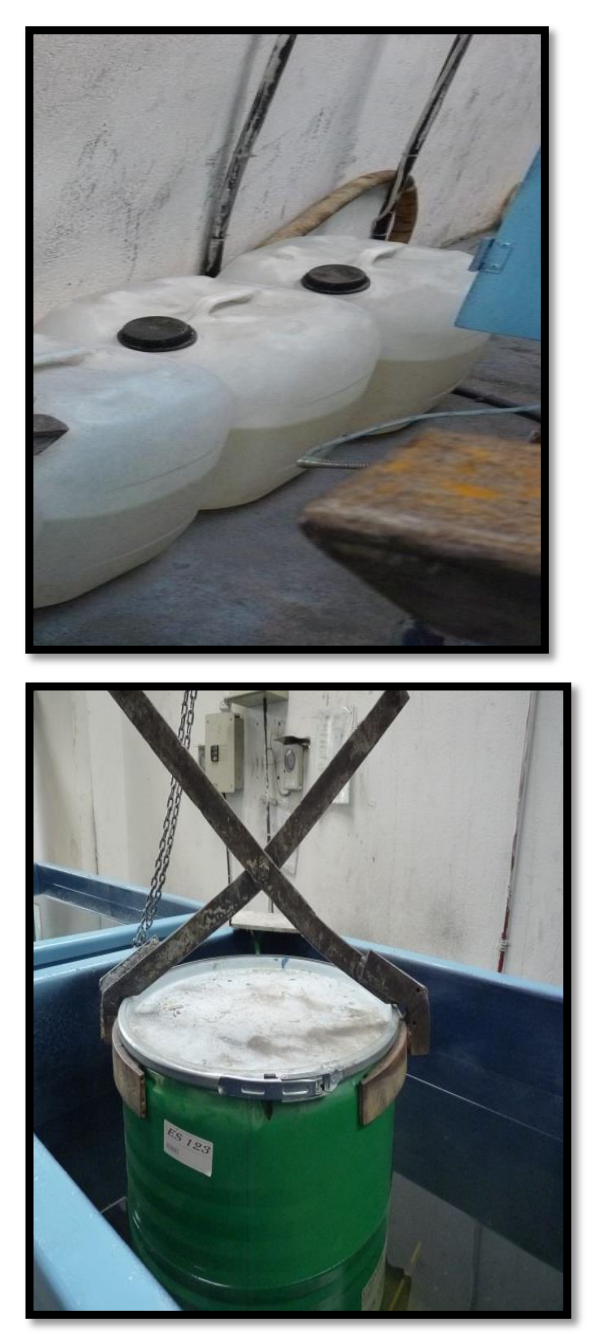

Aditivo o Exter C2 – 340/50-65 Poliol o Exter C1 - 340

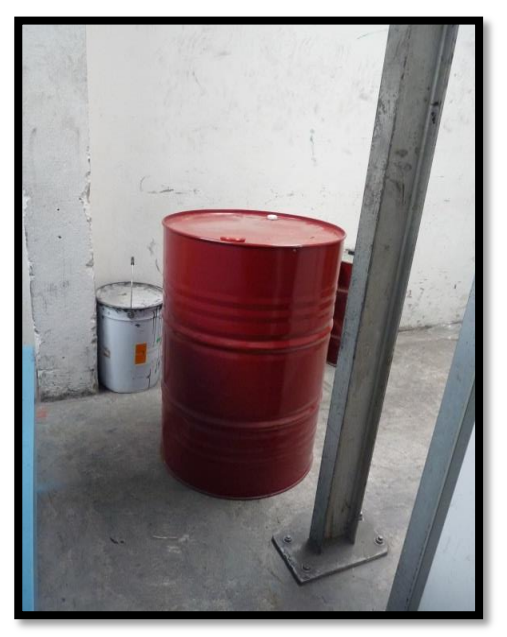

Iso o Urecom 185

En la elaboración de las suelas, se empieza retirando el material de la bodega de materia prima, para luego empezar con el calentamiento del material, para que se cocine o fundir para disolver el material, entre 12 a 18 horas a temperatura a 90 grados, ya que llegan o entregan los tanques en estado sólido.

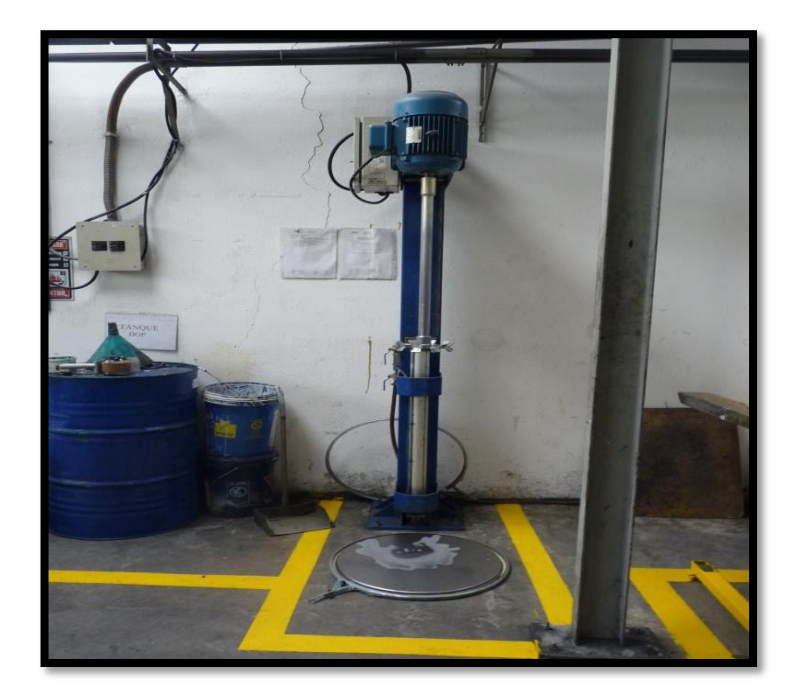

Luego de ser calentado se retira el material y se pasa al estabilizador o mezcladora por un tiempo de tres (3) horas, para que tenga la respectiva temperatura de unos 40 a 50 grados promedio.

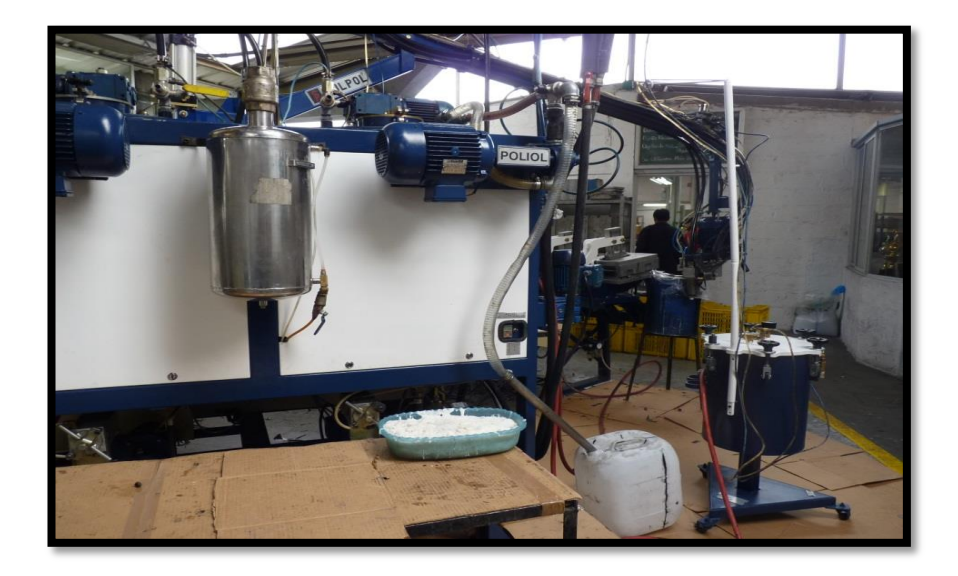

Maquina mezcladora de Poliol o Exter C1 – 340, junto con el Aditivo o Exter C2 – 340/50-65

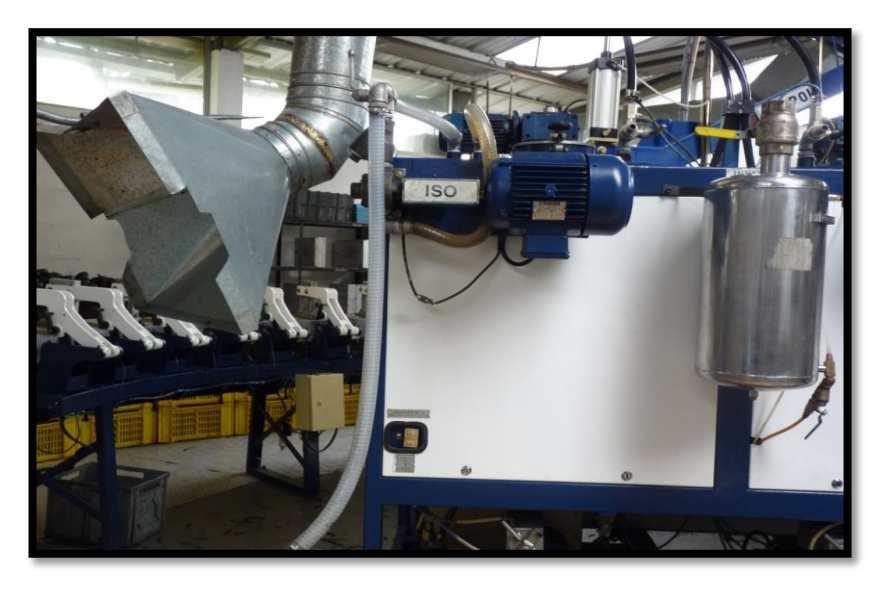

Maquina mezcladora de Iso o Urecom 185

Dependiendo del material se procede a mezclar el poliol o Exter C1 – 340 con aditivo o Exter C2 – 340/50-65, durante un tiempo de 15 a 20 minutos, para que esté listo a cargarlo o subirlo a la máquina, junto al Iso o Urecom 185.

Al cargar a la maquina mezcladora una pareja de tanques, esto es uno de poliol, aditivo e iso: se proyecta para la elaboración de unos 2000 0 2500 pares de suelas, dependiendo de la programación de las tallas, ya que si son la mayoría pequeñas, se elaborara un poco más por el tamaño. Los trabajadores que están encargados de esta parte son dos (2).

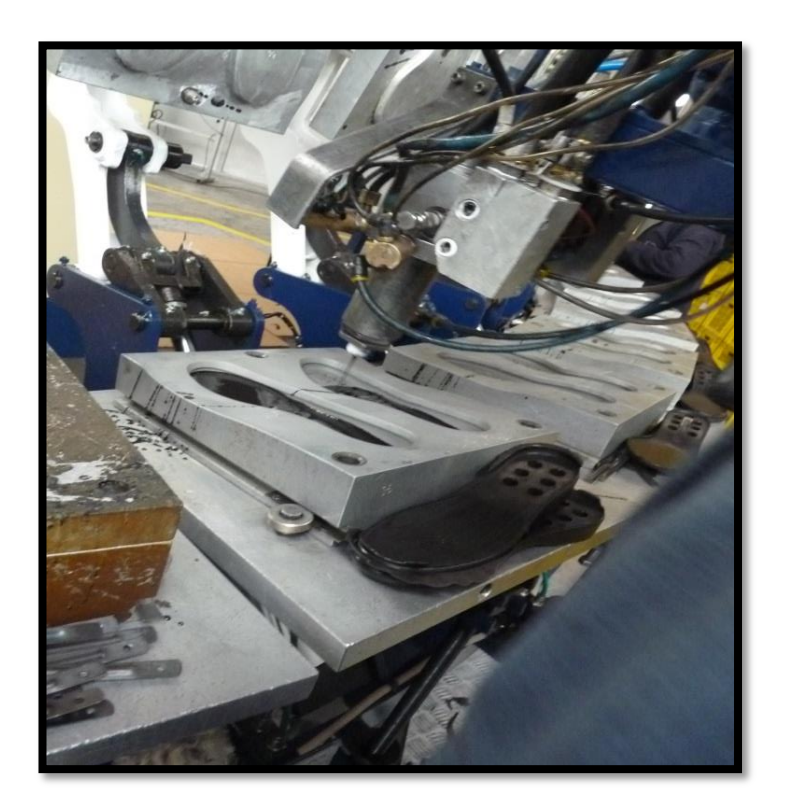

Se realiza pruebas de afundímetro (bolo), que tiene que estar entre los parámetros de 1.5 a 1.9, para poder inyectar e iniciar con el proceso

productivo de suelas de parte del cliente o de la empresa. Si no lo está, hay que agregarle más material para que suba la densidad y de esta forma llegue a los parámetros establecidos. Se procede a pesar el bolo para el volumen y sacar la densidad. Una vez establecida la densidad de 23 a 27, se realiza la programación de las 18 estaciones de la máquina, junto con su caudal (moldes), para realizar la respectiva inyección de las suelas. También se procede a cargar el color Ec Pasta Preta PU Negra, en el caso que fuera negra, sino seria café o blanca. Se realiza también el pesaje de las suelas y se revisa la densidad de las suelas, para conocer si cumplen los requisitos o no, ya que si están dentro de los parámetros establecidos, pasan al proceso de estabilización

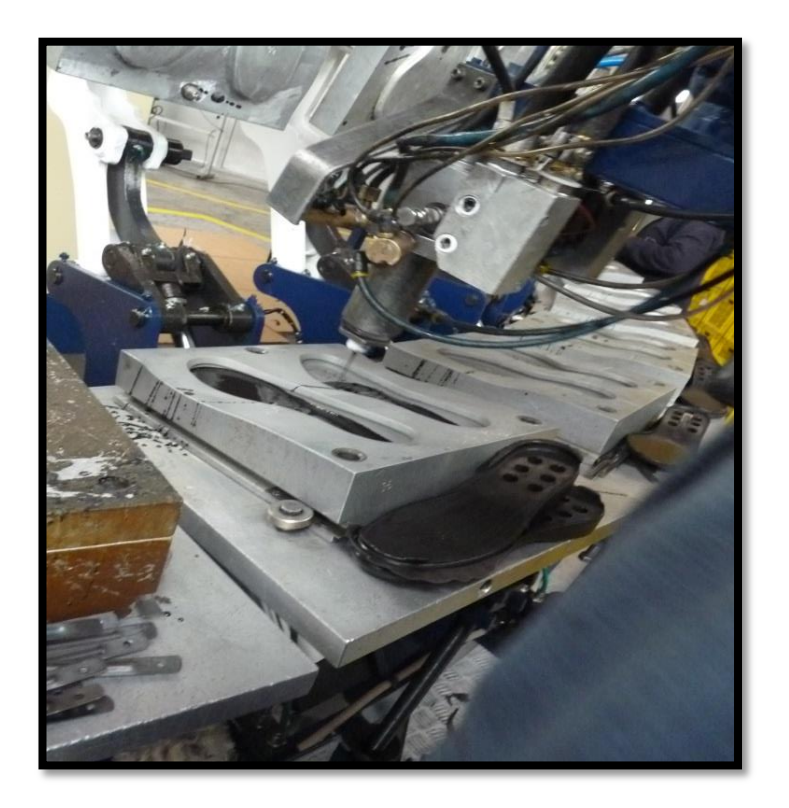

Se procede a inyectar las suelas programadas.

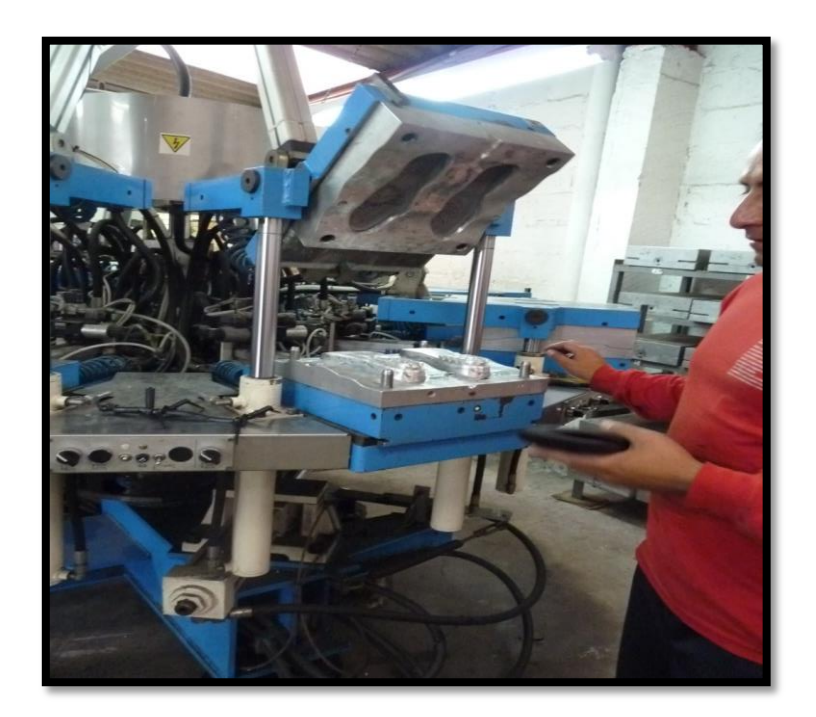

Luego de la inyección de los 18 moldes, se espera dos (2) minutos para el proceso de enfriamiento de los moldes y luego continúa con el proceso productivo y así hasta finalizar el día o la orden de trabajo. En esta parte se la realiza con tres o cuatro empleados o trabajadores.

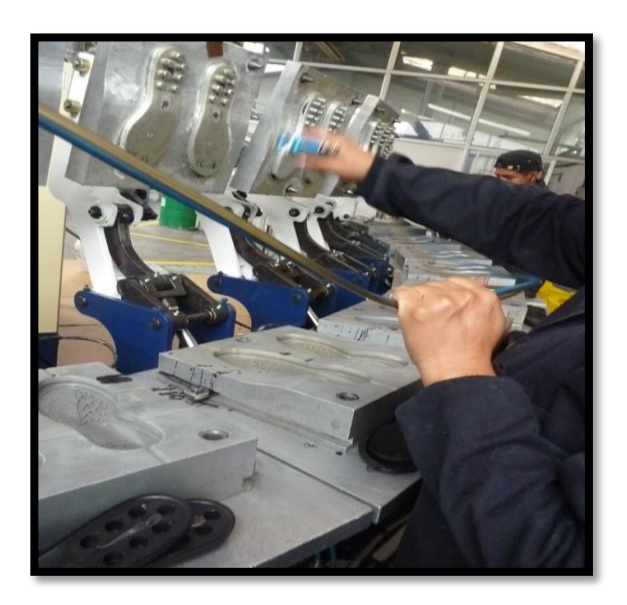

Colocación de la silicona, para que al inyectar las suelas, no se queden pegadas a los moldes.

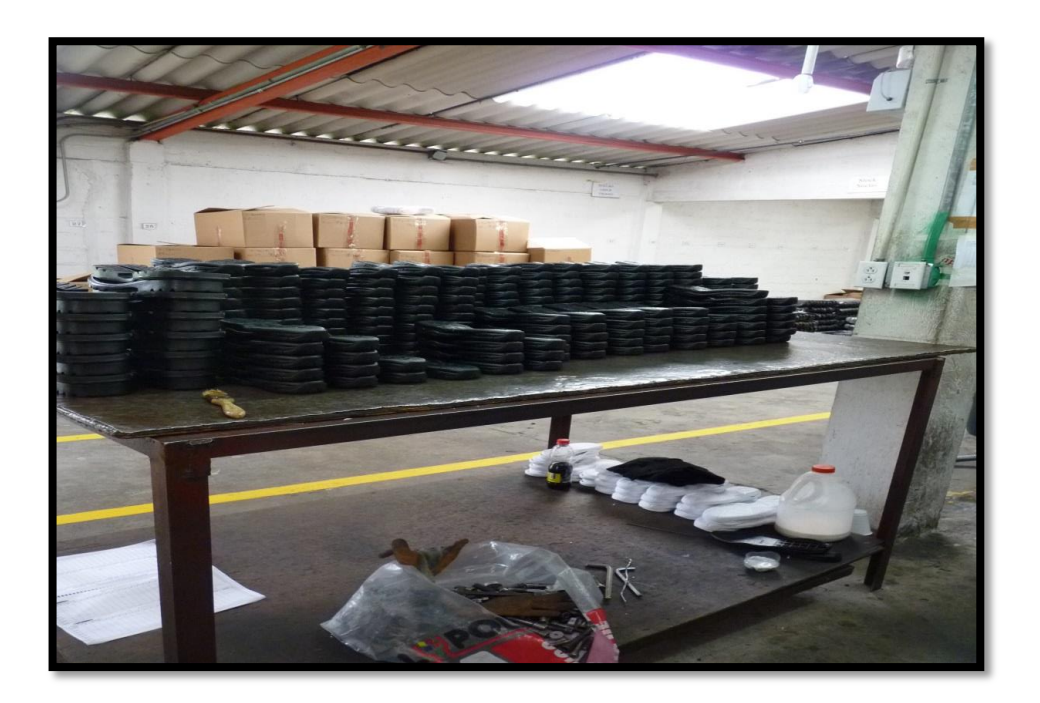

El proceso de suelas de estabilización es de 18 a 24 horas.

## **Segundo Proceso o Departamento.**

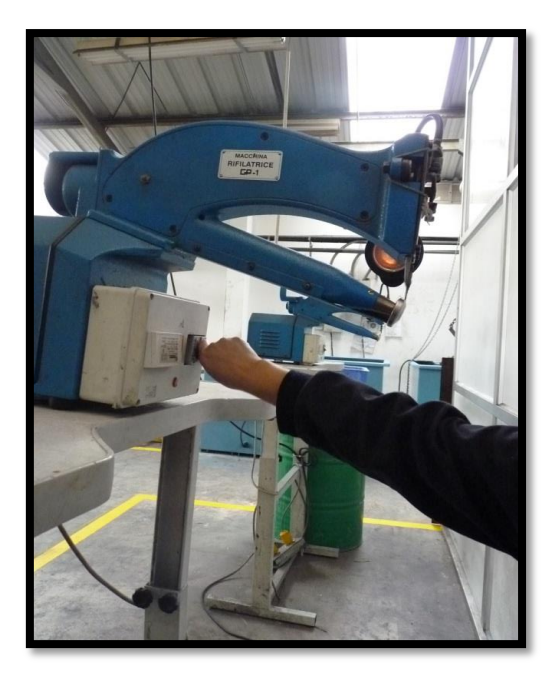

Las suelas pasan al área de rebarbado, donde se les limpia o corta los excesos del material que exista en las suelas. Dependiendo de la cantidad de producción de suelas, trabajan entre una o dos empleados en esta área.

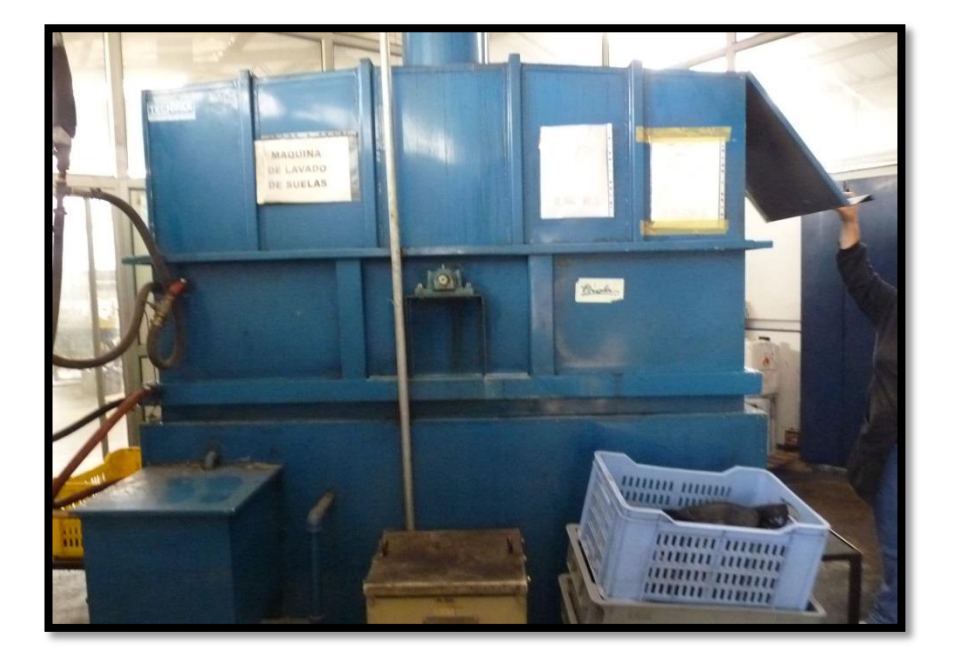

**Tercer Proceso o Departamento.**

Después de haber sido retirada los excesos en las suelas, estas pasan al área de limpieza de retirar el desmoldante o silicona, ya que esta no permite que haya un buen pegado entre la capellada y la suela, por este motivo se las lava con Percloretileno. En esta área laboran dos (2) trabajadores.

#### **Cuarto Proceso o Departamento**

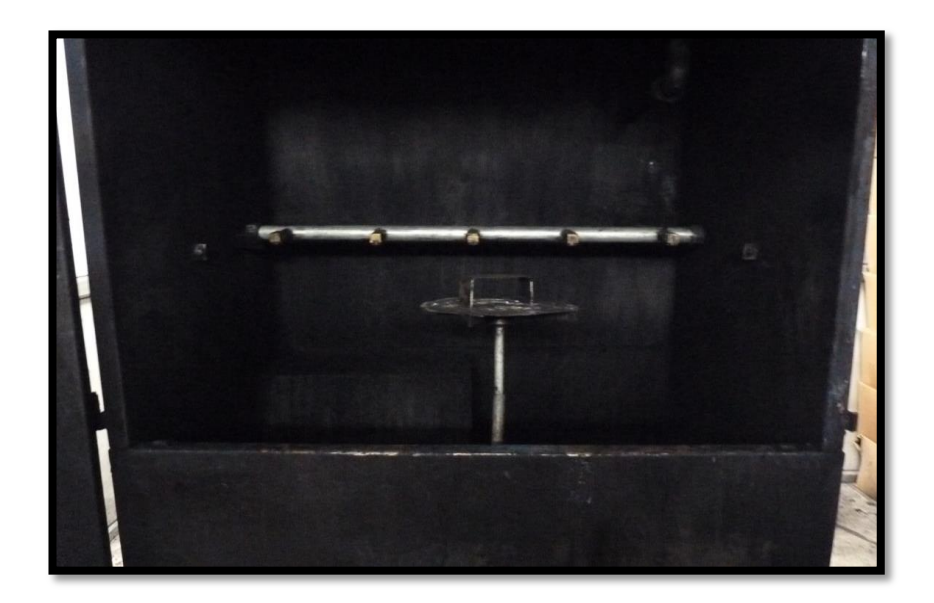

Luego de haberlas lavado, pasan a ser pintadas y secadas las suelas, para que estén listas a entregar a la bodega. En esta parte labora uno o dos empleados.

En cada uno de los procesos se utilizan los costos indirectos de fabricación, como agua, luz, mantenimiento, entre otros.

#### **Quinto Proceso o Departamento.**

#### **Empacado y envío a Bodega**

Se embalan en cartones de acuerdo a su tamaño y se envía a la bodega para su respectivo despacho y venta.

# **INDICE**

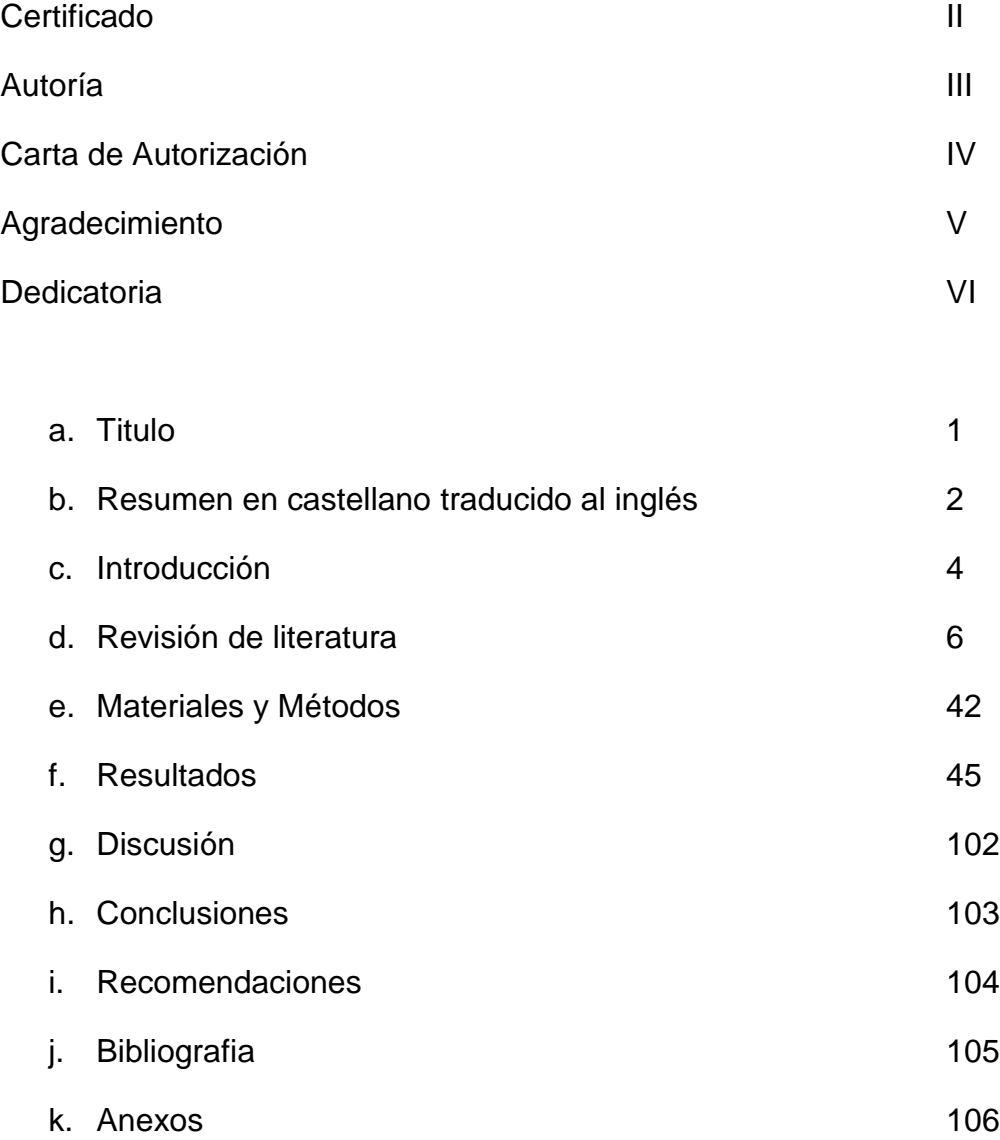